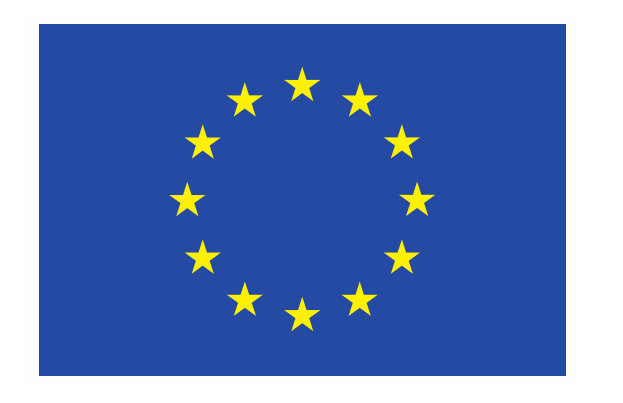

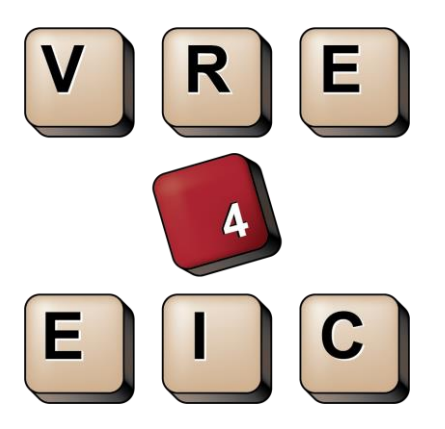

# **VRE4EIC**

**A Europe-wide Interoperable Virtual Research Environment to Empower Multidisciplinary Research Communities and Accelerate Innovation and Collaboration**

**Deliverable D2.3**

**Use-case report – First version**

Document version: 1.0 – 13/10/2016

# **VRE4EIC DELIVERABLE**

Name, title and organisation of the scientific representative of the project's coordinator:

Mr Philippe Rohou t: +33 4 97 15 53 06 f: +33 4 92 38 78 22 e: philippe.rohou@ercim.eu GEIE ERCIM, 2004, route des Lucioles, Sophia Antipolis, F-06410 Biot, France Project website address: <http://www.vre4eic.eu/>

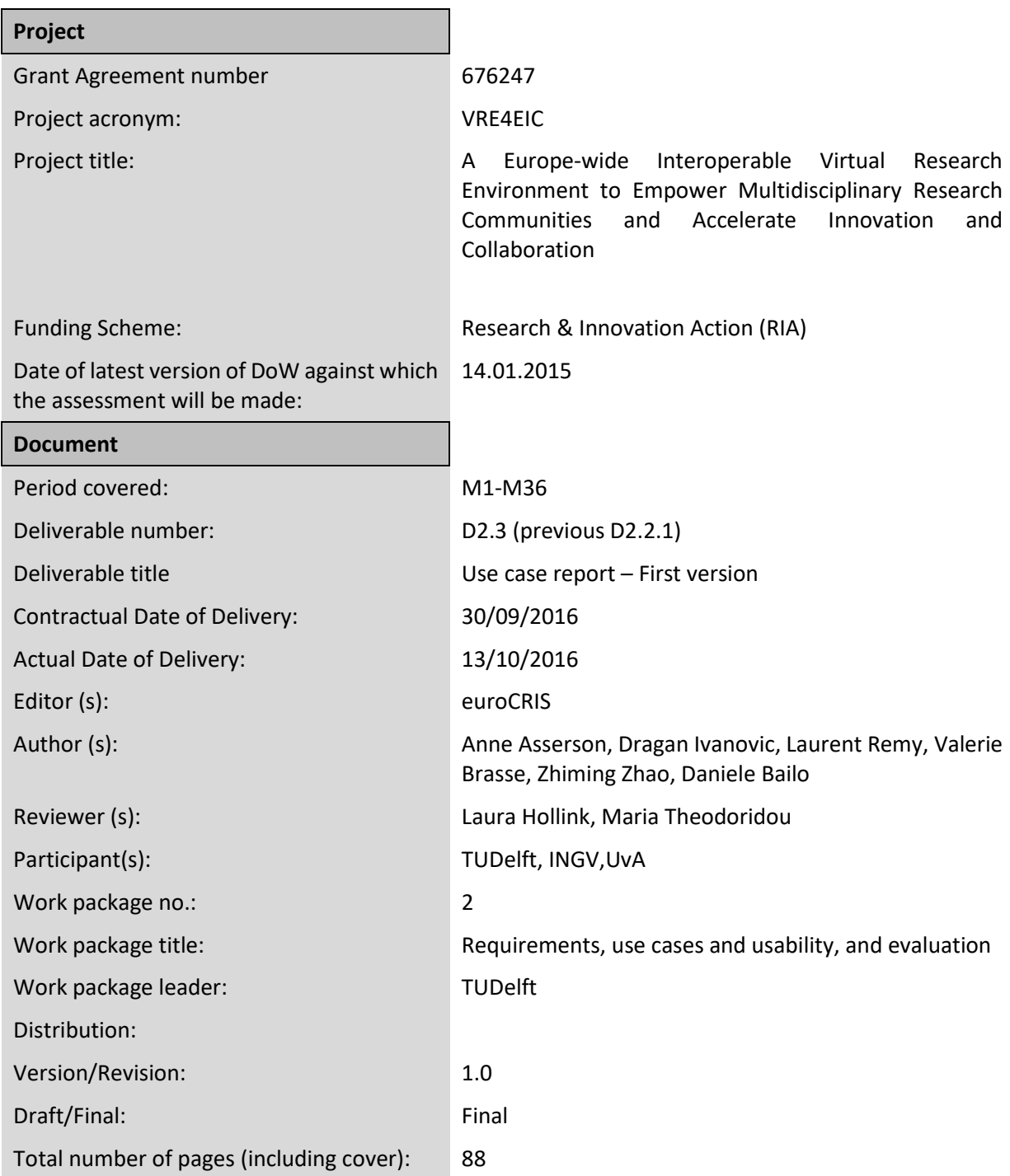

# **What is VRE4EIC?**

VRE4EIC develops a reference architecture and software components for VREs (Virtual Research Environments). This e-VRE bridges across existing e-RIs (e-Research Infrastructures) such as EPOS and ENVRI+, both represented in the project, themselves supported by e-Is (e-Infrastructures) such as GEANT, EUDAT, PRACE, EGI, OpenAIRE. The e-VRE provides a comfortable homogeneous interface for users by virtualising access to the heterogeneous datasets, software services, resources of the e-RIs and also provides collaboration/communication facilities for users to improve research communication. Finally it provides access to research management /administrative facilities so that the end-user has a complete research environment.

# **Disclaimer**

This document contains description of the VRE4EIC project work and findings.

The authors of this document have taken any available measure in order for its content to be accurate, consistent and lawful. However, neither the project consortium as a whole nor the individual partners that implicitly or explicitly participated in the creation and publication of this document hold any responsibility for actions that might occur as a result of using its content.

This publication has been produced with the assistance of the European Union. The content of this publication is the sole responsibility of the VRE4EIC consortium and can in no way be taken to reflect the views of the European Union.

The European Union is established in accordance with the Treaty on European Union (Maastricht). There are currently 28 Member States of the Union. It is based on the European Communities and the Member States cooperation in the fields of Common Foreign and Security Policy and Justice and Home Affairs. The five main institutions of the European Union are the European Parliament, the Council of Ministers, the European Commission, the Court of Justice and the Court of Auditors [\(http://europa.eu/\).](http://europa.eu/))

VRE4EIC has received funding from the European Union's Horizon 2020 research and innovation programme under grant agreement No 676247.

# **Table of Contents**

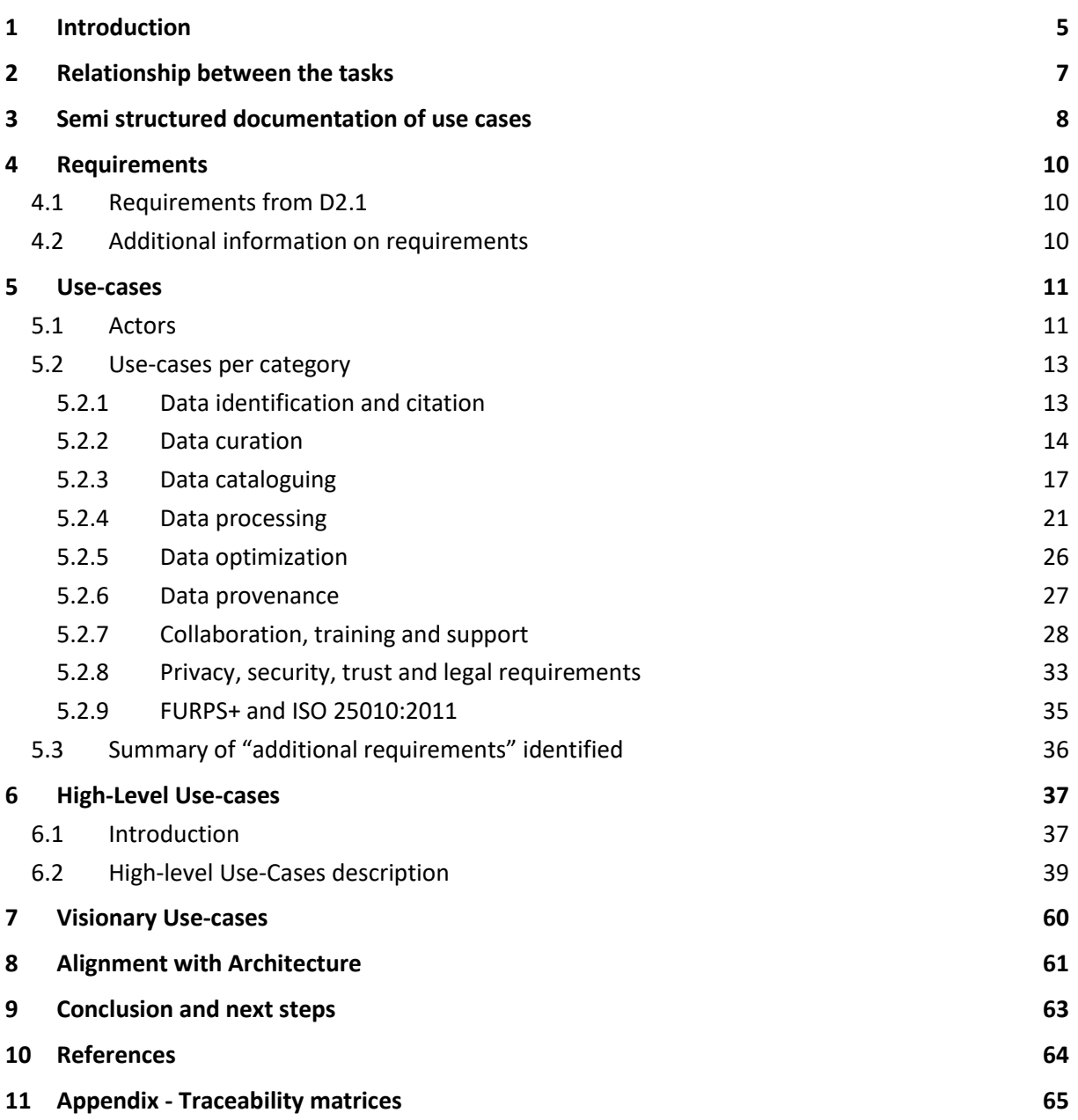

# **1 Introduction**

Following the first requirements collection (see D2.1), use-cases are elaborated to express the possible users' interactions with the system.

Use-cases provide:

- Context to the requirements, articulating these requirements towards an objective the user wants to realise,
- Test scenarios for acceptance testing, i.e. a "black-box" view of the system, what the user inputs and what he expects as output, unaware of the system's internal behaviour,
- Advocacy material to demonstrate to potential VRE users and developers what the e-VRE is expected to do.

Requirements are at the core of the 4 views of the target system (eVRE) between the business view and the technical implementation: use-cases defines the upper view at business level, the requirements describe the functional view, then applicative modules implements the functions, and finally these modules run on technical components (such as databases, servers, network…).

The use-cases development consists in building the upper view from the requirements, while the architecture definition made in WP3 is building the lower applicative view from the requirements. At least one person from each team is aware of the work done by the other team, ensuring the coherence of both activities. Also, traceability is maintained between use-cases, requirements, system functions and components. Once the reference architecture is defined and stabilised, the use-cases will serve for testing purposes of the architecture.

The use-cases can also be used by WP7, Task 7.1, to engage the VRE target group communities. The use cases will reflect the real work practice of the end-users of the VRE prototypes to maximize their uptake and exploitation. Also, the use-cases will be used to define the content of engagement and training activities in Task 6.3.

The use-case documentation uses the standard UML use-case diagram and the documentation template inspired from "Applying use cases, A practical guide", Geri Schneider & Jason P. Winters.

Use-cases can be, and are, expressed at several levels of granularity:

- Step 1: Low level use-cases are built by assembling requirements in a coherent sequence;
- Step 2: High-Level use-cases are described re-using the (low level) use-cases;
- Step 3: "Visionary" use-cases are independent of the requirements, represent several scientific domains and reflect the advanced research goals of the project.

The following figure represents the relations between requirements and use-cases following these steps:

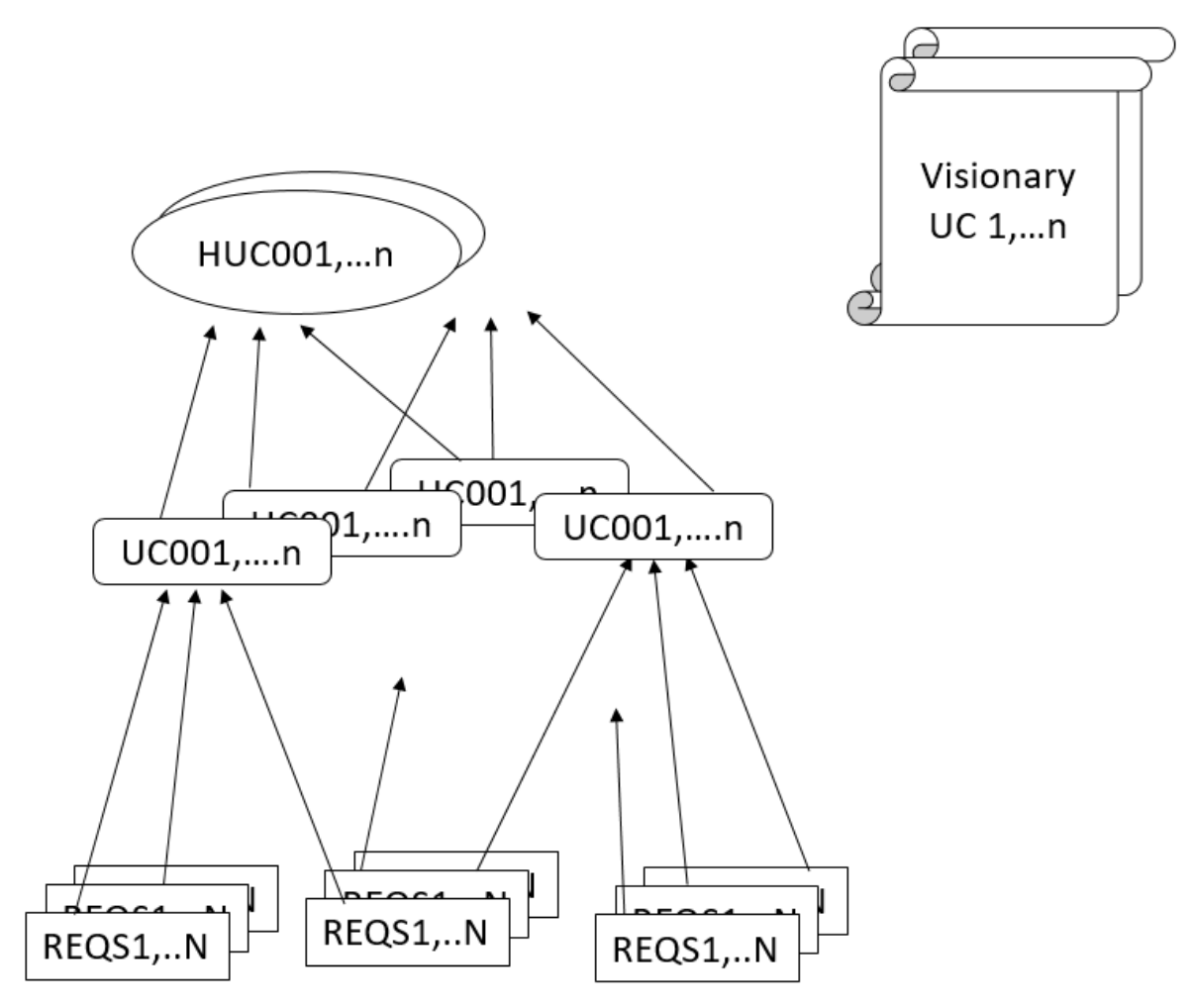

The relation between the visionary use-cases and the High-level use-cases or directly with the Usecases will be analysed in the Use-case report Second version, as well as the relation with the use-cases developed in the EPOS and the ENVRIplus projects.

In this "first version", 59 use-cases and 19 high-level use-cases are identified and described. 26 "additional" requirements are also identified in order to fill gaps in the use-cases flow.

# **2 Relationship between the tasks**

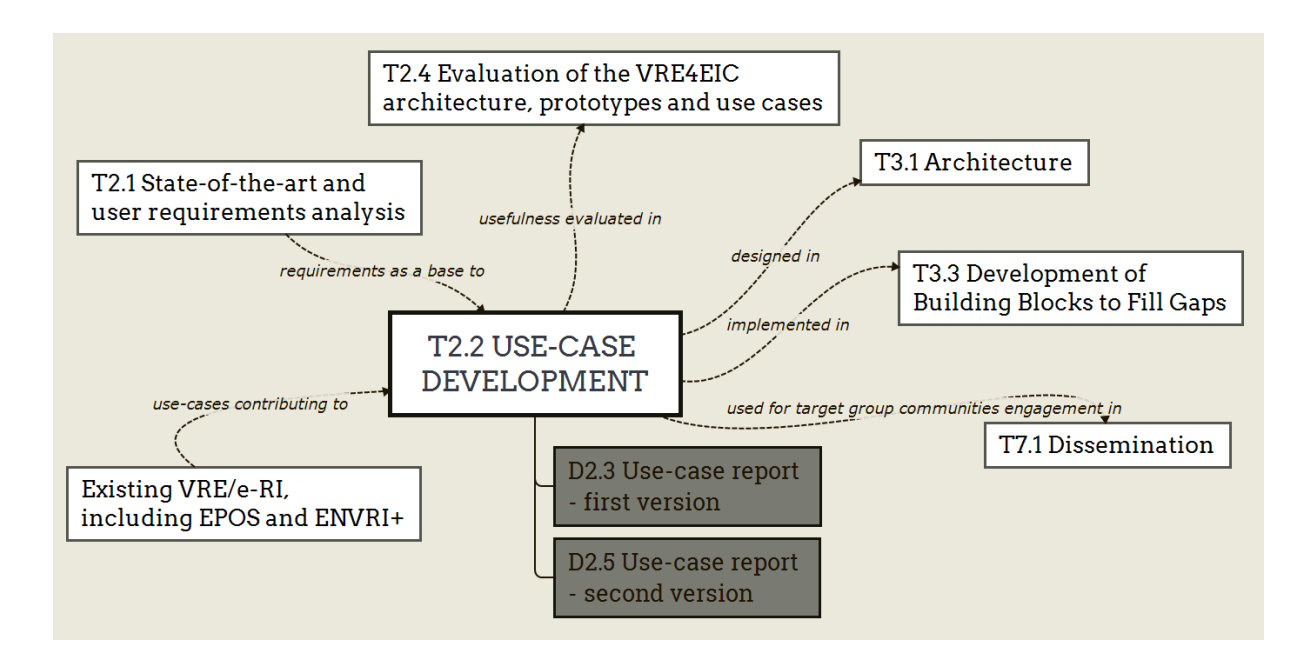

The T2.*2 Use-case development* task follows the T2.*1 State-of-the-art and user requirements analysis* task. It relies on the requirements list obtained by T2.1 to design the use-cases. It also uses the experience from the EPOS and ENVRIplus projects.

The designed use-cases based on the requirements gathered in D2.1 are also linked to the components designed in T3.1 *Architecture* on the basis of D2.1, and partially implemented in T3.3 *Development of Building Blocks to Fill Gaps*.

The use-cases will also be used to engage target group communities within T7.1 *Dissemination*.

The T2.4 *Evaluation of the VRE4EIC architecture, prototype and use-cases* task will collect feedbacks on the usefulness of the use-cases and on to which extent the use-cases can be implemented.

# **3 Semi structured documentation of use cases**

The use-case documentation template is based on the documentation template in "Applying use cases, A practical guide", Geri Schneider & Jason P. Winters, and adapted to the scientific context of VRE4EIC. For each use-case represented in a use-case diagram, a document describes it.

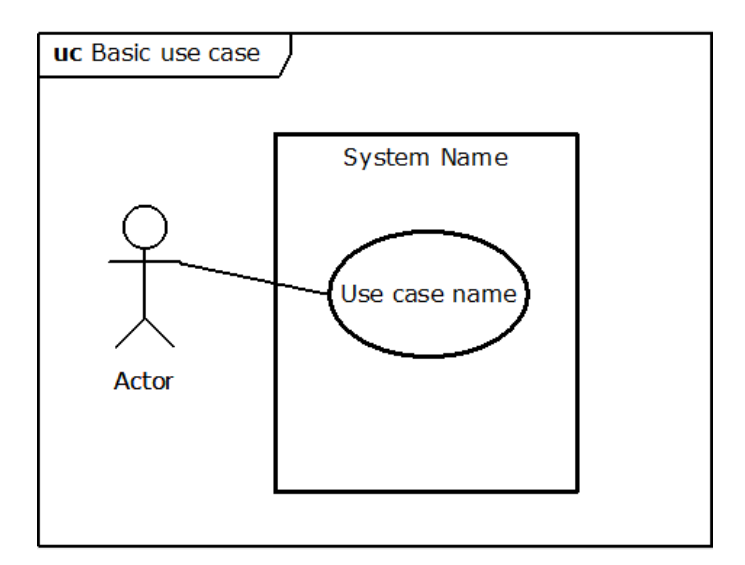

UML Use-case diagram

### **Use Case Name**

<Brief description. Usually a paragraph or less.>

### **Actors**

<A list of the Actors who communicate with this Use Case>

### **Priority**

<How important is this Use Case to the project?>

### **Status**

<What point are we in developing this Use Case?>

### **Pre-Conditions**

<A list of conditions that must be true before the Use Case starts>

### **Post-Conditions**

<A list of conditions that must be true when the Use Case ends, no matter which Scenario is executed.>

### **Extension Points**

<If the Use Case has extension points, list them here.>

### **"Used" Use Cases**

<If the Use Case uses other Use Cases, list them here.>

### **Flow of Events**

<This could be in text, in an Activity diagram, in a Sequence diagram, or any or all of them.>

### **Activity Diagram**

<An activity diagram of the flow of events, or some significant or complex part of the flow of events.>

### **User Interface**

<For systems which interface with people, include a description of the user interface, possibly using storyboards.>

#### **Scenarios**

<They should at least be listed here, but may also include a brief description.>

#### **Sequence Diagrams**

<If you don't have separate documents for Scenarios, you might include sequence diagrams for them here.>

### **Subordinate Use Cases**

<If the Use Case has subordinate Use Cases, show them here. Or you could include a Use Case diagram for the subordinate Use Cases. Or both. Also tell what subsystem is responsible for this subordinate Use Case.>

#### **Diagram of Participating Objects**

<A class diagram showing all the classes whose objects interact to implement this use case. You can also show interfaces to the Use Case here, and which of the classes implement the interfaces.>

### **Other Artifacts**

<This can include references to the subsystem the Use Case belongs to, an analysis model, a design model, code, or test plans.>

*Use-case documentation*

# **4 Requirements**

### **4.1 Requirements from D2.1**

The collected requirements (D2.1) have been classified in the following categories:

- Data identification and citation (prefix: IRQ)
- Data curation (prefix: CRQ)
- Data cataloguing (prefix: CLRQ)
- Data processing (prefix: PRQ)
- Data optimization (prefix: ORQ)
- Data provenance (prefix: PVRQ)
- Collaboration, training and support (prefix: CTRQ)
- Privacy, security, trust and legal requirements (prefix:SRQ)
- FURPS+ and ISO 25010:2011 (non-functional requirements, prefix: NRQ)

Note: the FURPS+ acronym, devised by Robert Grady of HP, refers to the non-functional requirements categories named Functionality (Generality of Feature Set, reusability, security), Usability, Reliability, Performance, Supportability, and the constraints (+) on design, implementation, interface and physical properties, of the system.

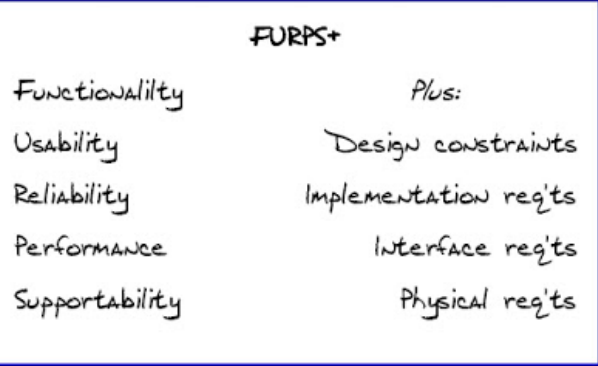

The set of requirements has first been analysed category by category to identify use-cases by aggregating requirements from a category. Then, the use-cases have been completed by referencing requirements or other use-cases from any category.

Finally, the high-level use-cases are defined across categories.

# **4.2 Additional information on requirements**

A survey and e-RI characterizations are 2 means used in addition to the initial interviews that allowed to gather the initial requirements.

The survey brings information about the level of expectation from (potential) users related to the requirements, thus allowing to prioritise the requirements.

The e-RI characterizations bring light on the identified requirements that are or will be implemented at RI level. With this information, a clearer picture can be obtained of the part of requirements and thus use-cases, that can be executed at RI level and orchestrated at VRE level, versus the one that are executed at VRE level.

# **5 Use-cases**

In this section, requirements from D2.1 are orchestrated into use-cases, and the actors executing these use-cases are given.

Requirements, and therefore use-cases, have been defined at several levels of details or granularity. To make these levels explicit, some use-cases "include" other smaller use-cases (to avoid repeating them).

Another relationship is the "extends" one. A use-case extending another one has additional steps.

### **5.1 Actors**

Here are the actors fulfilling the roles described by the use-cases:

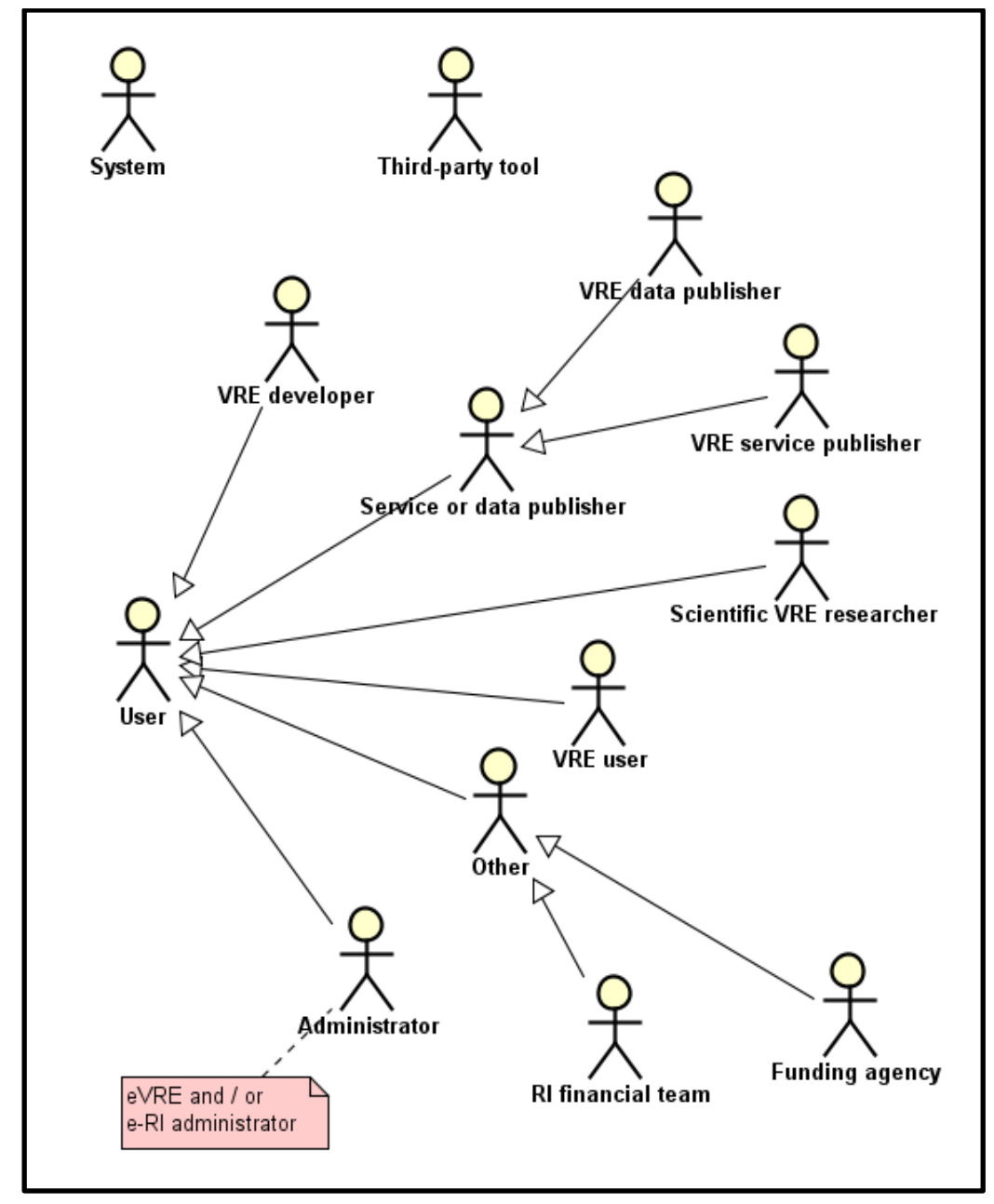

They can be described as such:

- User: global actor representing any user accessing the eVRE (according to its definition, "VRE users" only concern people that want to access research data)
	- VRE developer: including commercial (large IT companies, SMEs, entrepreneurs) and non-commercial (universities, not-for-profit organisations, foundations, VRE related projects) developers
	- VRE user: including academic and governmental researchers, research managers, educators, students, innovators, entrepreneurs and the interested citizens
	- Scientific VRE researcher: including academics who conduct research on VREs, for instance on VRE components and VRE communities
	- Service or data publisher: this actor represents any user that register services in the eVRE, or that publish some data.
		- VRE data publisher: i.e. publishers who wish their data to be available to VRE users, including research institutions and archives, universities, governmental organisations, various researchers and other data publishers
		- VRE service publisher: i.e. publishers of services that can be triggered from the VRE environment
	- Other: at the same time, we envision other potential target groups, such as journalists, educators and students, although these groups are not key to the project
		- Funding agency: funding agencies that publish calls for research fundings
		- RI financial team: the financial team of a specific RI
	- Administrator: a specific user that has specific rights to manage users in the platform
- System: this actor represents the eVRE platform itself, for automatic behaviors
- Third-party tool: this actor represents tools not included in the eVRE platform

## **5.2 Use-cases per category**

### **5.2.1 Data identification and citation**

By orchestrating the requirements under the category named "Data identification and citation", the following use-case has been defined:

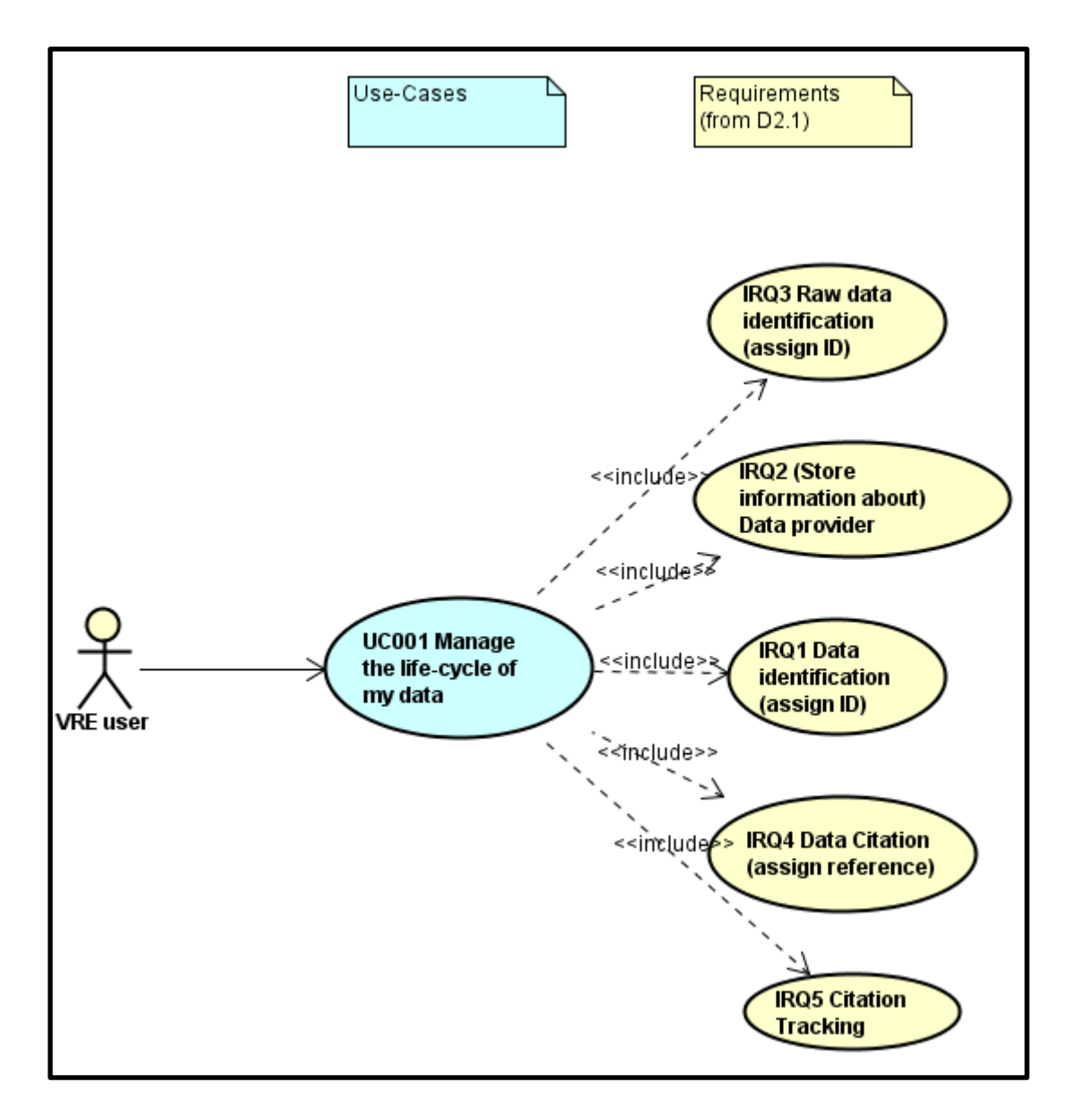

It can be elaborated as follows:

UC001 - Manage the life-cycle of my data

- 1. As a <VRE user>, I generate a raw dataset through an equipment / a survey form / any e-RI...
- 2. I request e-VRE to assign an ID to my raw dataset = **IRQ3** (= e-VRE generates an ID + adds it to the dataset catalog  $+$  (?) adds it to the metadata where it is stored)
- 3. I complete in the e-VRE the information about myself, my project, my organisation, as a data provider (information stored in a catalog in e-VRE) = **IRQ2**
- 4. I work on the raw dataset and produces new versions of it [in my e-RI]
- 5. I request e-VRE to assign IDs to each version = **IRQ1**, and to keep the generation graph (link between raw data and edited version) = xxxRQ
- 6. I confirm / add the data provider as being the same as in 3. = **IRQ2**
- 7. For each dataset (raw and edited), e-VRE assigns a reference = **IRQ4** (stored in e-VRE catalog and published in repositories / ...)
- 8. In e-VRE, I can track which publications cite my datasets = **IRQ5**

### **5.2.2 Data curation**

By orchestrating the requirements under the category named "Data curation", the following use-cases have been defined.

They can be elaborated as follows:

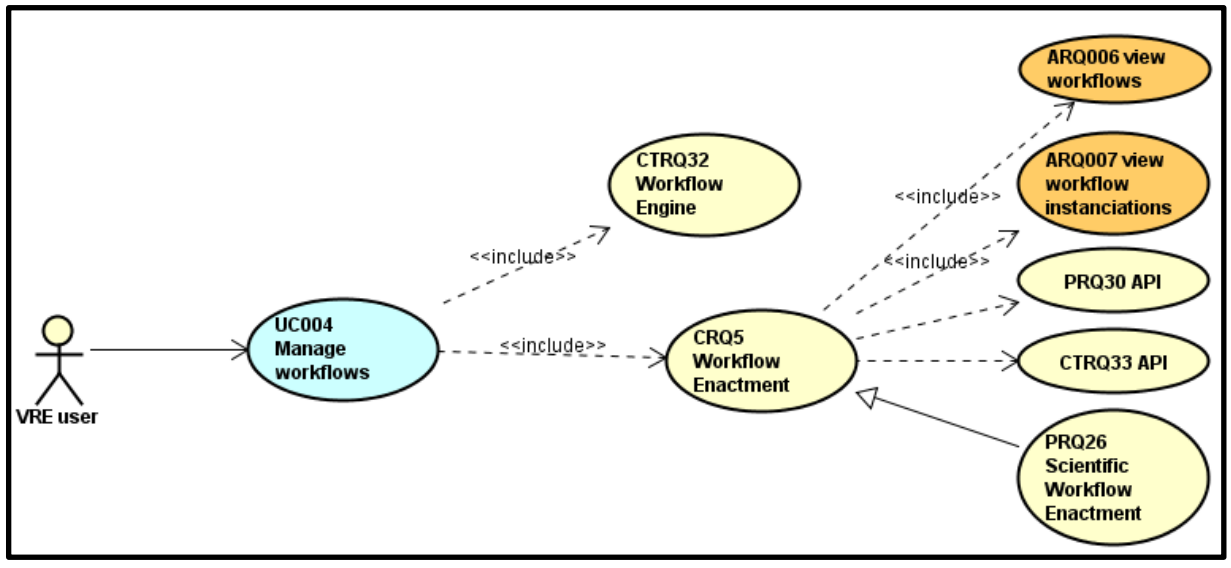

UC004 - Manage workflows

- 1. As a <VRE user>, I want to provision a workflow to link together the software services as they access appropriate data =**CTRQ32**
- 2. Once the workflow is created, I want to instantiate it and control its execution =**CRQ5**
	- a. For this steps, I need to view the existing workflows (=**ARQ006**) and their instantiations (=**ARQ007**)
	- b. I should be able to indicate a scientific workflow, so that the instance of the process is recorded =**PRQ26**

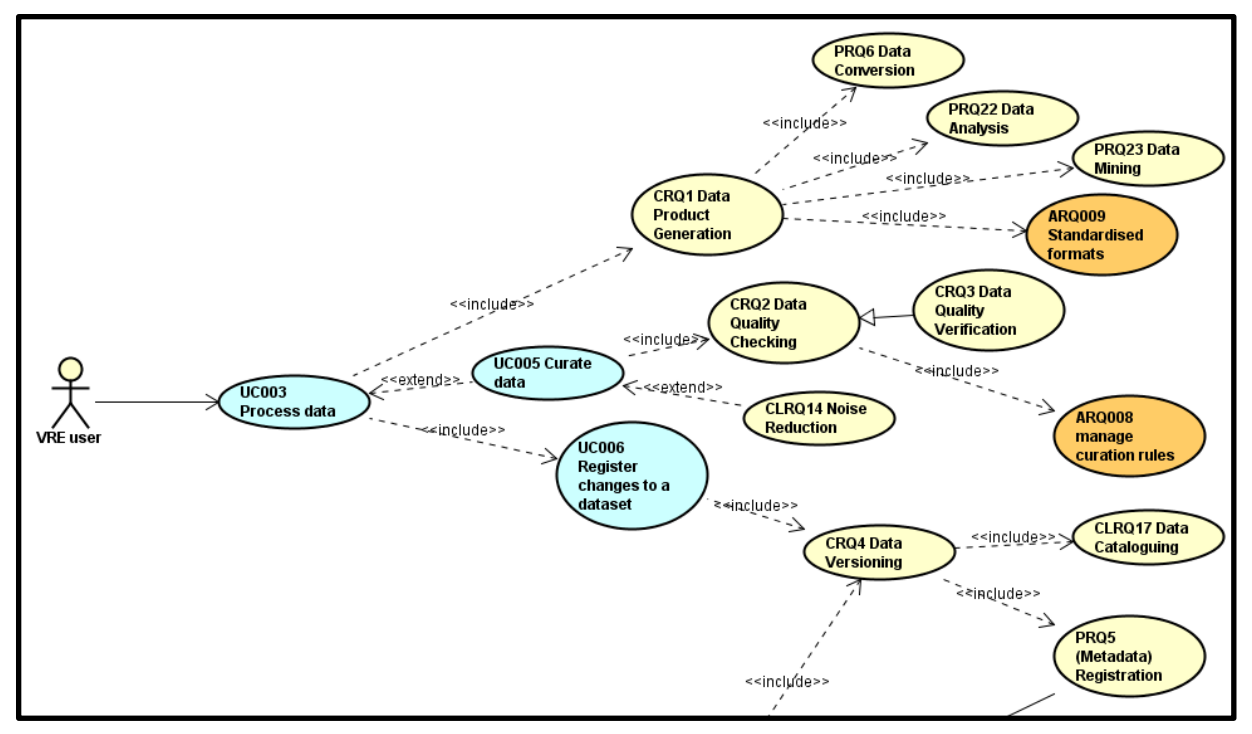

UC003 - Process data *See 5.1.5 Data processing*

UC005 - Curate data

- 1. As a <VRE user>, I want to detect and correct (or remove) corrupted, inconsistent or inaccurate records from datasets =**CRQ2**
	- a. This operation can be done either automatically, which is to say that there must be curation rules (=**ARQ008**), or manually (=**CRQ3**)
- 2. Extension Point: I want to remove noise from scientific data =**CLRQ14**

UC006 - Register changes to a dataset

- 1. As a <VRE user>, after curating and/or transforming the data, I want to assign a new version to the dataset =**CRQ4**
	- a. This implies to add and update some metadata description =**PRQ5**
	- b. It also implies to attach the metadata to the new dataset =**CLRQ17**

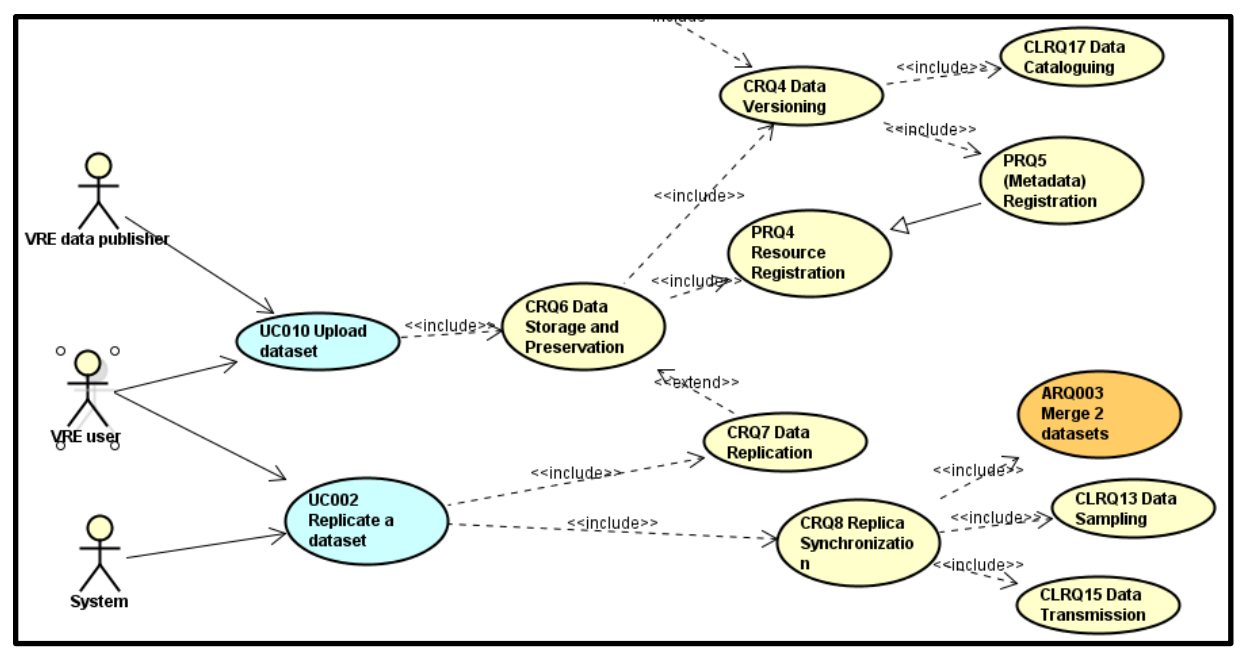

UC010 - Upload dataset

- 1. As a <VRE data publisher> or a <VRE user>, I want to deposit (over long-term) the data and metadata or other supplementary data and methods according to specified policies, and make them accessible on request =CRQ6
	- a. This operation includes the registration of the dataset =PRQ4
	- b. It also includes the first versioning of the dataset =CRQ4
	- c. Extension Point: to improve the security link to the storage, data can be replicated by the system =**CRQ7**

### UC002 - Replicate a dataset

- 1. As a <VRE user> or the <System>, I should be able to create, delete and maintain the consistency of copies of a data on multiple storage devices =**CRQ7**
- 2. I should also be able to synchronize the replica =**CRQ8**
	- a. First step is to select a subset of the dataset =**CLRQ13**
	- b. Second step is to transfer data = **CLRQ15**
	- c. Last step is to merge the two datasets =**ARQ003**

### **5.2.3 Data cataloguing**

By orchestrating the requirements under the category named "Data cataloguing", the following usecases diagrams have been defined. After each diagram short description of shown use case is provided.

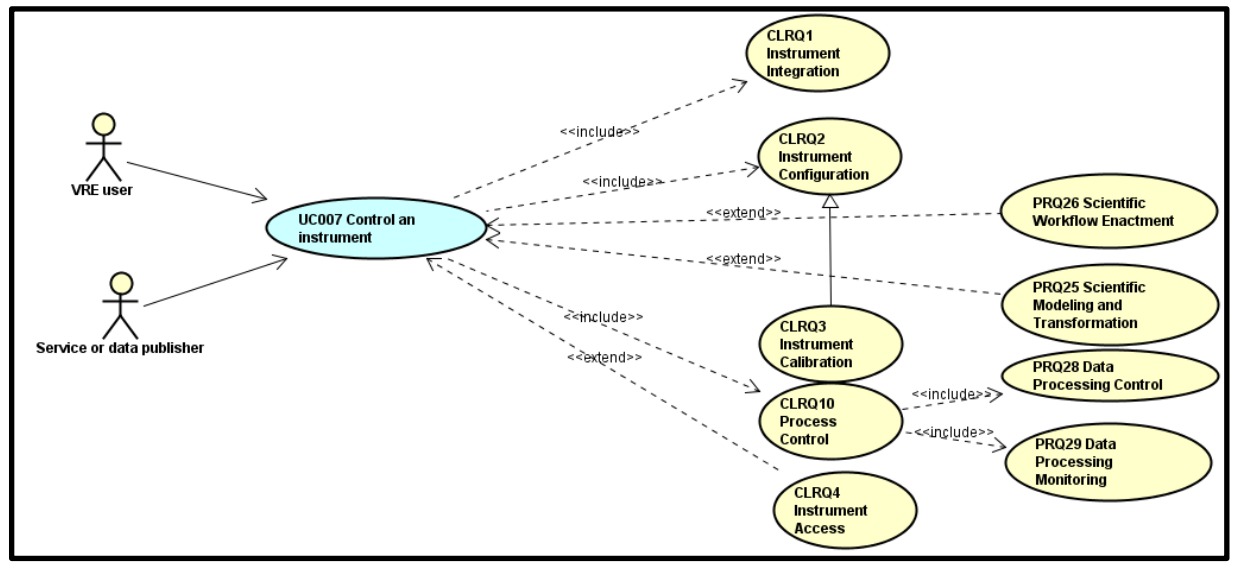

UC007 - Control an instrument

- 1. A user (<VRE user> or <Service or data publisher>) integrates an instrument or sensor which is going to be used for generating data = **CLRQ1**
- 2. The user configures the instrument/sensor = **CLRQ2,** the user can control and record the process of aligning or testing a sensor against dependable standards or specified verification processes = **CLRQ3**
- 3. The user receives input status, applies a set of logic statements or control algorithms, and generates a set of analogue / digital outputs to change the logic states of devices = **CLRQ10**  (the control of the instrument state includes ability to initiate the calculation and manage the outputs to be returned to the data requester - *PRQ28*; and ability to check the states of a running service instance - *PRQ29*)
- 4. The user can extend this use case by specializing a Workflow Enactment, which supports the composition and execution of a series of computational or data manipulation steps, or a workflow, in a scientific application = **PRQ26** (Extension point). Besides that, the VRE user can create a mathematical model which can be used to transform the instrument outputs = **PRQ25**  (Extension point)
- 5. The <VRE user> can update the state of the instrument = **CLRQ4**

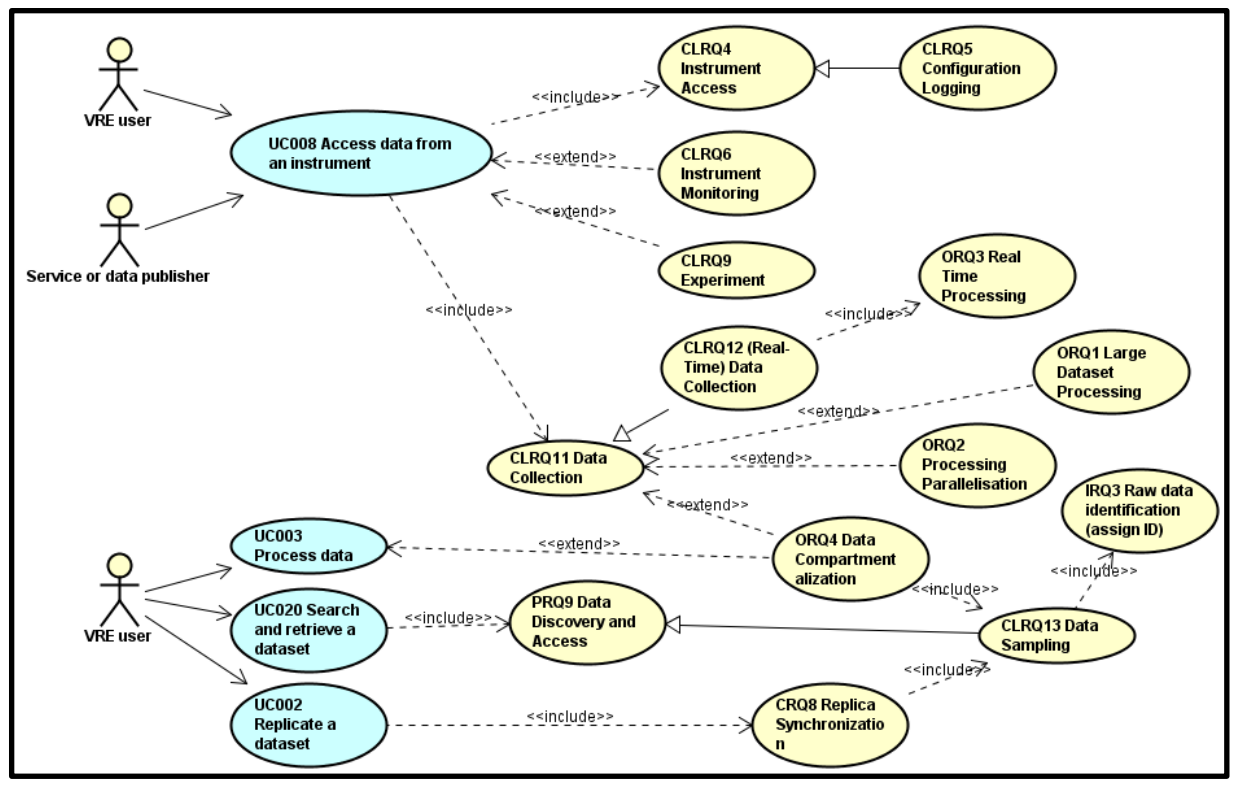

UC008 - Access data from an instrument

- 1. A user (<VRE user> or <Service or data publisher>) reads the state of an instrument/sensor = **CLRQ4**, and collects configuration information or (run-time) messages from the instrument/sensor (or the sensor network) and outputs into log files or specified media = **CLRQ5**
- 2. Also, the <VRE user> can check the state of the instrument/sensor or the sensor network which can be done periodically or triggered by events = **CLRQ6**
- 3. The system (the actor <System>) can provide information about experiments logs, research objects and research methods to the user = **CLRQ9**
- 4. The user obtains digital values from the instrument, associating consistent timestamps and necessary metadata = **CLRQ11**, as well as the instrument data obtained in real-time = **CLRQ12**. The system should support big data processing (*ORQ001*), parallelisation of individual processing (*ORQ002*) and data compartmentalization (*ORQ004*). Also, the system should support that the instrument data obtained in real-time could be also processed in real-time (*ORQ003*).

UC003 - Process data *See 5.1.5 Data processing*

UC020 - Search and retrieve a dataset *See 5.1.5 Data processing*

UC002 - Replicate a dataset *See 5.1.3 Data curation*

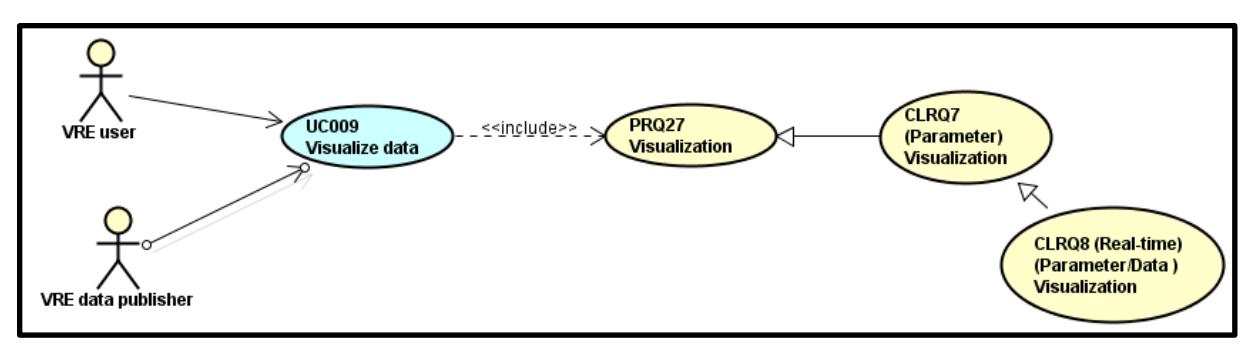

UC009 - Visualize data

- 1. A user (<VRE user> or <VRE data publisher>) can graphically illustrate scientific data to enable scientists to understand and gain insight from this data = **PRQ27**
- 2. The type of diagram can be selected, as well as the subset of data which should be visualized on the diagram. Also, the layout of the diagram can be customized.
- 3. Moreover, the user can also display the values of parameters and measured variables  $=$ **CLRQ7, even when these are** obtained in real-time = **CLRQ8**.

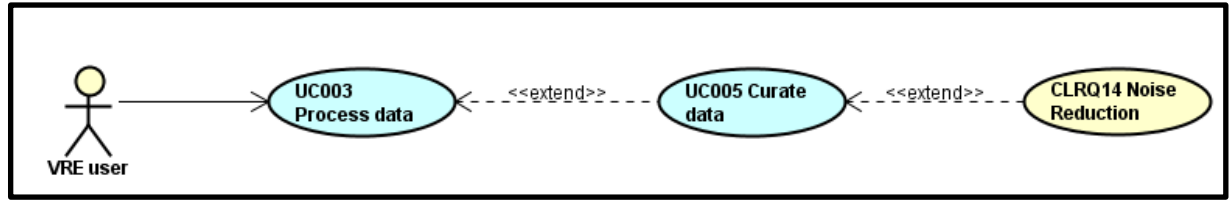

UC003 - Process data *See 5.1.5 Data processing*

UC005 - Curate data *See 5.1.3 Data curation*

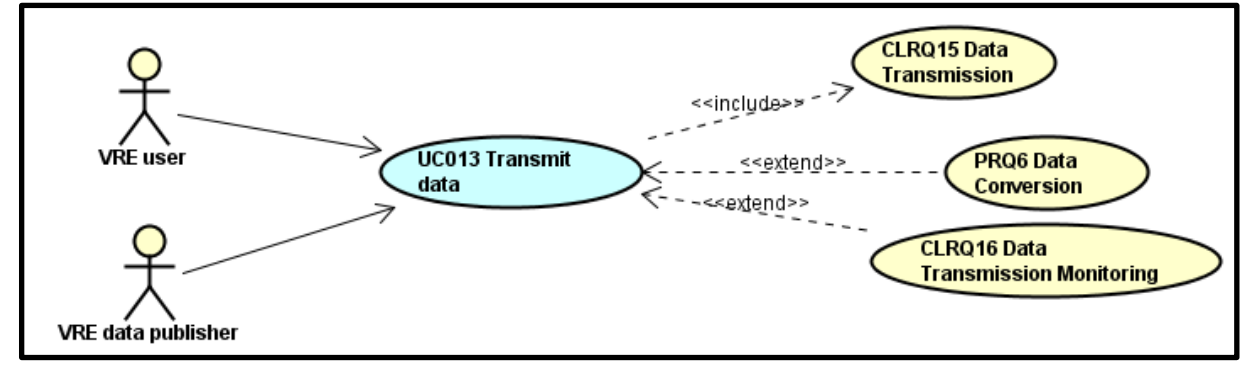

UC013 - Transmit data

- 1. A user (<VRE user> or <VRE data publisher>) can select data which should be transmitted
- 2. The user can define and invoke a conversion of data from one format to another format = **PRQ6** (Extension point)
- 3. The user selects the protocol and invokes exposing data, the system retrieves access point to those data = **CLRQ15**
- 4. The user can check and report the status of the data transferring process against specified performance criteria = **CLRQ16**

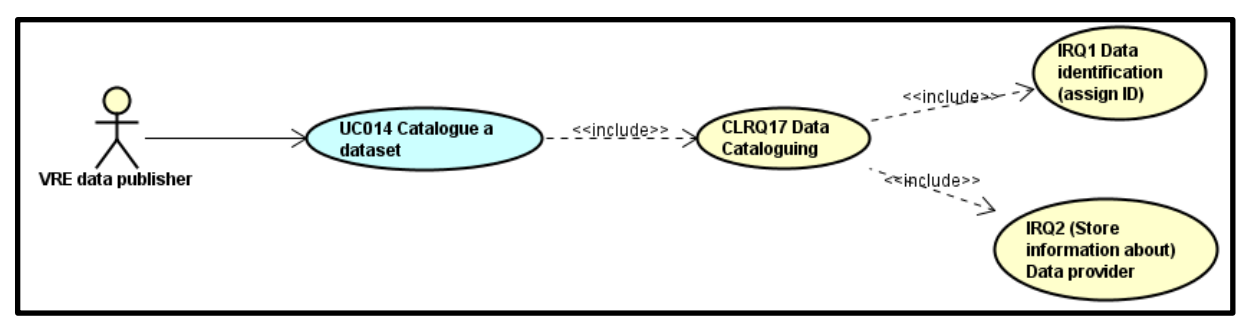

UC014 - Catalogue a dataset

- 1. A user (<VRE data publisher>) associates a data object with one or more metadata objects which contain data descriptions = **CLRQ17**
- 2. The system (the actor <System>) assigns a unique identifier to data content, but the user can also assign (global) unique identifiers (e.g. DOIs, ePIC, URIs) to data content = **IRQ1**
- 3. Moreover, the user specifies information about data providers = **IRQ2.** In this process, the user can select his/her personal data or affiliation data as information for data providers.

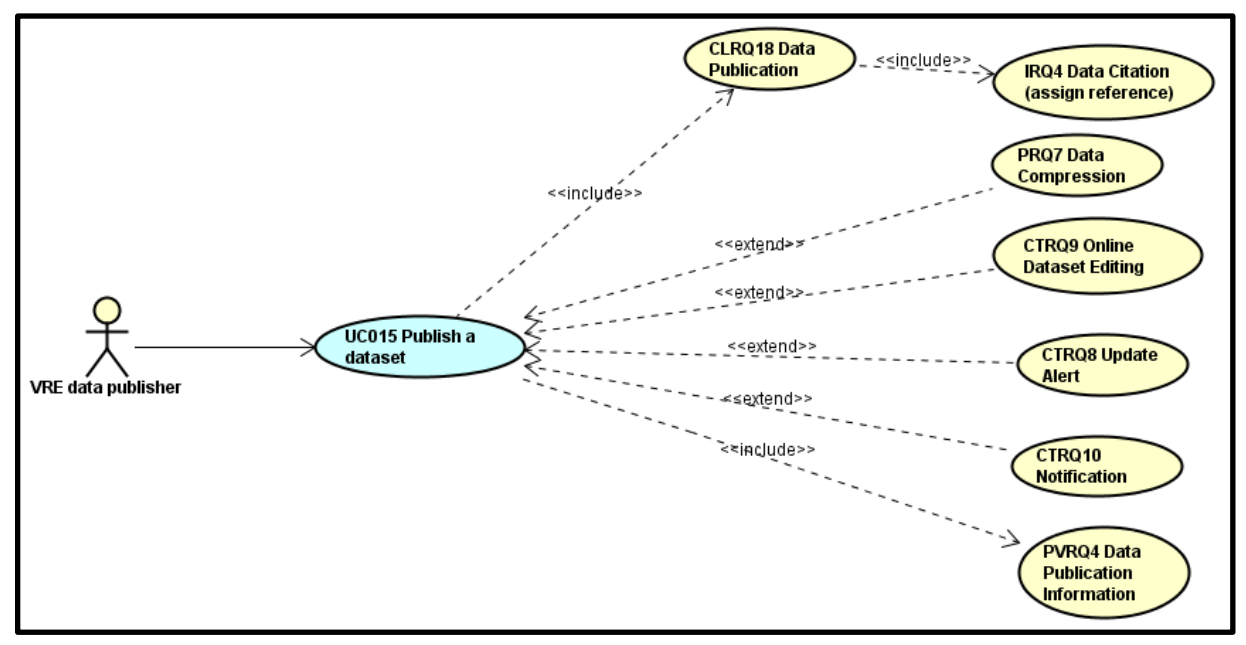

UC015 - Publish a dataset

- 1. A user (<VRE data publisher>) provides clean, well-annotated, anonymity-preserving datasets in a suitable format = **CLRQ18**, by following specified data-publication and sharing policies to make the datasets publicly accessible or to those who agree to certain conditions of use, and to individuals who meet certain professional criteria = **PVRQ4**
- 2. The system (the actor <System>) assigns an accurate, consistent and standardised reference to the data object, which can be cited in scientific publications = **IRQ4**
- 3. Before publishing dataset, the user can edit dataset online = **CTRQ9**, and at the end can encode information using reduced bits by identifying and eliminating statistical redundancy = **PRQ7**
- 4. The system can send notification that new dataset is available to the user = **CTRQ10**
- 5. Also, the system can display information about new published dataset to the other VRE users in the area: What's New in the Virtual Research Environment Platform - **CTRQ8**

### **5.2.4 Data processing**

By orchestrating the requirements under the category named "Data processing", the following usecases have been defined.

They can be elaborated as follows:

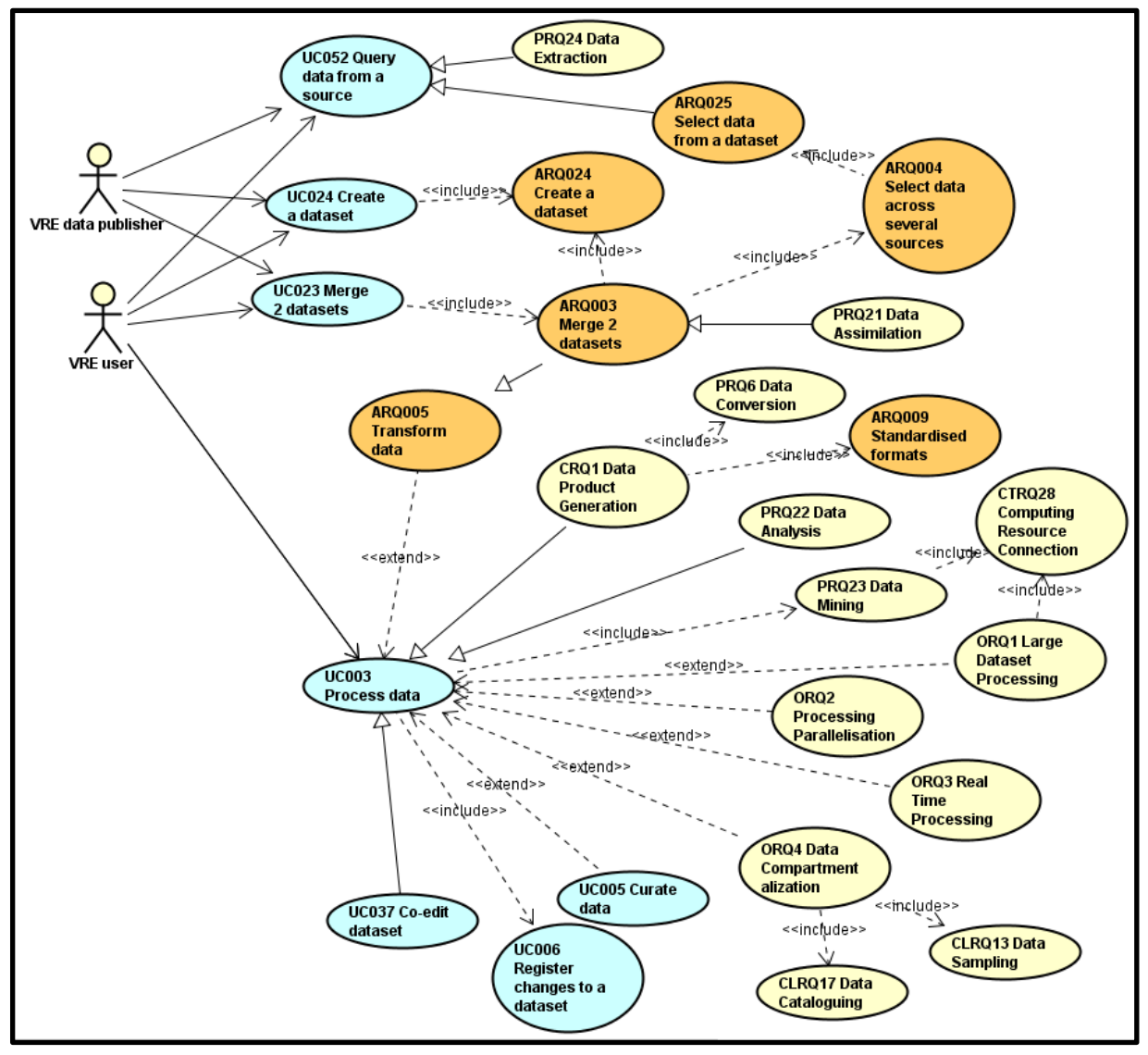

UC052 - Query data from a source

1. As a <VRE user> or a <VRE data publisher>, I want to query data from a source, either a dataset (**ARQ025**) or unstructured documents (**PRQ24**)

### UC024 - Create a dataset

- 1. As a <VRE user> or a <VRE data publisher>, I want to create datasets in the platform =**ARQ024**
- 2. The previous step could be the first step of a longer process, as the created datasets could then be catalogued, curated, etc.

### UC023 - Merge 2 datasets

1. As a <VRE user> or a <VRE data publisher>, I want to merge two datasets =**ARQ003**

- a. This includes to select data across several datasets =**ARQ004**
- b. Then the result of the selection is used to create a new dataset =**ARQ024**
- c. The merging action can be performed on any kind of data, including merging observational data with outputs =**PRQ21**

### UC003 - Process data

- 1. A user (<VRE user> or <VRE data publisher>) selects and processes a set of data. The system should support filtering data by values of various parameters and applying complex functions for selecting subset of data expressed by language which is easy to learn by the user.
- 2. The system should support big data processing (**ORQ001**), parallelisation of individual processing (**ORQ002**), real-time processing (**ORQ003**) and data compartmentalization (**ORQ004**).
- 3. Also, the selected set of data can be transformed to other values = **ARQ005,** or the user can curate data (**UC005**)
- 4. The user describes changes of dataset = **UC006**
- 5. All these actions can be performed either by a unique user, or by several users in co-editing mode =**UC037**
- 6. The previous actions can all be described as data analysis =**PRQ22**
- 7. In a more formal way, the data can be processed against requirement specifications and standardised formats and descriptions =**CRQ1**
	- a. This could imply data conversion from one format to another format =**PRQ6**
	- b. This also implies that the system has a list of known standardised formats =**ARQ009**

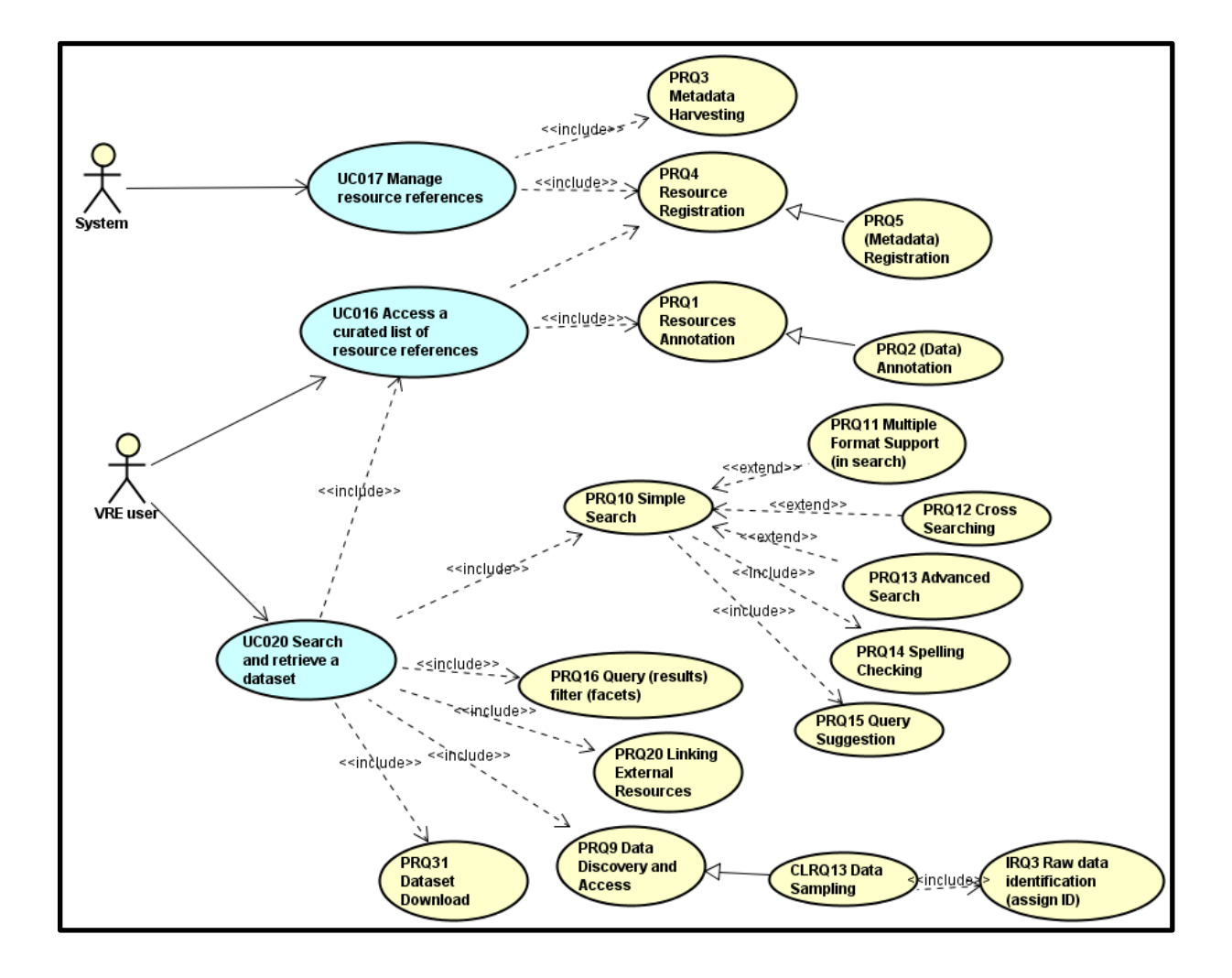

UC017 - Manage resource references

- 1. As a system (e-VRE), I periodically harvest metadata for objects, from a given list of sources =**PRQ3**
- 2. I create entries for the objects in a registry, and store the associated metadata =**PRQ4** / **PRQ5**

UC016 - Access a curated list of resource references

- 1. As a researcher / xx, I access a registry of resource entries =from **PRQ4**
- 2. For a given registry entry, I can access and/or create and modify (depending on my access level), notes associated to the registry entry =**PRQ1** & **PRQ2**
- UC020 Search and retrieve a dataset
	- 1. As a researcher, I look for a dataset with given criteria in a curated list =**PRQ10** + **UC016**
		- a. Extension point: Multiple format support (in search) =**PRQ11**
		- b. Extension point: Cross searching =**PRQ12**
		- c. Extension point: Advanced search =**PRQ13**
		- d. Includes: spelling checking of my search terms =**PRQ14**
		- e. Includes: search suggestions displayed as the query is typed =**PRQ15**
	- 2. Once I have results for my query, some filters are proposed to reduce the list =**PRQ16**
	- 3. Once I found an interesting dataset,
		- a. I follow the link to it =**PRQ20**
		- b. I retrieve the interesting data =**PRQ9**
		- c. or I download the dataset = **PRQ31**

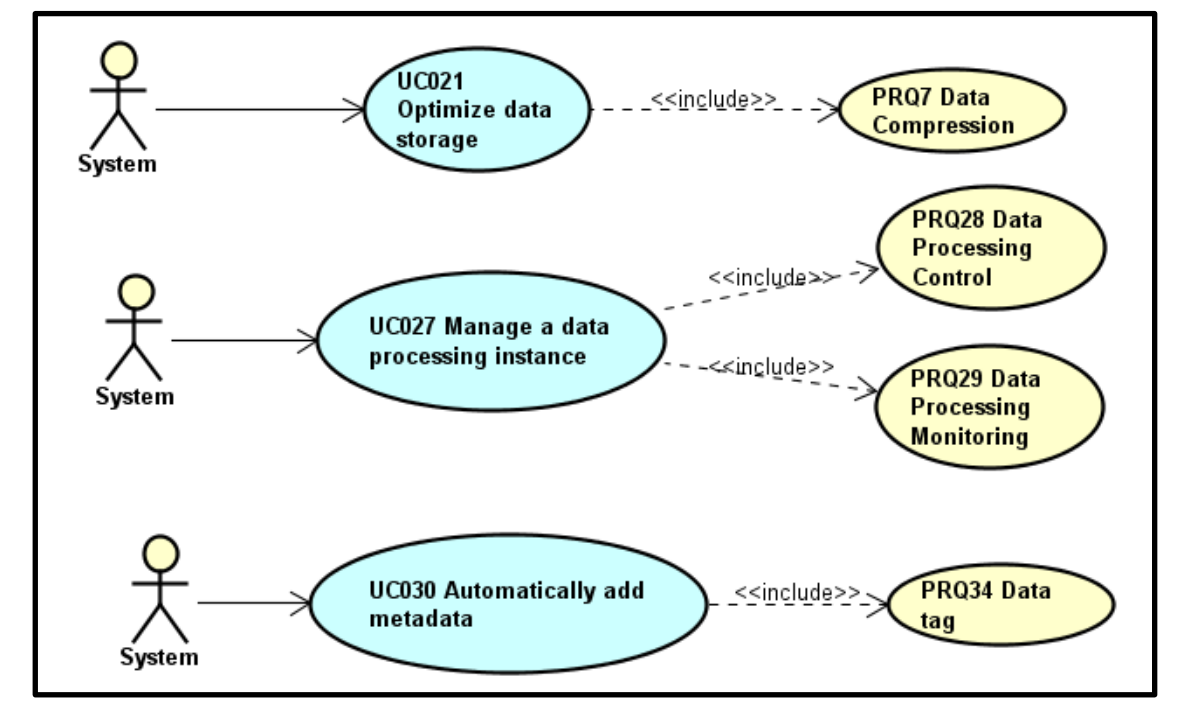

UC021 - Optimize data storage

1. The <System> should be able to encode information using reduced bits by identifying and eliminating statistical redundancy =**PRQ7**

UC027 - Manage a data processing instance

1. The <System> should be able to answer to queries by controlling the data processing =**PRQ28**

2. For long running data process, the <System> should provide the states of running process instances =**PRQ29**

UC030 - Automatically add metadata

1. The <System> should be able to automatically tag the data to inform the data user on what level this data can be shared =**PRQ34**

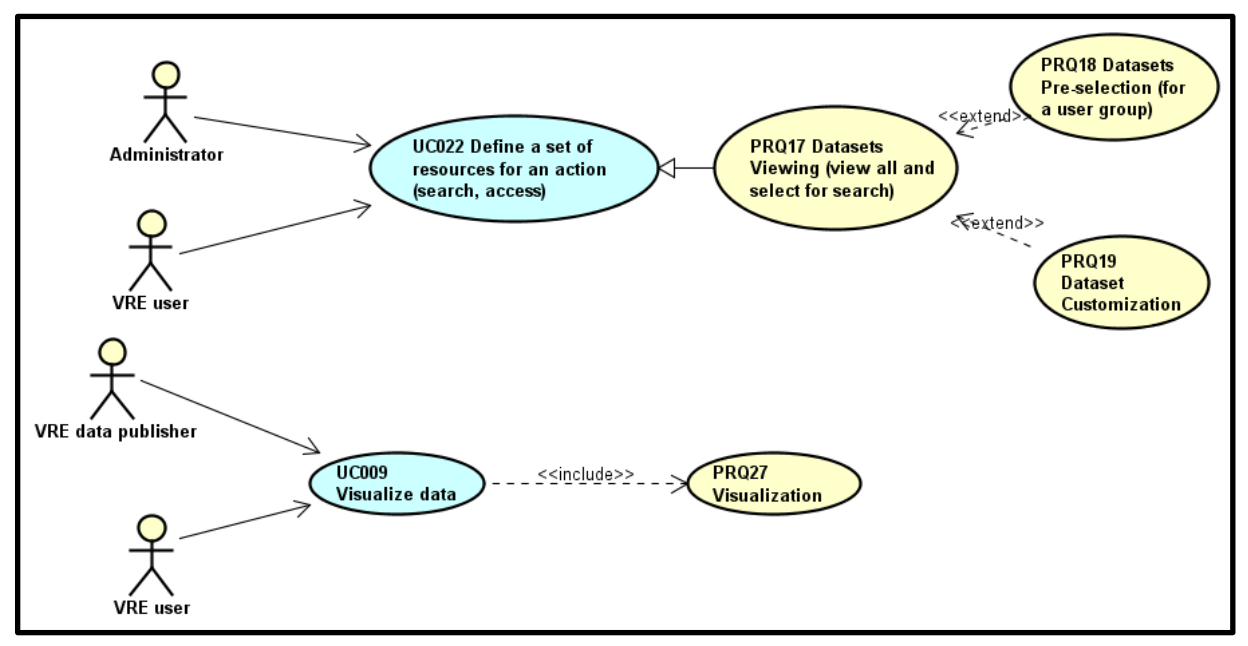

UC022 - Define a set of resources for an action (search, access)

- 1. As a <VRE user> or an <Administrator>, I want to select a subset of dataset resources to be included in a data query =**PRQ17**
	- a. Extension Point: <Administrator> propose pre-selections for users within a department =**PRQ18**
	- b. Extension Point: <VRE user> register own lists of pre-selected resources =**PRQ19**

# UC009 - Visualize data

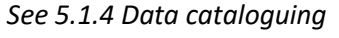

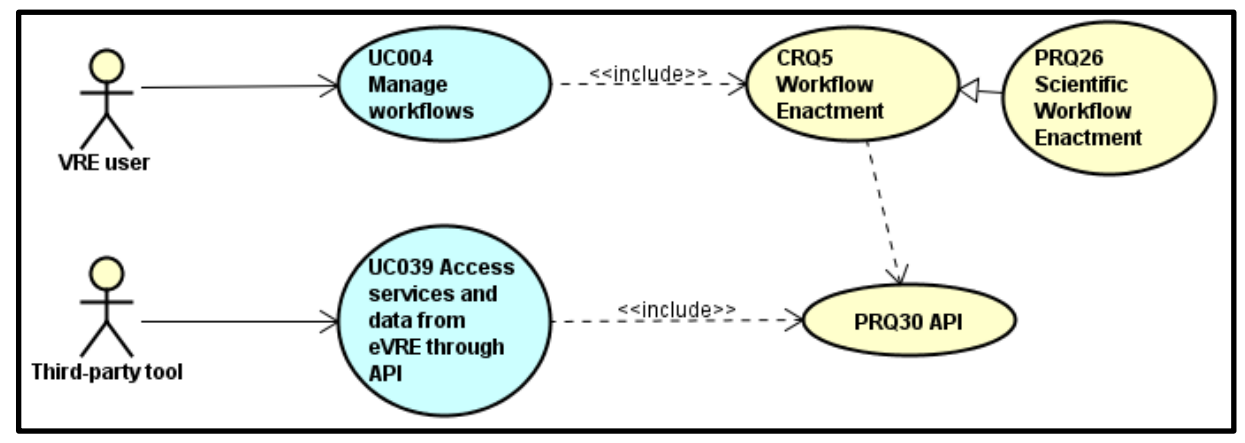

UC004 - Manage workflows *See 5.1.3 Data curation*

### UC039 - Access services and data from eVRE through API *See 5.1.8 Collaboration, training and support*

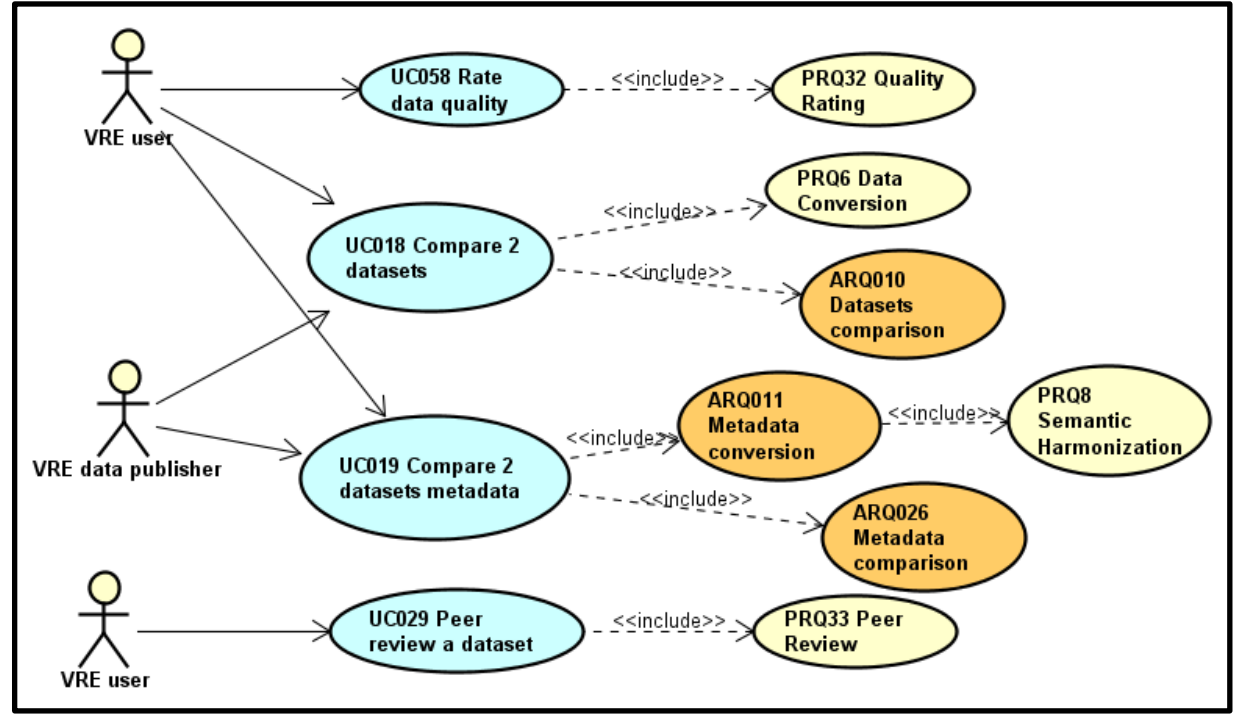

#### UC058 - Rate data quality

1. As a <VRE user>, I want to rate data quality of a dataset =**PRQ32**

UC018 - Compare 2 datasets

- 1. As a <VRE user> or a <VRE data publisher>, I should be able to convert data from one format to another =**PRQ6**
- 2. I should then be able to compare two datasets =**ARQ010**

UC019 - Compare 2 datasets metadata

- 1. As a <VRE user> or a <VRE data publisher>, I should be able to convert metadata from one format to another =**ARQ011**
	- a. This step includes semantic harmonization =**PRQ8**
- 2. I should then be able to compare the two metadata sets =**ARQ026**

### UC029 - Peer review a dataset

1. As a <VRE user>, I want to use tools for peer review =**PRQ33**

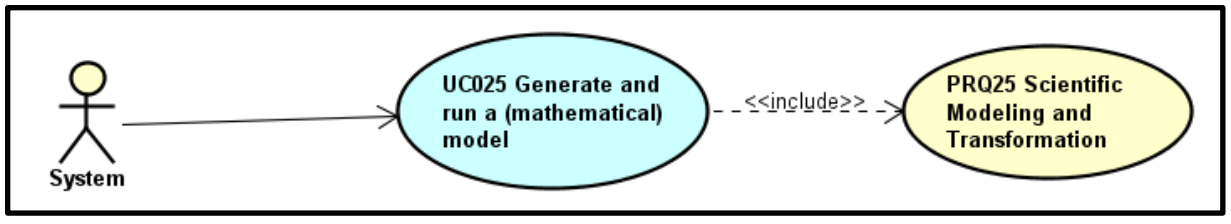

UC025 - Generate and run a (mathematical) model

1. The <System> should be able to support the generation of abstract, conceptual, graphical or mathematical models, and to run an instance of the model =**PRQ25**

### **5.2.5 Data optimization**

By orchestrating the requirements under the category named "Data optimization", the following usecases have been defined:

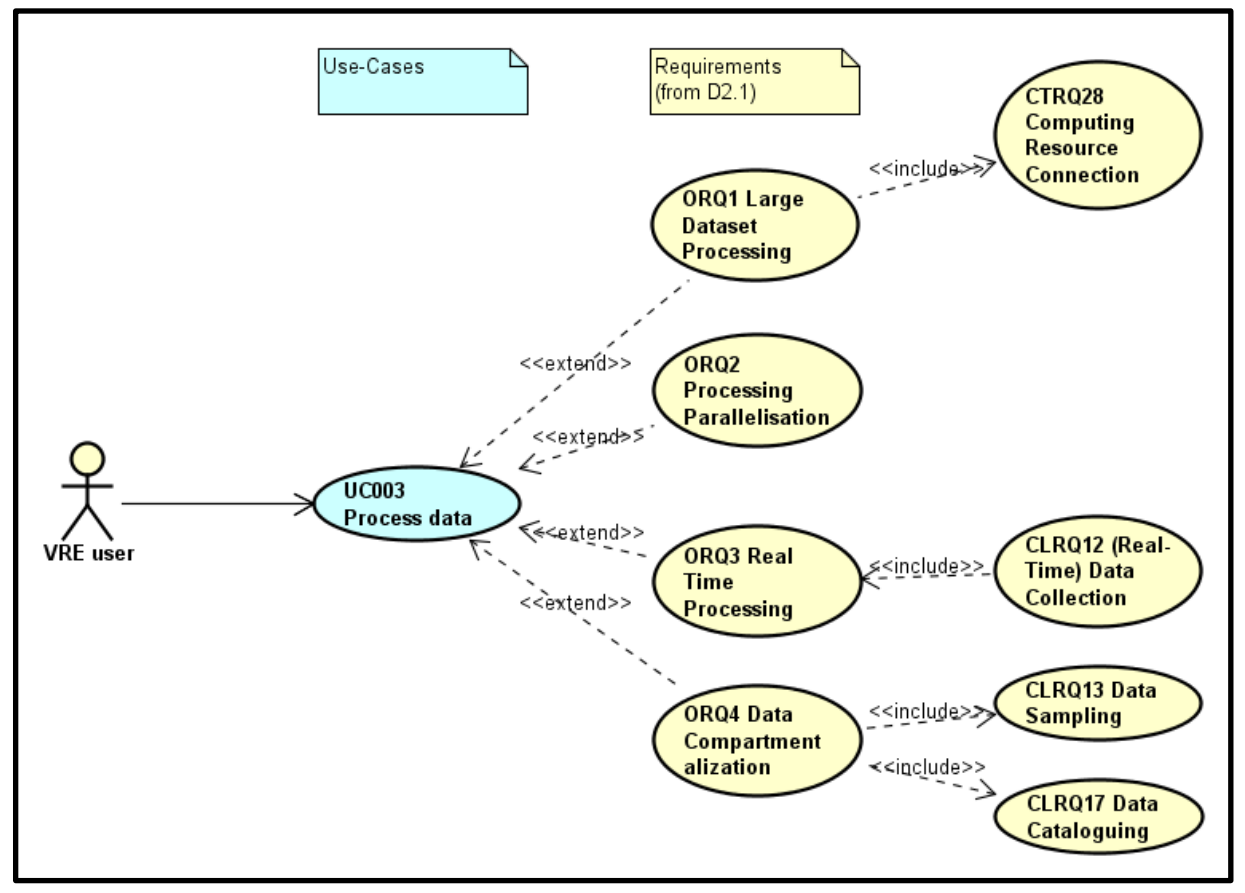

They can be elaborated as follows:

UC003 - Process data *See 5.1.5 Data processing*

### **5.2.6 Data provenance**

By orchestrating the requirements under the category named "Data provenance", the following usecases have been defined:

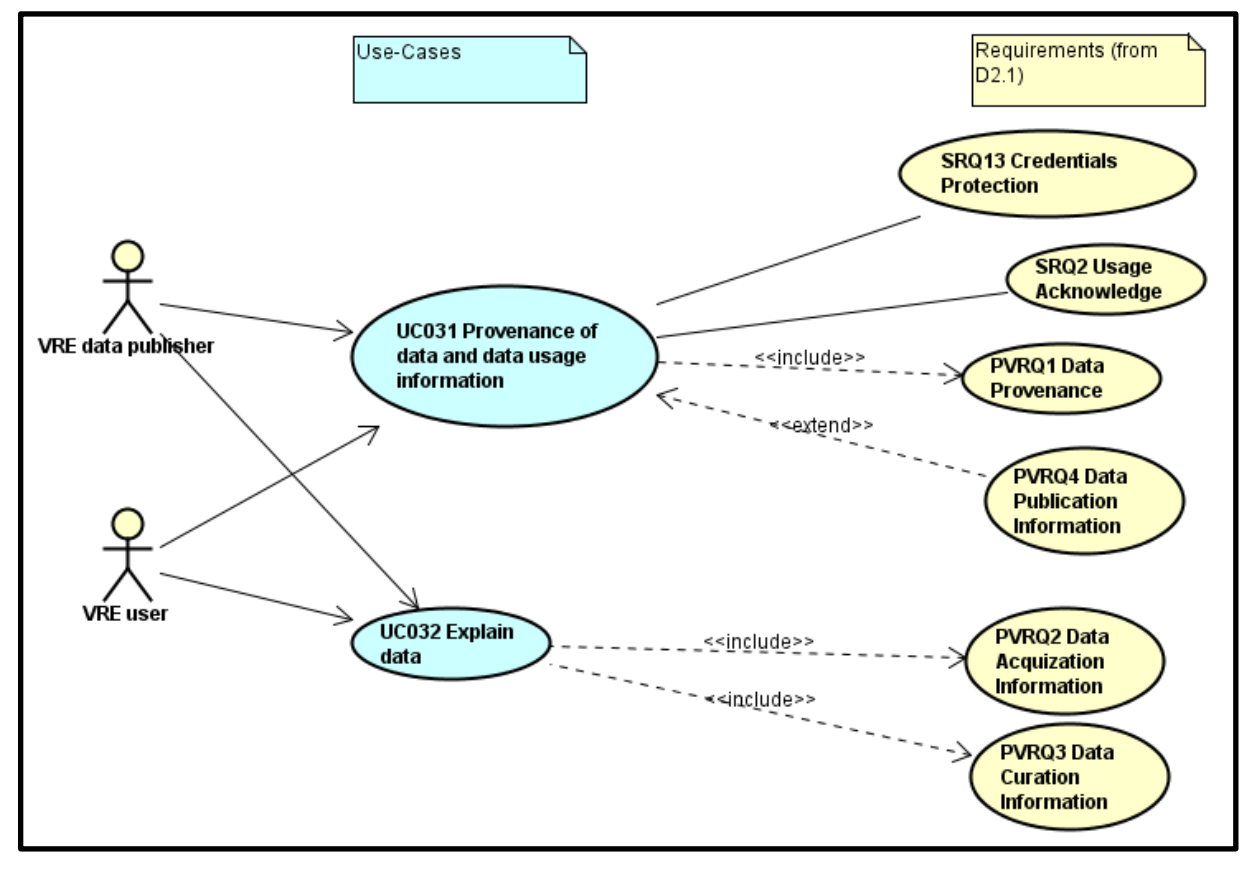

They can be elaborated as follows:

UC031 - Provenance of data and data usage information

- 1. A user (<VRE data publisher> or <VRE user>) selects a data object and selects user interface option to define (<VRE data publisher>) or view (<VRE user>) "pathways of data" or the history of data information (provenance data) for a selected data object = **PVRQ1**
- 2. Also, the user can view or define data publication information for the selected object (e.g. which data was accessed, which data is not accessible, which query was carried out and when) = **PVRQ4**
- 3. The provided information should be in accordance with the non-functional requirement **SRQ13** (Credentials Protection - Ability to protect the users' digital identities and credentials)
- 4. Also, VRE users should acknowledge the contribution of the Research Infrastructure in any output (i.e. publication, patent, data, etc.) deriving from research conducted within its realms = **SRQ2**

UC032 - Explain data

1. A user (<VRE data publisher> or <VRE user>) selects a data object and selects user interface option to define (<VRE data publisher>) or view (<VRE user>) data acquisition information (e.g. detailed information about scientific questions and investigation design, observation or measurement methods or measurement devices) = **PVRQ2**

2. Also, the user defines or views data curation information for the selected data object (e.g. the exact description of measurements, metadata to assist with correct future interpretation and data replication) = **PVRQ3**

### **5.2.7 Collaboration, training and support**

By orchestrating the requirements under the category named "Collaboration, training and support", the following use-cases have been defined.

Note: PRQ already used for Data processing requirements so all requirements have been prefixed with CTRQ.

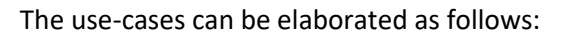

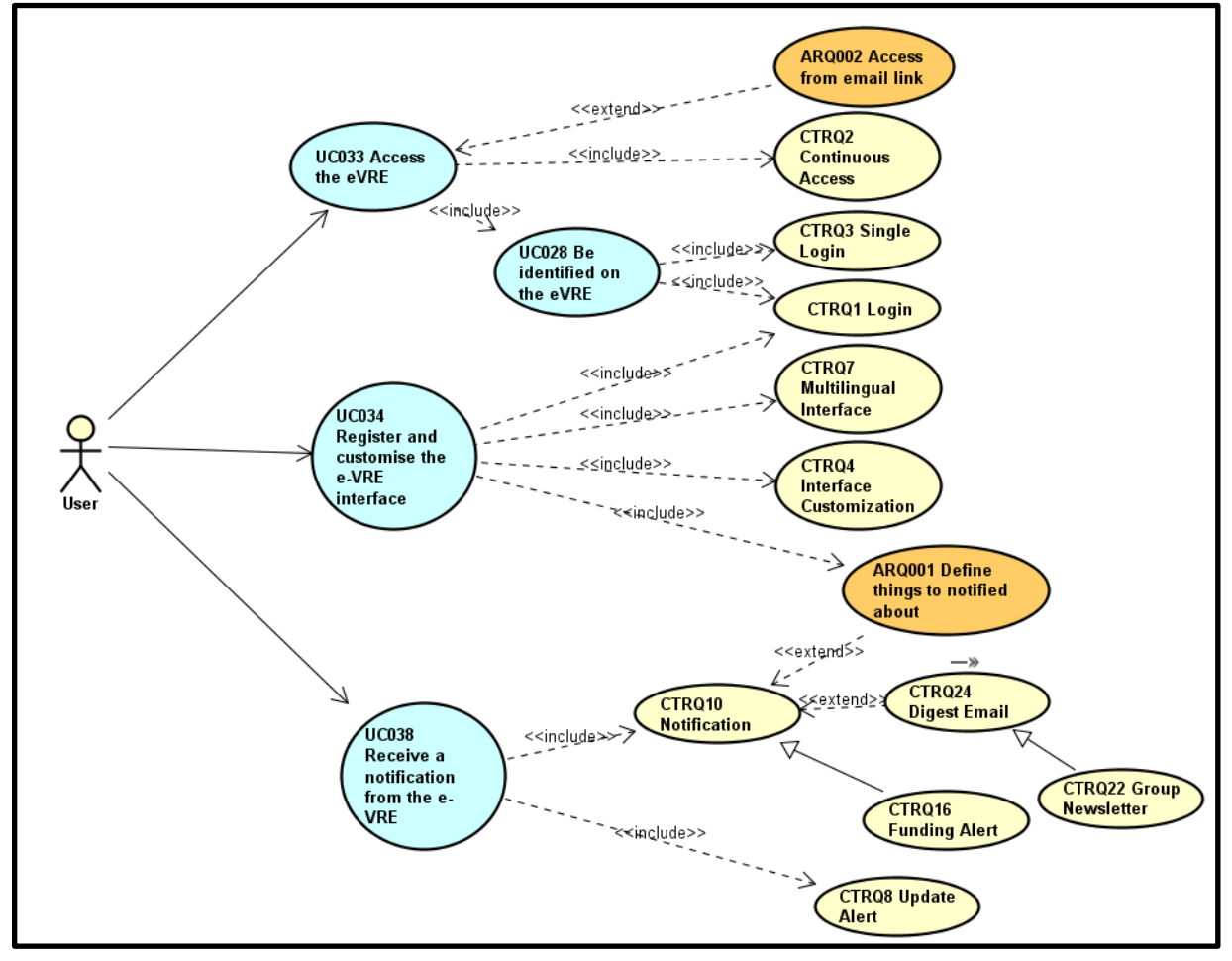

UC033 - Access the eVRE

- 1. As a <User>, I want to access the software, services and datasets anywhere with internet connection =**CTRQ2**
- 2. Extension Point: I should be able to access the eVRE directly from an email link, when my account is created =**ARQ002**
- 3. I want to be identified on the eVRE =**UC028**
	- a. I want to login with a user account and a password =**CTRQ1**
	- b. I want to gain multiple accesses to the system with one login =**CTRQ3**

UC034 - Register and customise the e-VRE interface

- 1. As a <User>, I want the system to identify who I am and load my preferences =**CTRQ1**.
- 2. I want to manage my prefered language for the interface =**CTRQ7**.
- 3. I want to customize the interface and the functionalities to improve my user experience =**CTRQ4**.
- 4. I also want to define what I will be notified about =**ARQ001**.

UC038 - Receive a notification from the e-VRE

- 1. As a <User>, I want to find What's New in the Virtual Research Environment Platform =**CTRQ8**.
- 2. I also want to receive notifications when certain information are available to me =**CTRQ10**.
	- a. Extension Point: collation/digest of e-mail groups =**CTRQ24.**
		- **i.** Can be refined by: group periodic newletter =**CTRQ22.**
		- b. Extension Point: define things to be notified about =**ARQ001.**
		- c. Can be refined by: automated alerts about funding opportunities =**CTRQ16**.

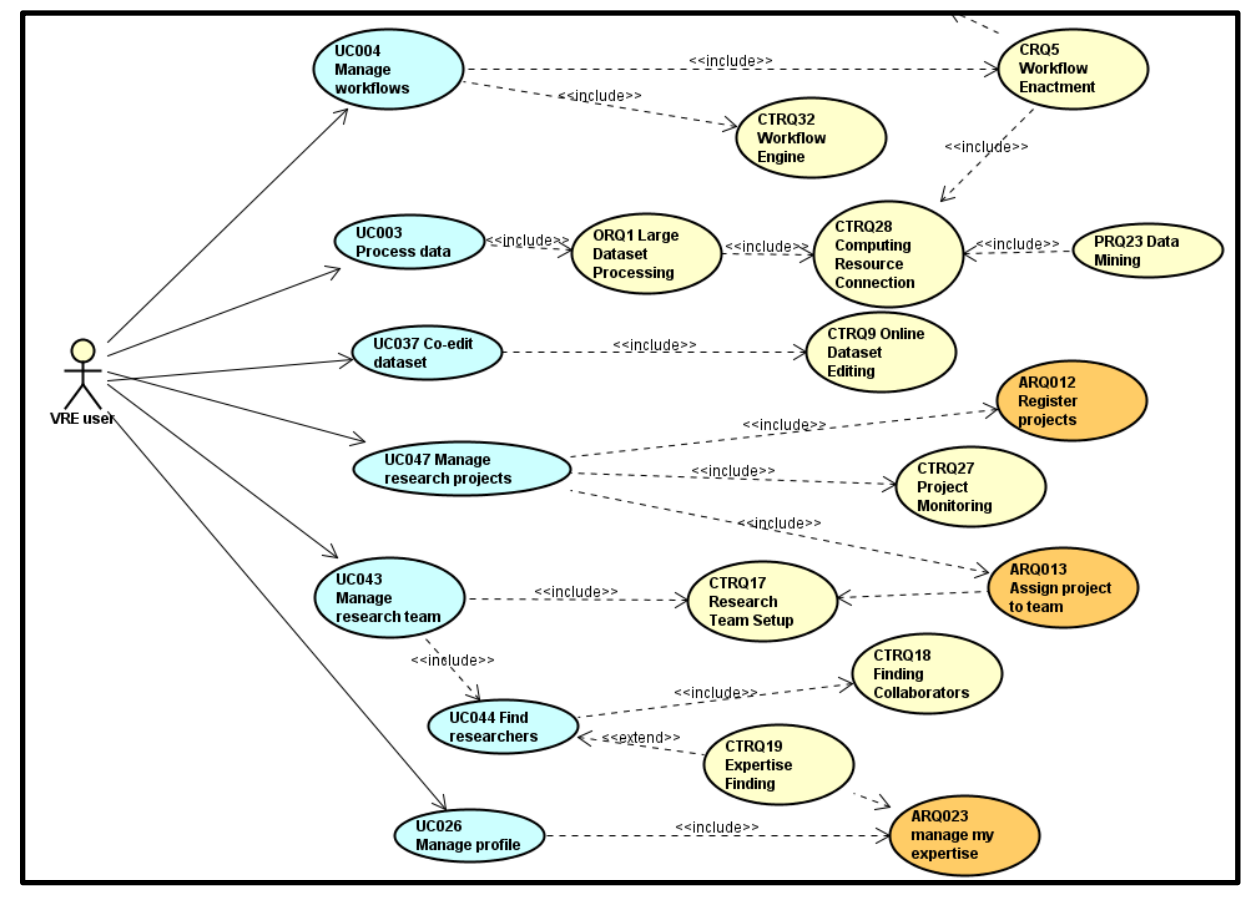

UC004 - Manage workflows *See 5.1.3 Data curation*

UC003 - Process data *See 5.1.5 Data processing*

UC037 - Co-edit dataset

1. As a <VRE user>, I want to edit a dataset collaboratively with other users =**CTRQ9**.

UC047 - Manage research projects

- 1. As a <VRE user>, I want to register projects in the platform =**ARQ012**
- 2. I want to assign project to team =**ARQ013**
- 3. I want to monitor involved research project progress = **CTRQ27**

UC043 - Manage research team

- 1. As a <VRE user>, I want to find researchers =**UC044**
- 2. I want to set up research teams with the researchers I found =**CTRQ17**

UC044 - Find researchers

- 1. As a <VRE user>, I want to locate previous collaborators and potential collaborators =**CTRQ18**
	- a. Extension Point: I want a mechanism to find researchers with specific expertise =**CTRQ19**

UC026 - Manage profile

1. As a <VRE user>, I want to manage my expertise in my profile =**ARQ023**

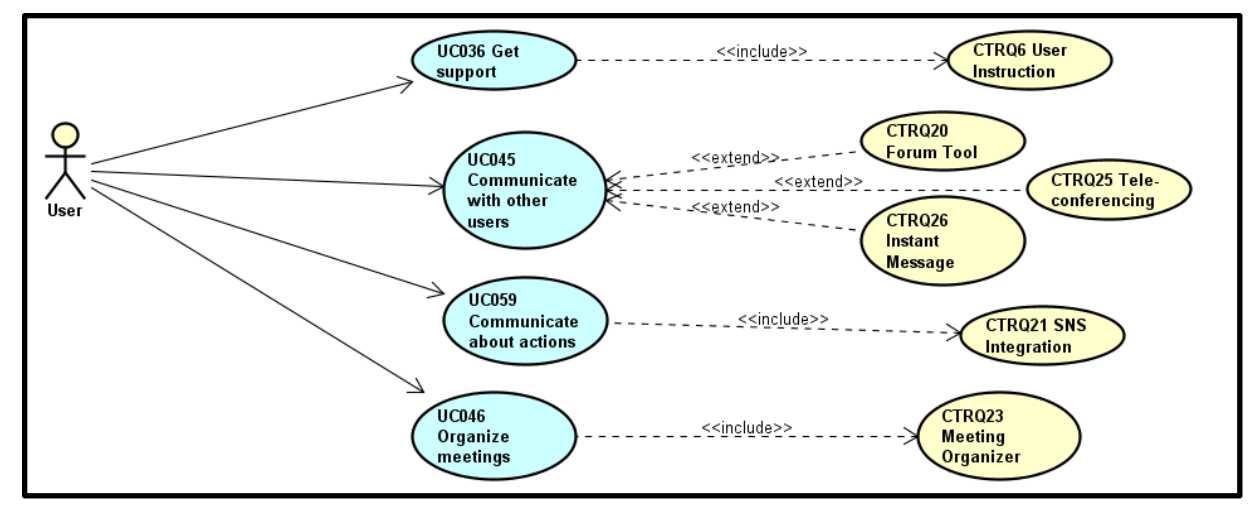

UC036 - Get support

1. As a <User>, I want to have a support service and training facilities to help me use the system =**CTRQ6**.

UC045 - Communicate with other users

- 1. As a <User>, I want to communicate with other users
	- a. Extension Point: I want to access a forum to discuss with other researchers =**CTRQ20**
	- b. Extension Point: I want to use tele-conferencing tools =**CTRQ25**
	- c. Extension Point: I want to contact other users using an instant messaging tool =**CTRQ26**

#### UC059 - Communicate about actions

2. As a <User>, I want to share actions and/or information on public social media network =**CTRQ21**

### UC046 - Organize meetings

1. As a <User>, I want to access tools to arrange team meeting, book rooms, catering booking, etc. =**CTRQ23**

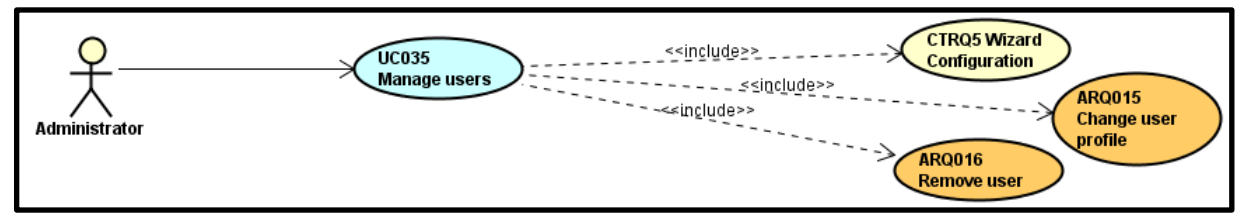

UC035 - Manage users

- 1. As an <Administrator>, I want to be able to create users and define the default settings for users I create =**CTRQ5**.
- 2. If a user I created has a problem with her/his account, I want to be able to change her/his profile = **ARQ015**.
- 3. I also may need to remove a user that does not need to use the system anymore = **ARQ016**.

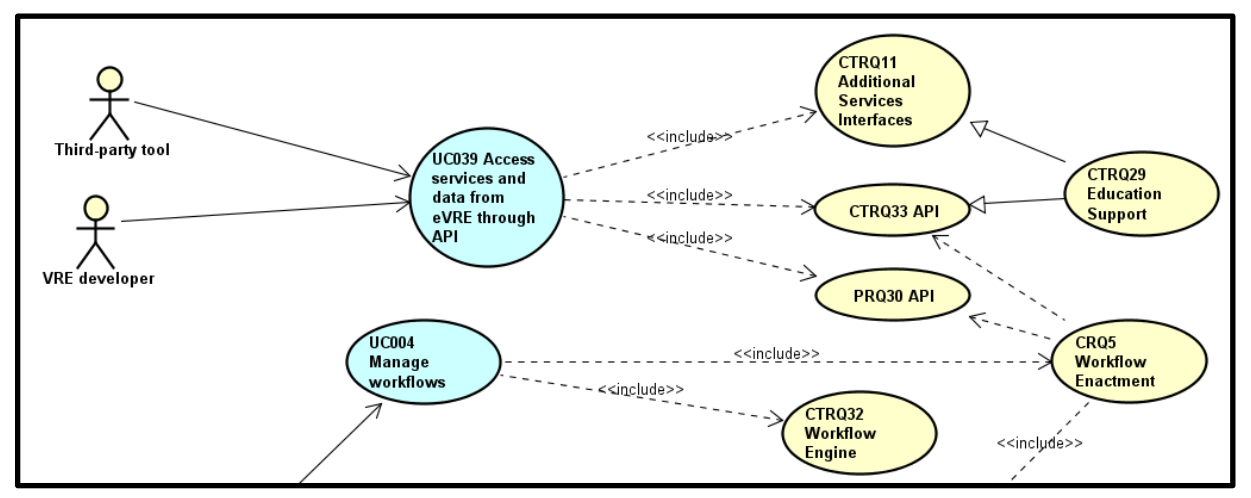

UC039 - Access services and data from e-VRE

- 1. As a <Developer>, I want <Third-party tool> to access services from the eVRE through API =**CTRQ11**, **CTRQ33** & **PRQ30**.
	- a. Can be refined by: ability to make services and data available for educational purpose = **CTRQ29**.

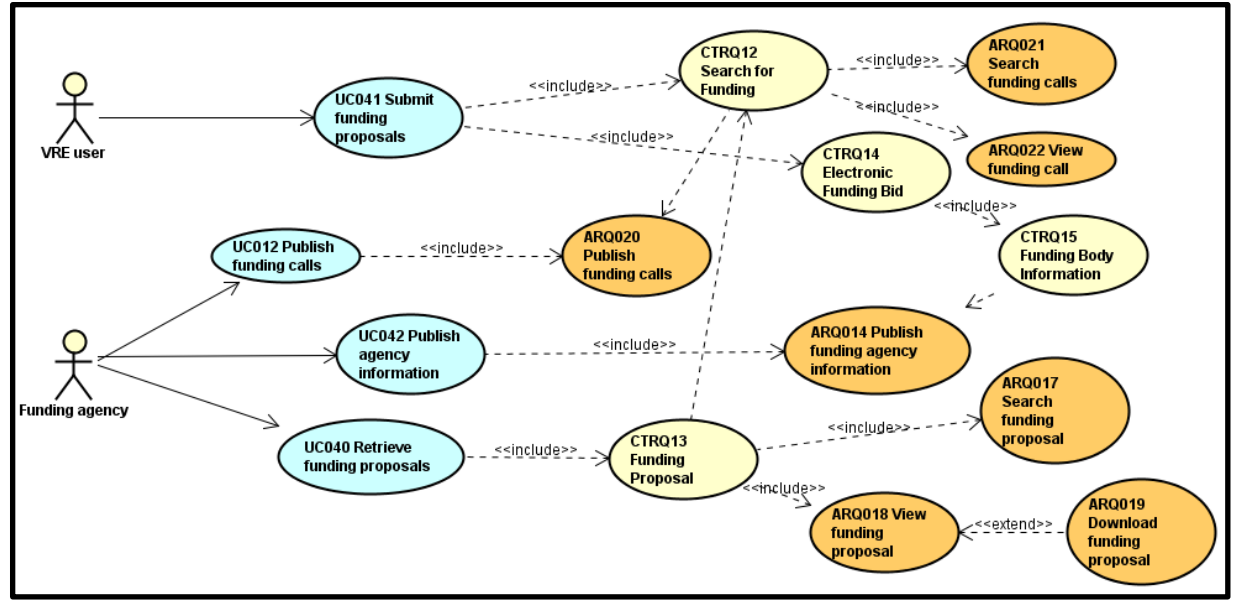

UC041 - Submit funding proposals

- 1. As a <VRE User>, I want to search and retrieve calls for research funding =**CTRQ12**
	- a. I want to search for calls corresponding to some keywords =**ARQ021**
	- b. I want to view a call from the research results =**ARQ022**
- 2. I also want to fill an structured electronic funding bid template that will be electronically distributed and signed-off by funding body =**CTRQ14**
	- a. The funding body information should be automatically included in the proposal =**CTRQ15**
- UC012 Publish funding calls
	- 1. As a <Funding agency>, I want to publish funding calls in the platform =**ARQ020**
- UC042 Publish agency information
	- 1. As a <Funding agency>, I want to publish information about my agency in the platform =**ARQ014**
- UC040 Retrieve funding proposals
	- 1. As a <Funding agency>, I want to retrieve proposals done for a funding call =**CTRQ13**
		- a. I search for funding proposals within a list =**ARQ017**
		- b. I access a funding proposal from the search results =**ARQ018**
			- i. Extension Point: I can download the funding proposal =**ARQ019**

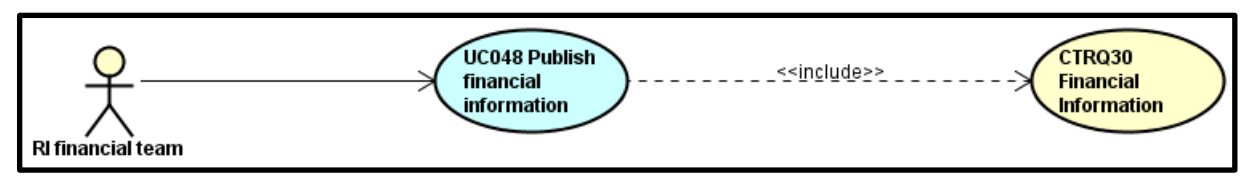

UC048 - Publish financial information

1. As a <RI financial team>, I want to publish financial information on Research Infrastructure, cost, subscription fee, operation and maintenance costs, etc. =**CTRQ30**

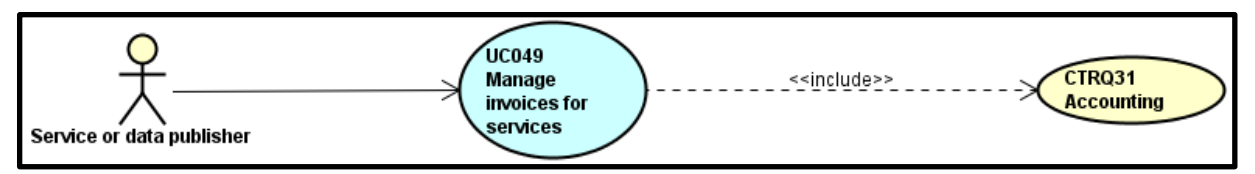

UC049 - Manage invoices for services

1. As a <Service or data publisher>, I want to use accounting services in the platform =**CTRQ31**

### **5.2.8 Privacy, security, trust and legal requirements**

By orchestrating the requirements under the category named "Privacy, security, trust and legal requirements", the following use-cases diagrams have been defined. After each diagram short description of shown use case is provided. A set of non-functional requirements which are not mapped to any specific use case are shown at the end of this section.

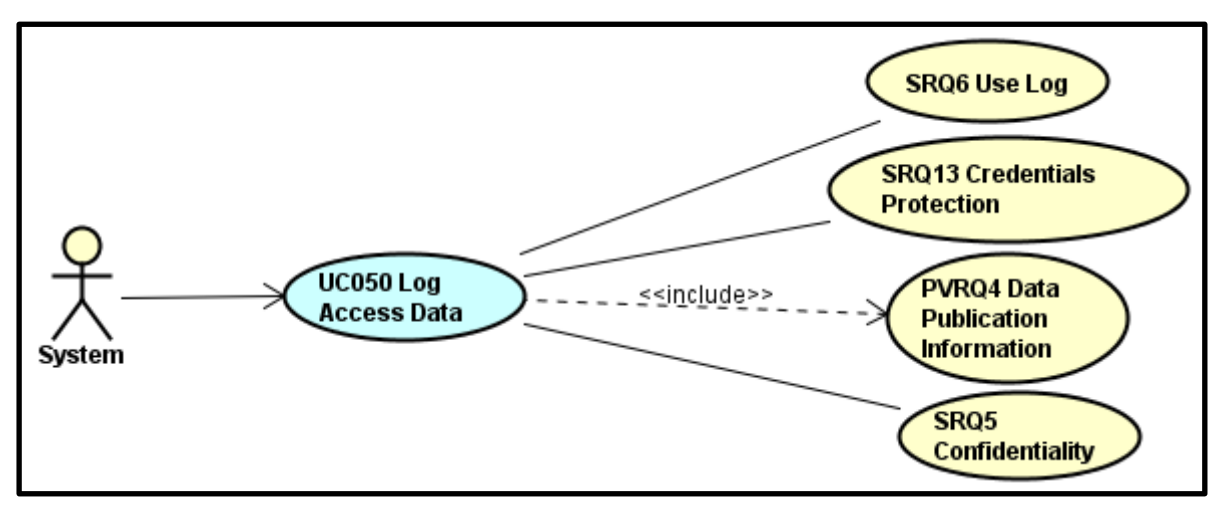

UC050 - Log access data

- 1. The user <System> logs information about access data including which data was accessed, which query was carried out and when = **PVRQ4**
- 2. Implementation of this use case should be in accordance with non-functional requirements **SRQ5, SRQ6, SRQ13**

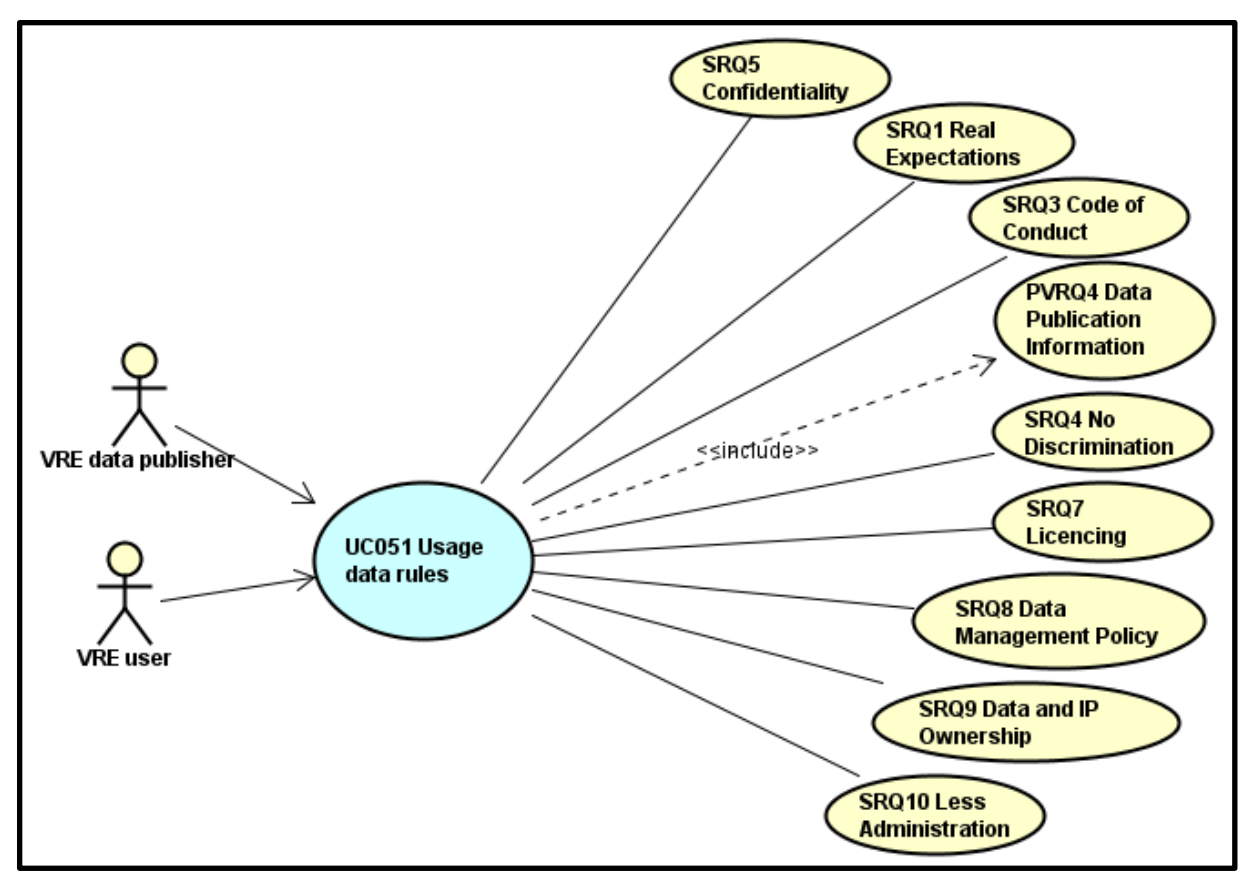

UC051 - Usage data rules

- 1. A user (<VRE data publisher> or <VRE user>) can define (<VRE data publisher>) or view (<VRE user>) rules for data usage of selected data object.
- 2. The user also can define/view rules for subset of data which data are accessible and which are not = **PVRQ4**
- 3. The user <System> can check whether some data are available for other VRE users
- 4. Implementation of this use case should be in accordance with non-functional requirements **SRQ5**, **SRQ1**, **SRQ3**, **SRQ4**, **SRQ7**, **SRQ8**, **SRQ9**, **SRQ10**

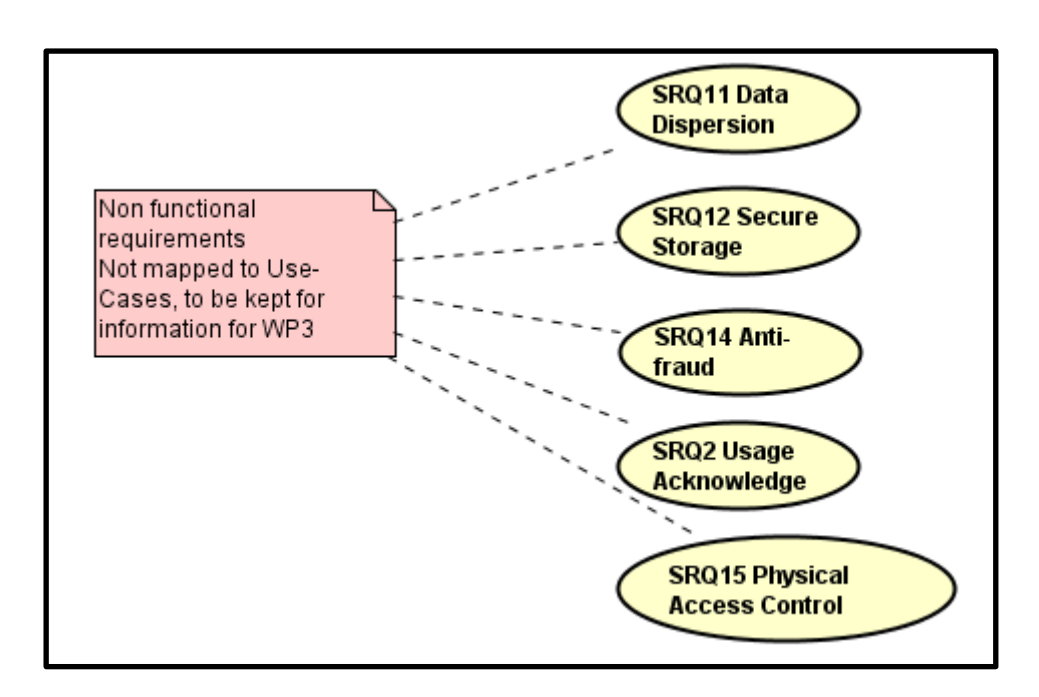

### **5.2.9 FURPS+ and ISO 25010:2011**

Non-functional requirements (NRQ) cannot be aggregated into use-cases. Some are related to other requirements that are included into use-cases.

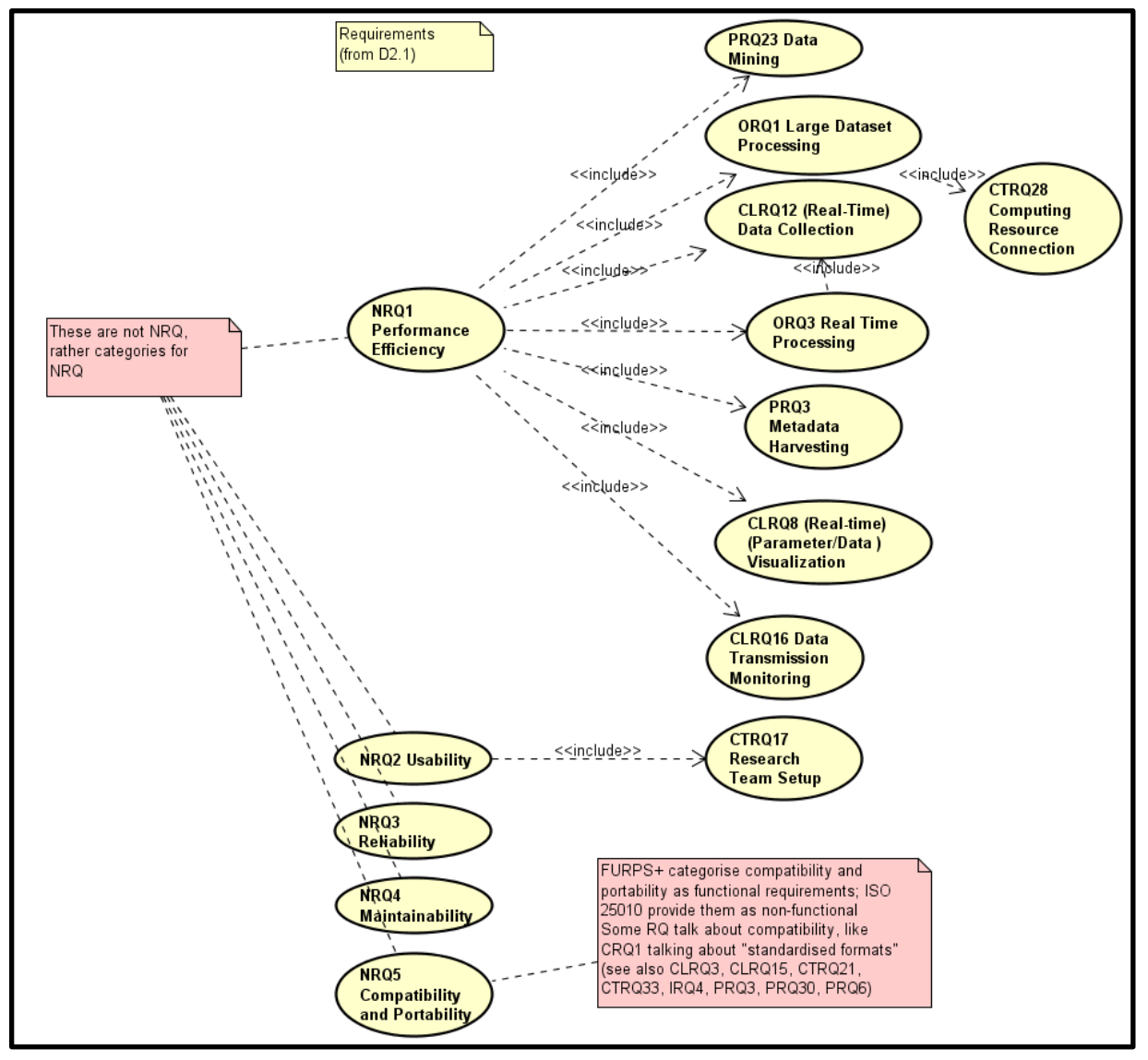

# **5.3 Summary of "additional requirements" identified**

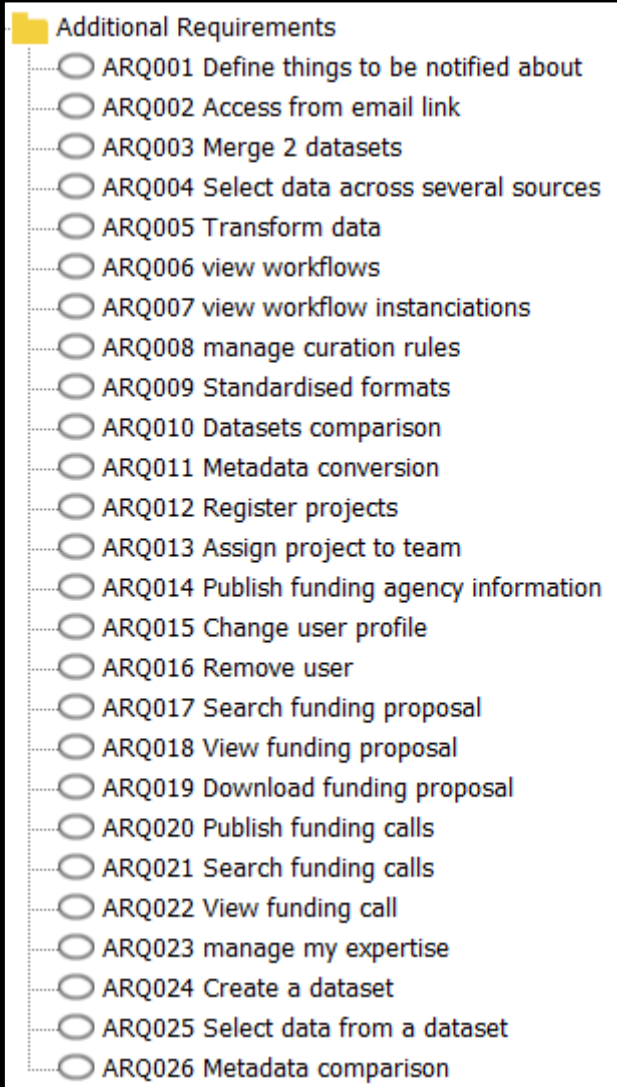
# **6 High-Level Use-cases**

# **6.1 Introduction**

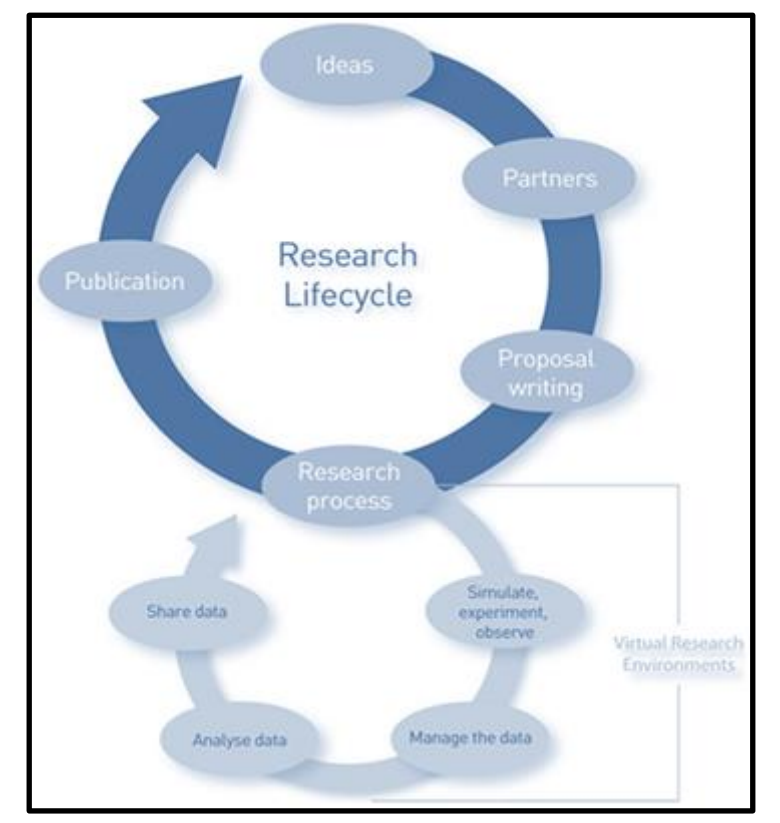

In D2.1: Figure 2 Stages of the research and data lifecycle (Tenopir et al., 2011)

High-level Use-Cases have been designed by orchestrating the previously discovered Use-Cases. All functional requirements are included in at least one Use-Case, and in the same way, all Use-Cases are included in at least one High-level Use-Case.

The High-level Use-Cases address the research and data lifecycle depicted above.

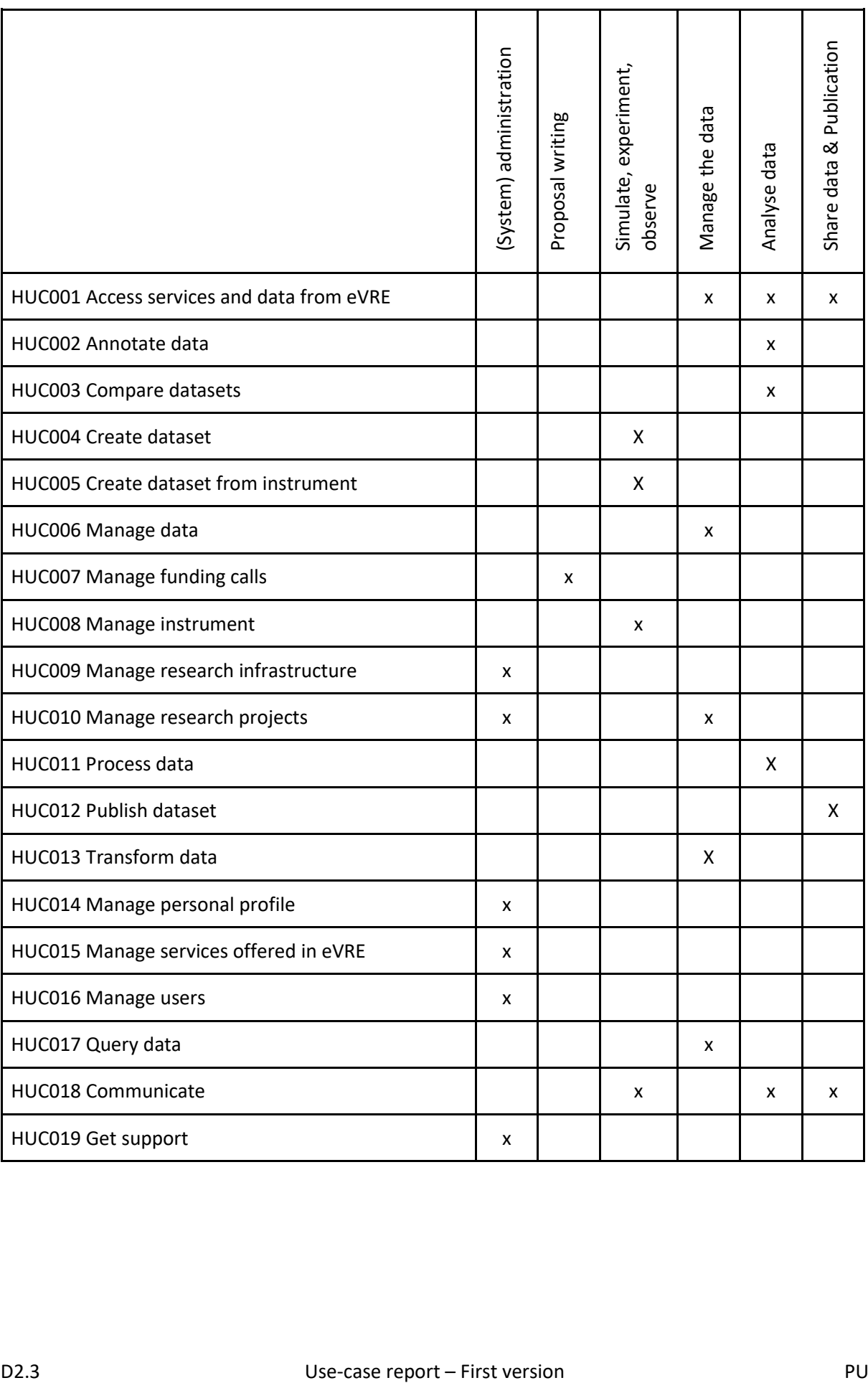

# **6.2 High-level Use-Cases description**

#### **HUC001 Access services and data from eVRE**

A <User> or <Third-party tool> wants to access services and data from eVRE.

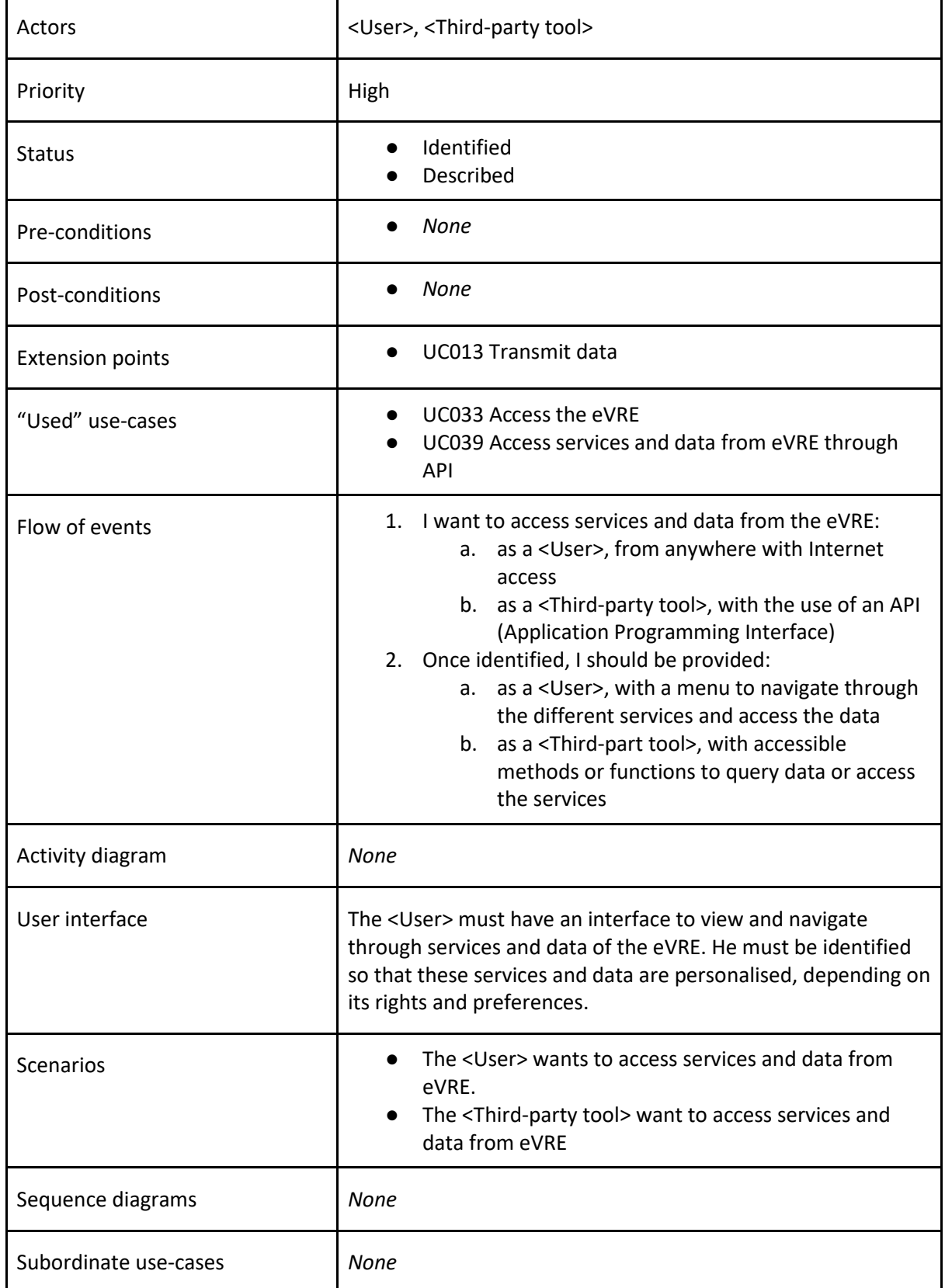

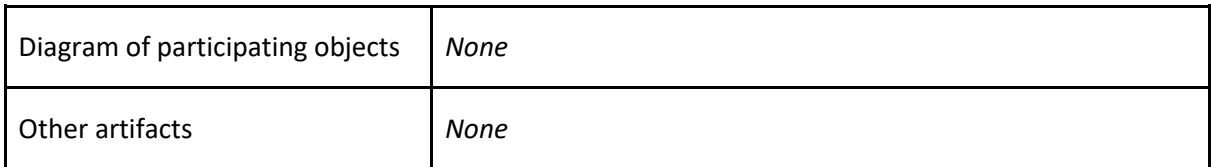

#### **HUC002 Annotate data**

A <VRE data publisher> or <System> can annotate a data object.

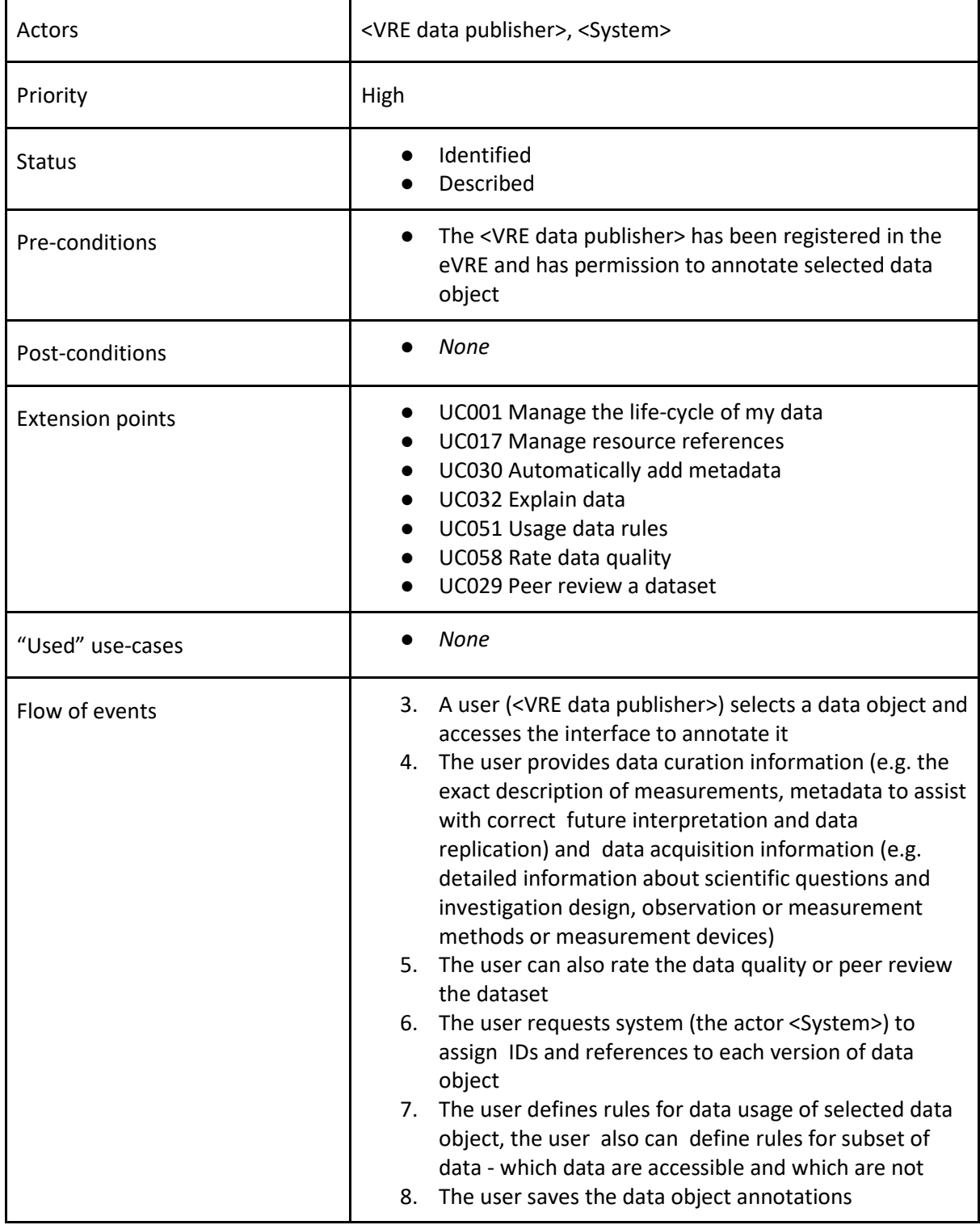

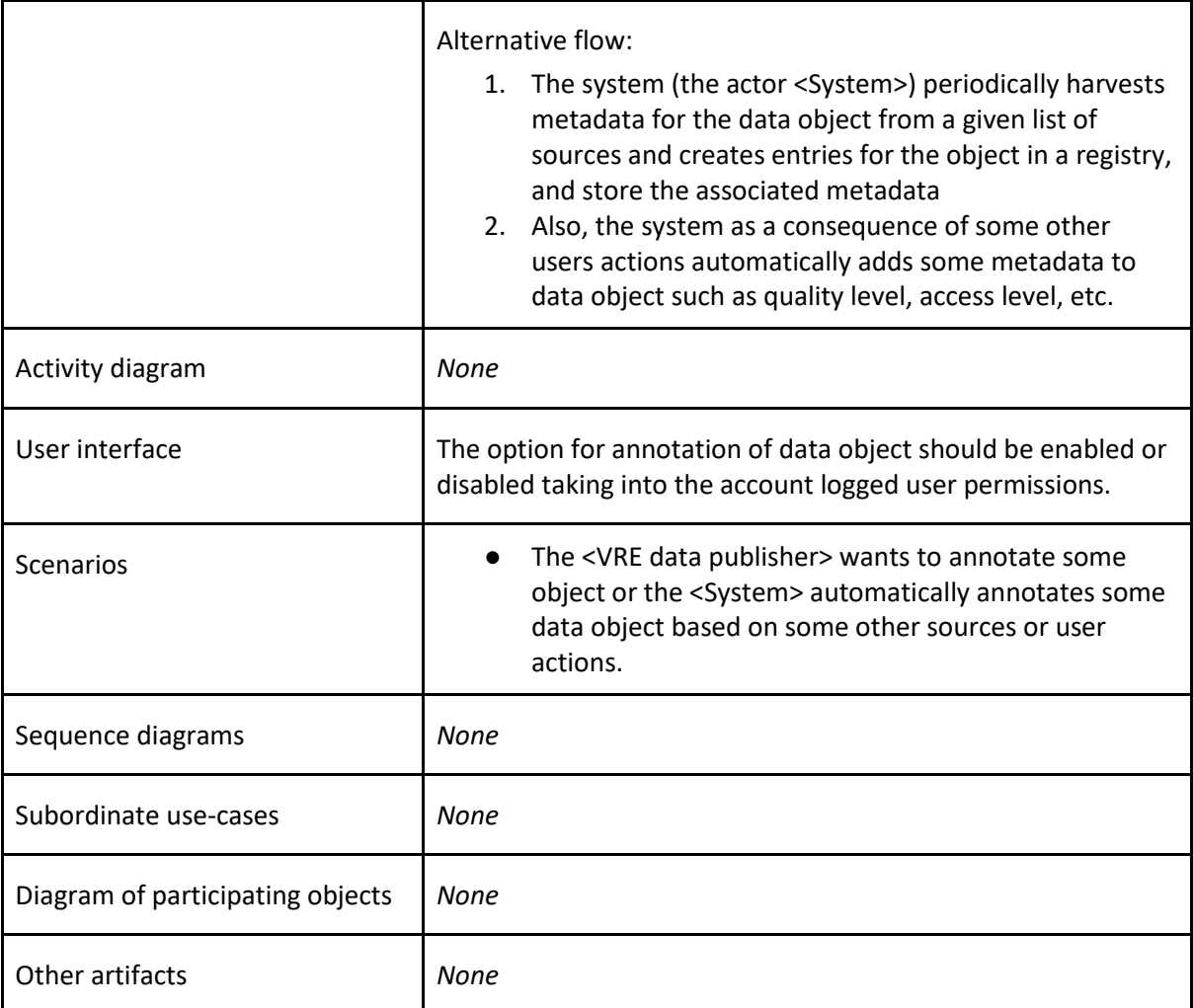

# **HUC003 Compare datasets**

A <VRE user> or <VRE data publisher> can compare two datasets by data or by metadata.

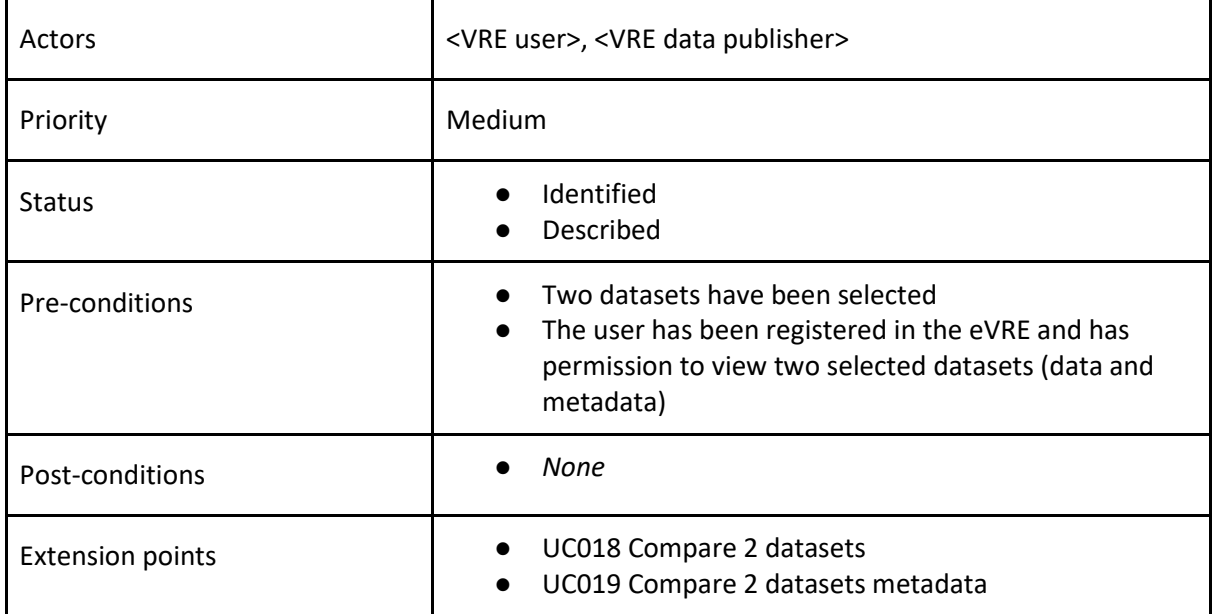

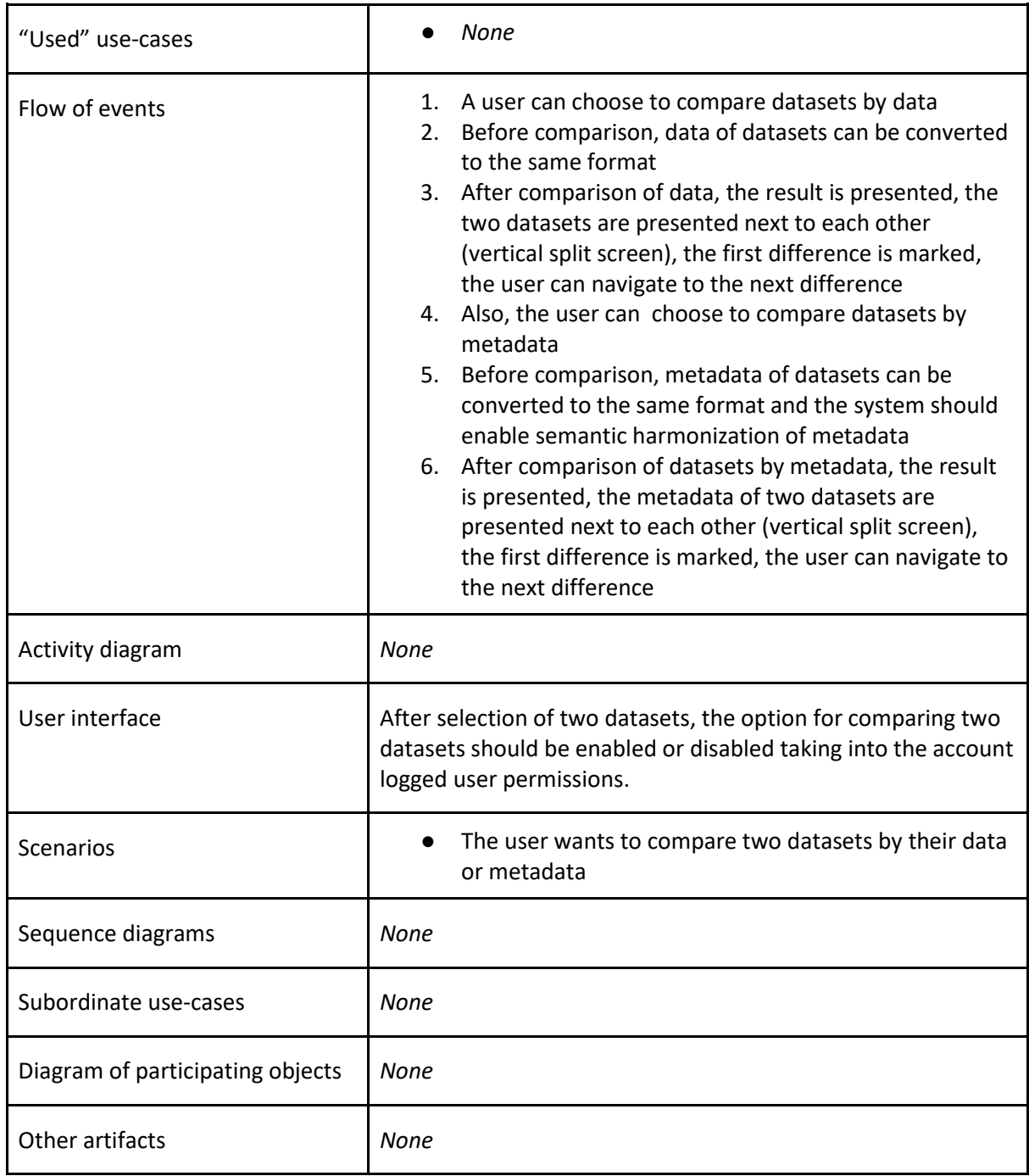

#### **HUC004 Create dataset**

A <VRE user> or <VRE data publisher> can create a dataset.

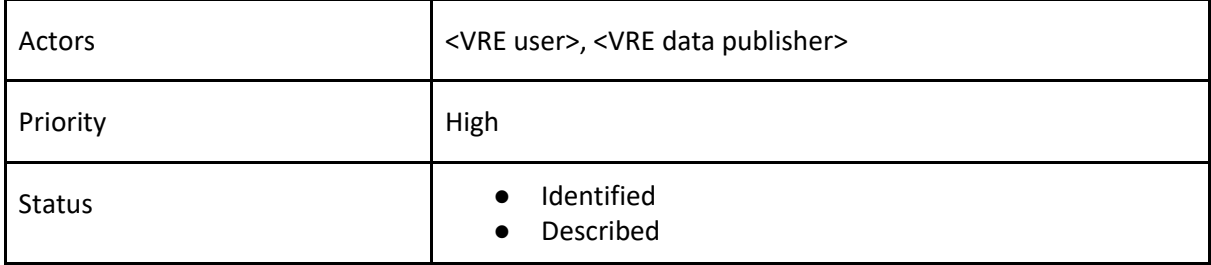

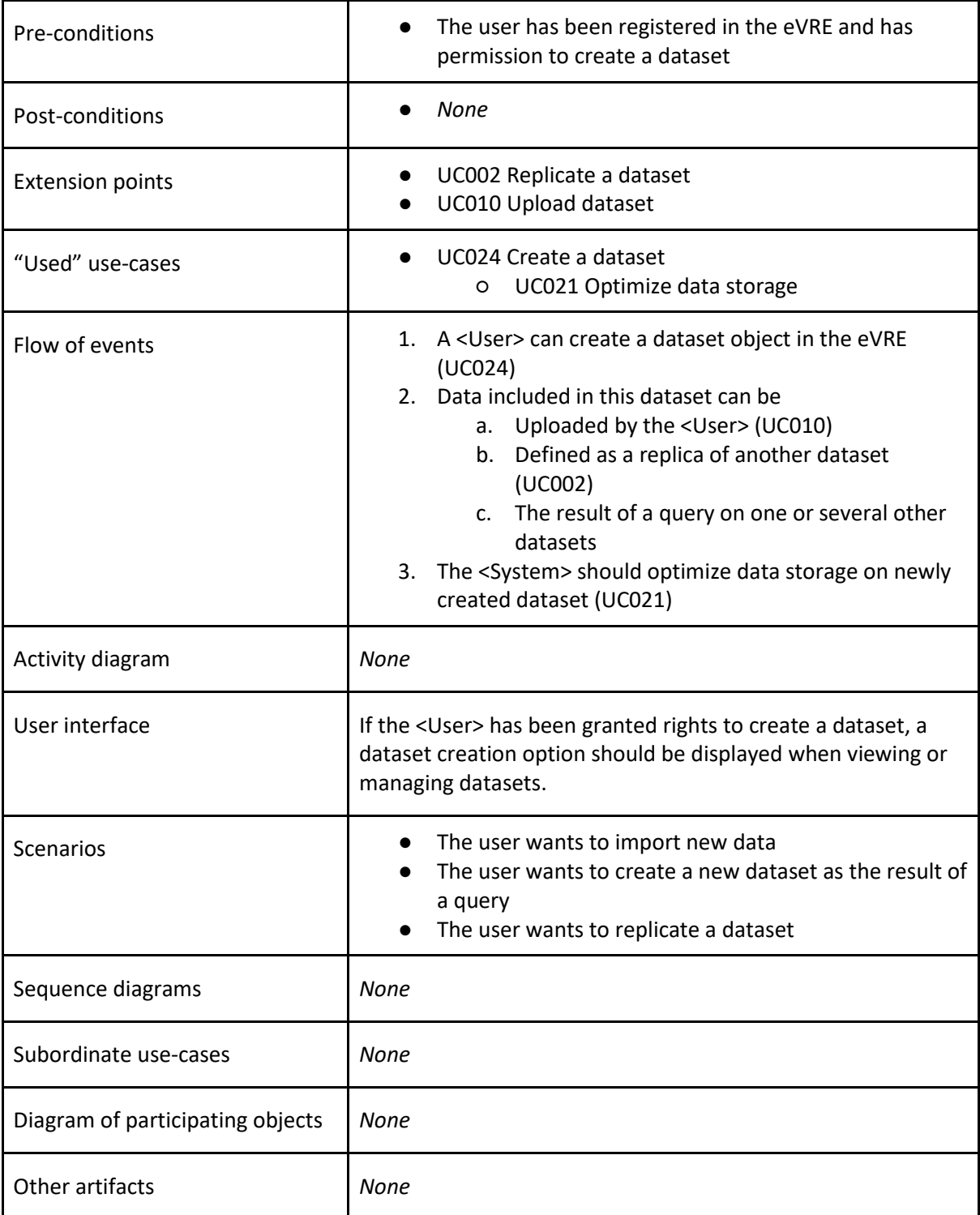

#### **HUC005 Create dataset from instrument**

A <VRE user> can create a dataset directly from an instrument.

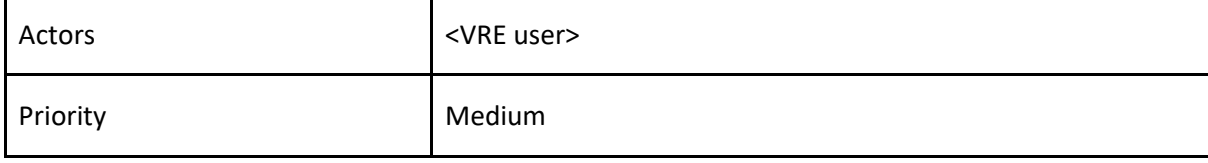

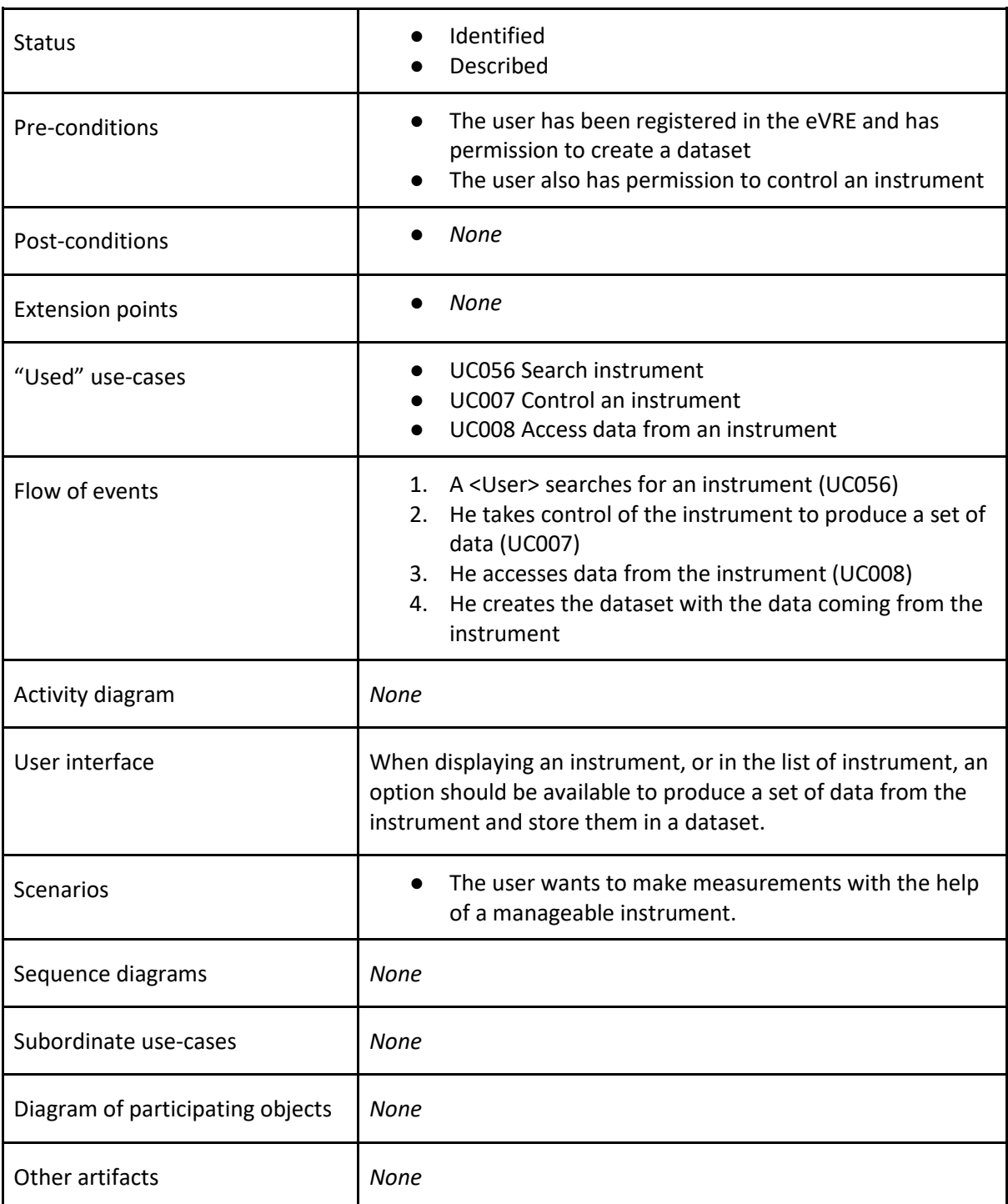

# **HUC006 Manage data**

A <VRE user> or <VRE data publisher> can manage data.

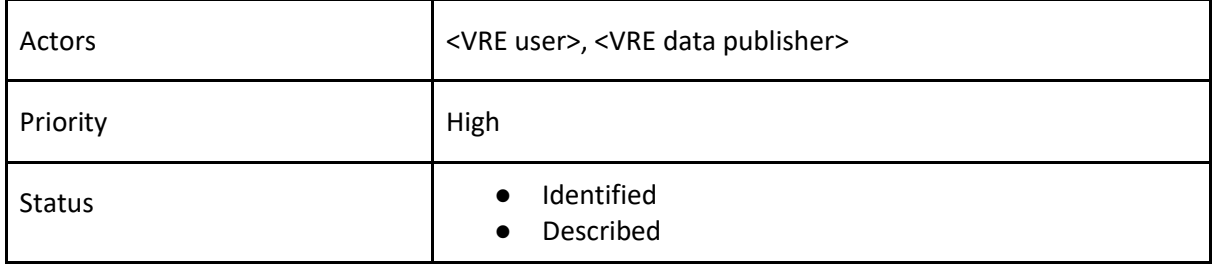

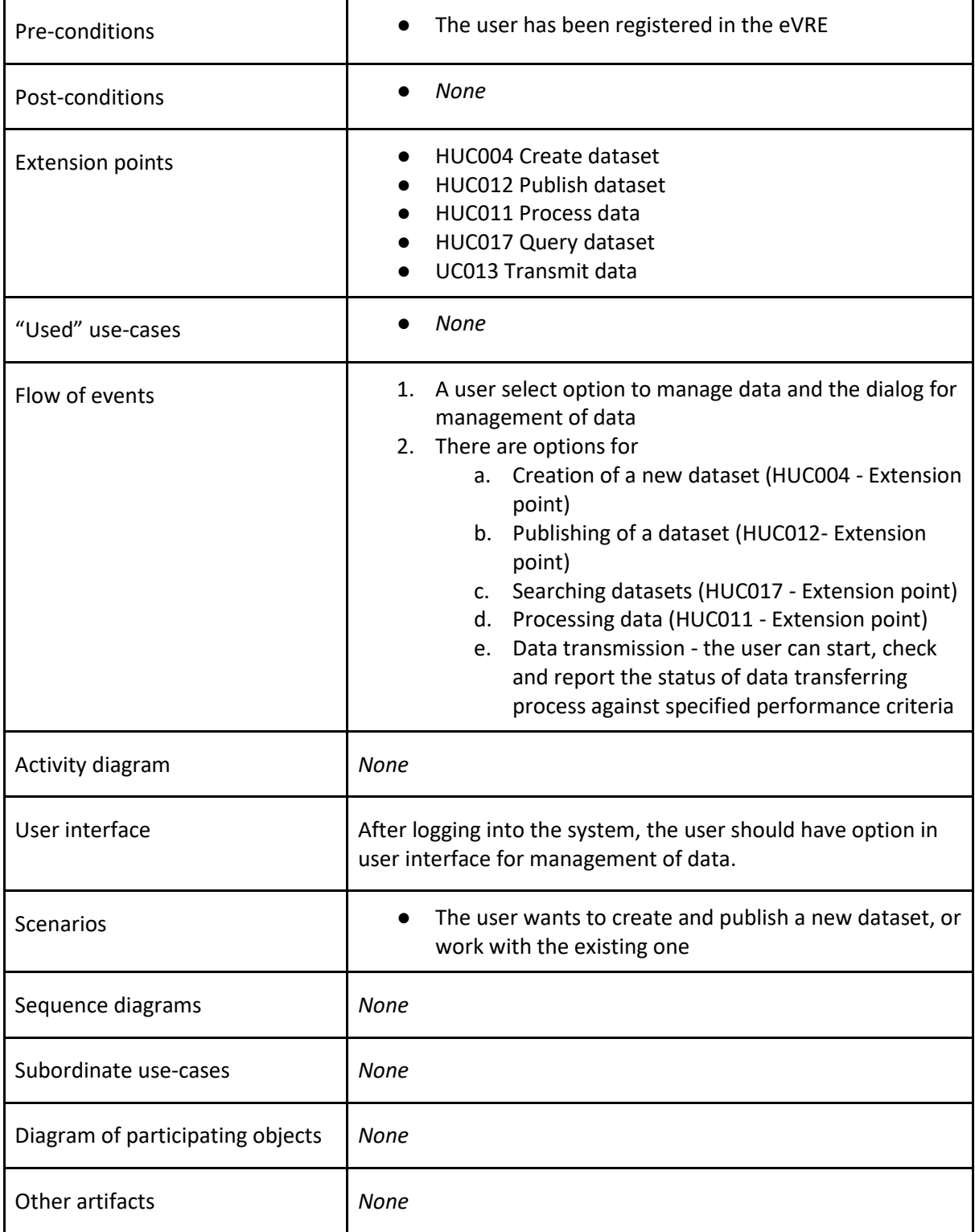

# **HUC007 Manage funding calls**

A <Funding agency> can manage funding calls.

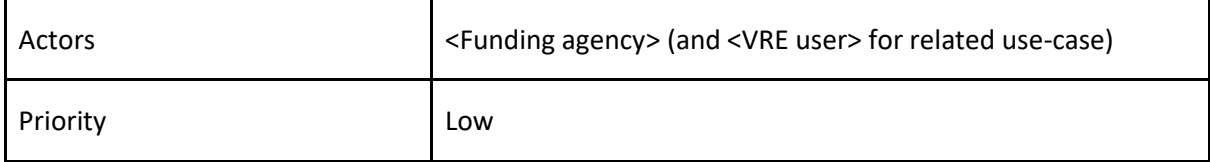

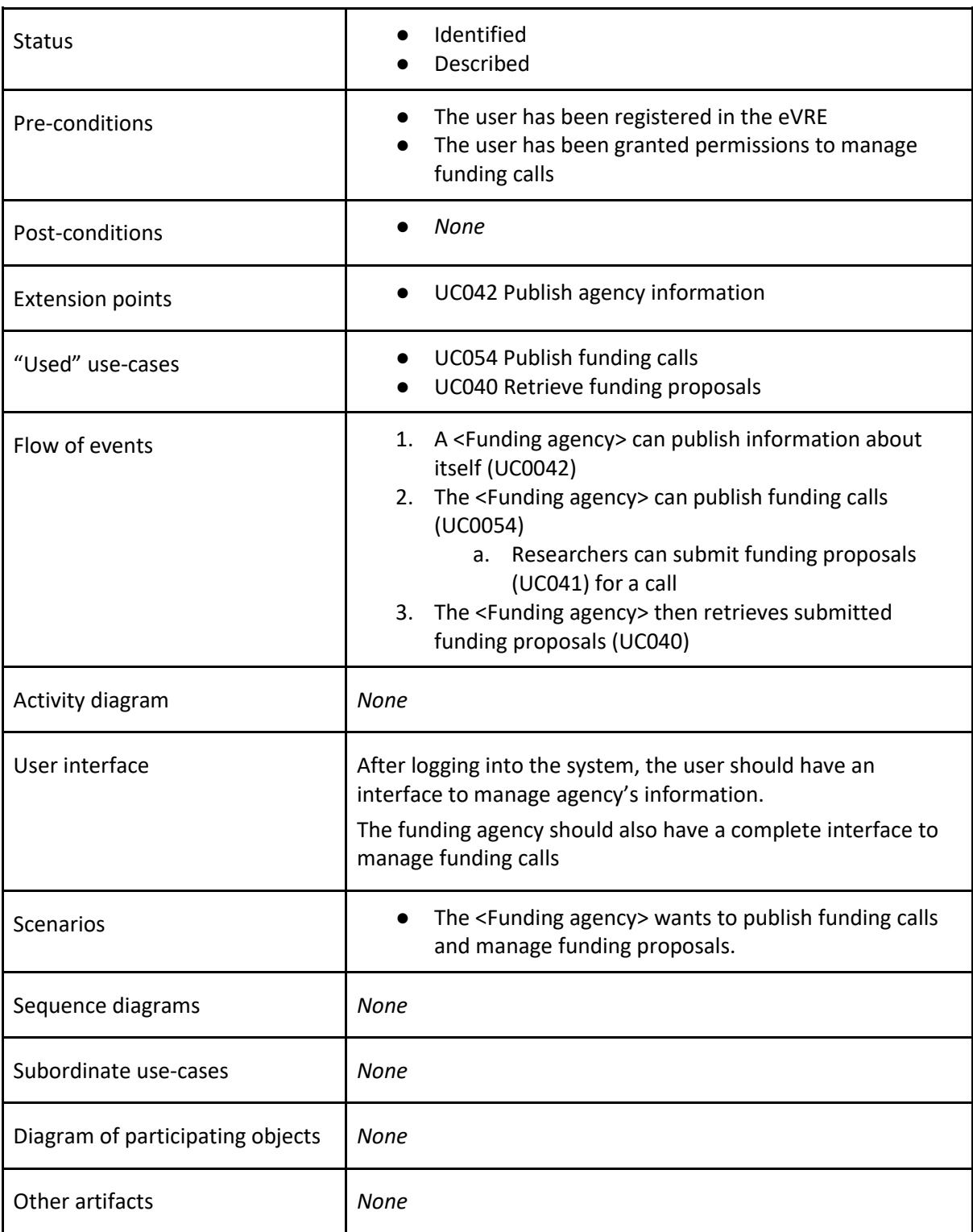

# **HUC008 Manage instrument**

A <Service or data publisher> can manage instruments.

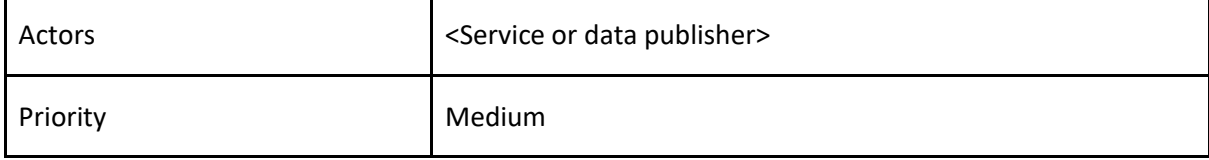

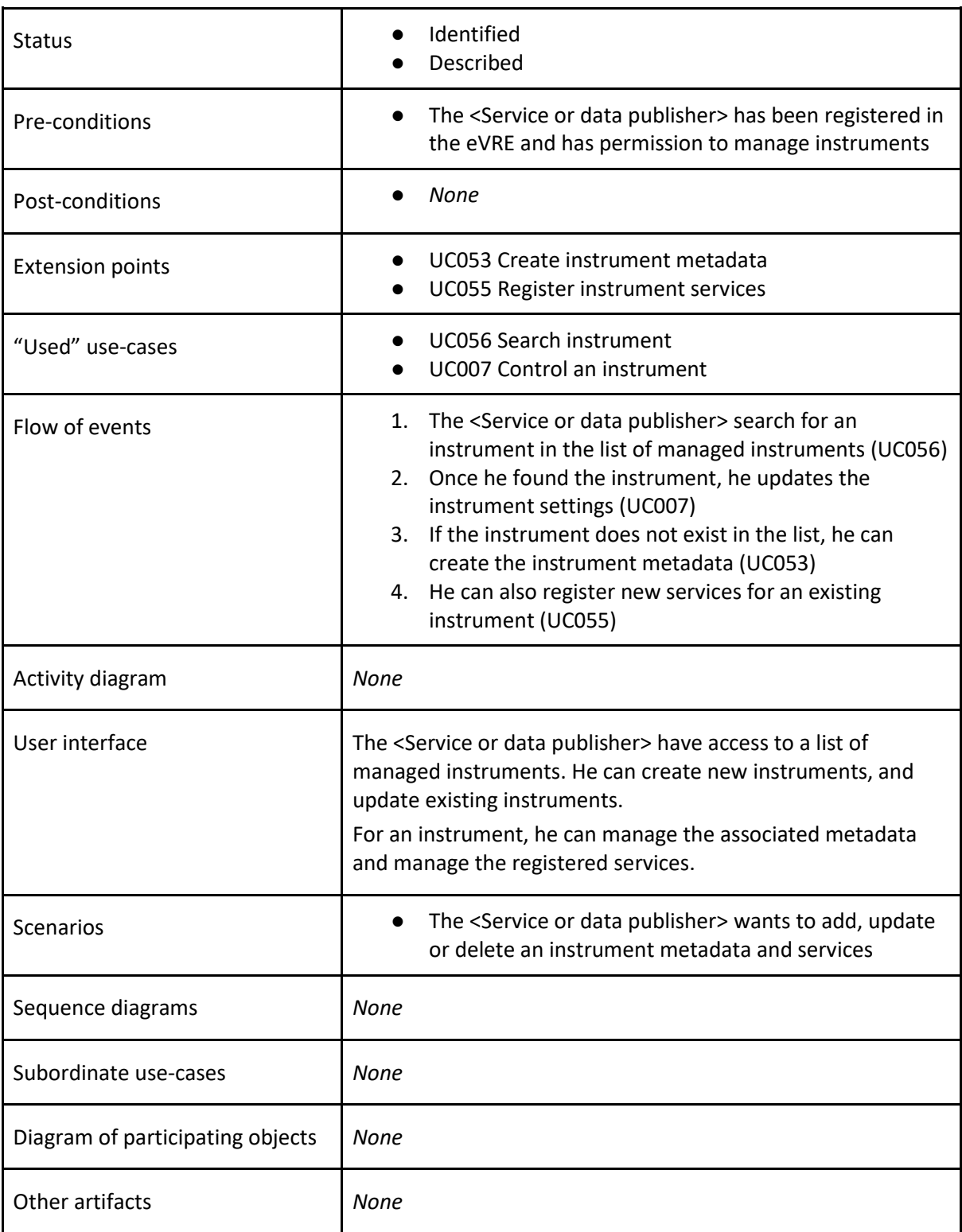

# **HUC009 Manage research infrastructure**

A <RI financial team> can manage research infrastructure.

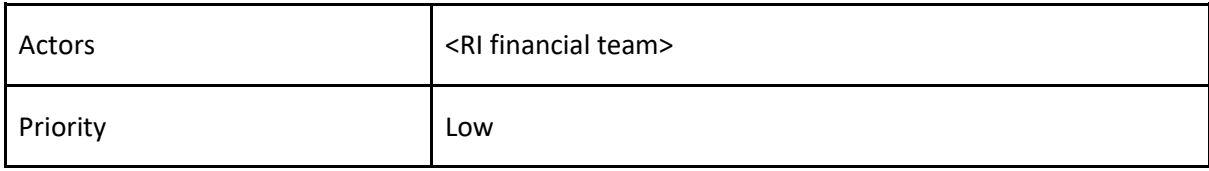

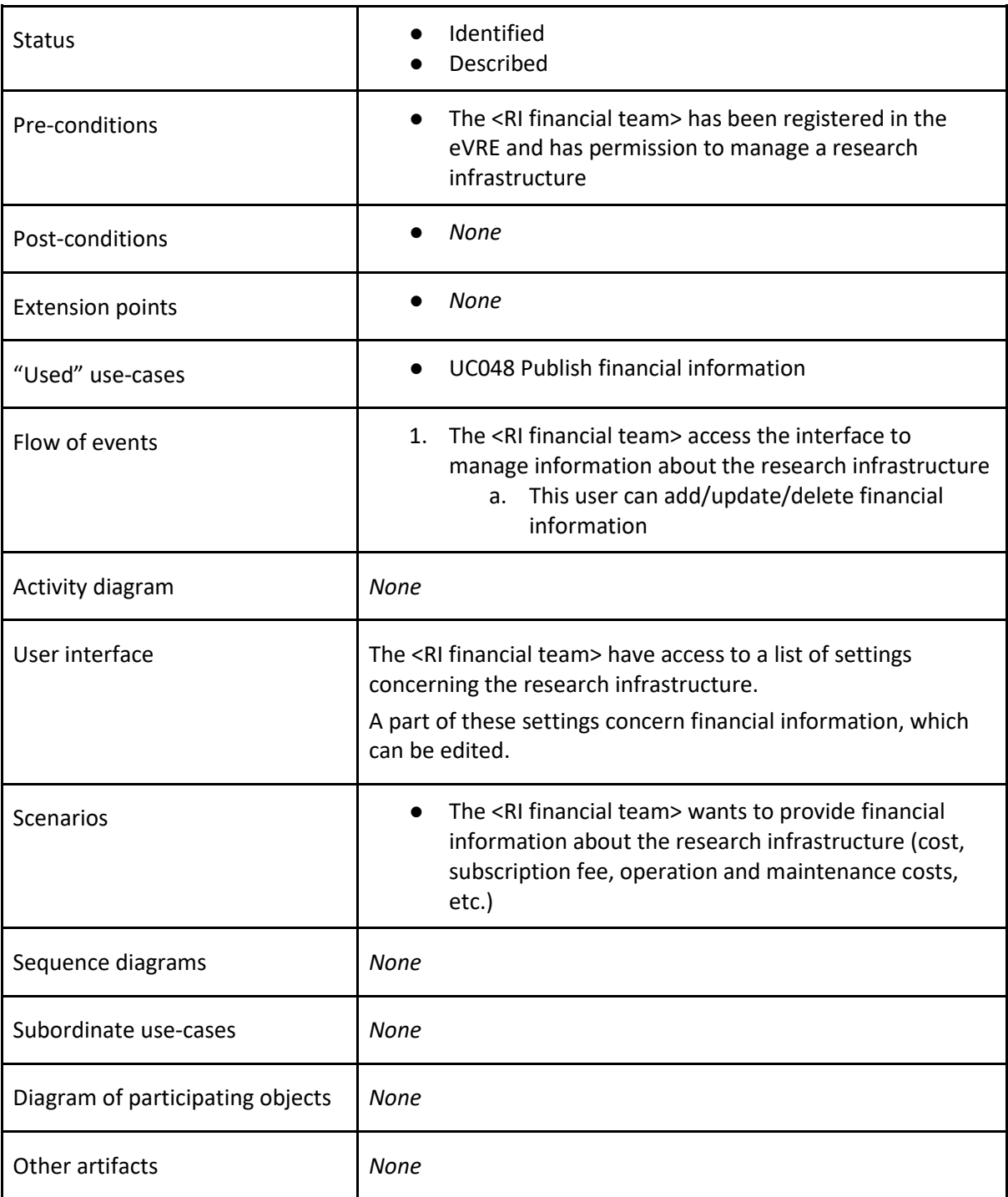

# **HUC010 Manage research projects**

A <VRE user> can manage research projects.

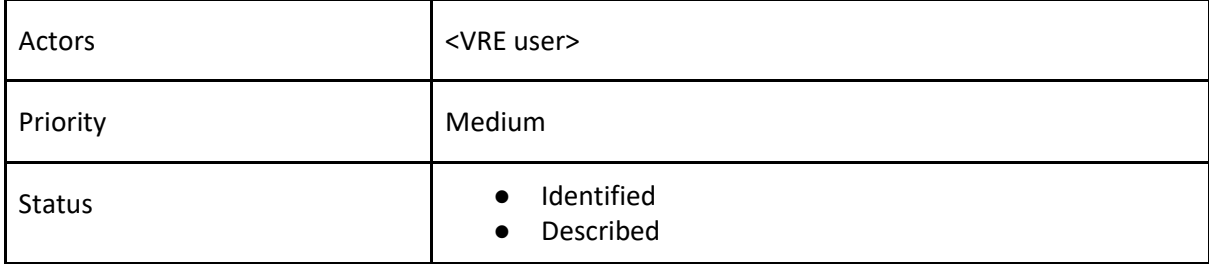

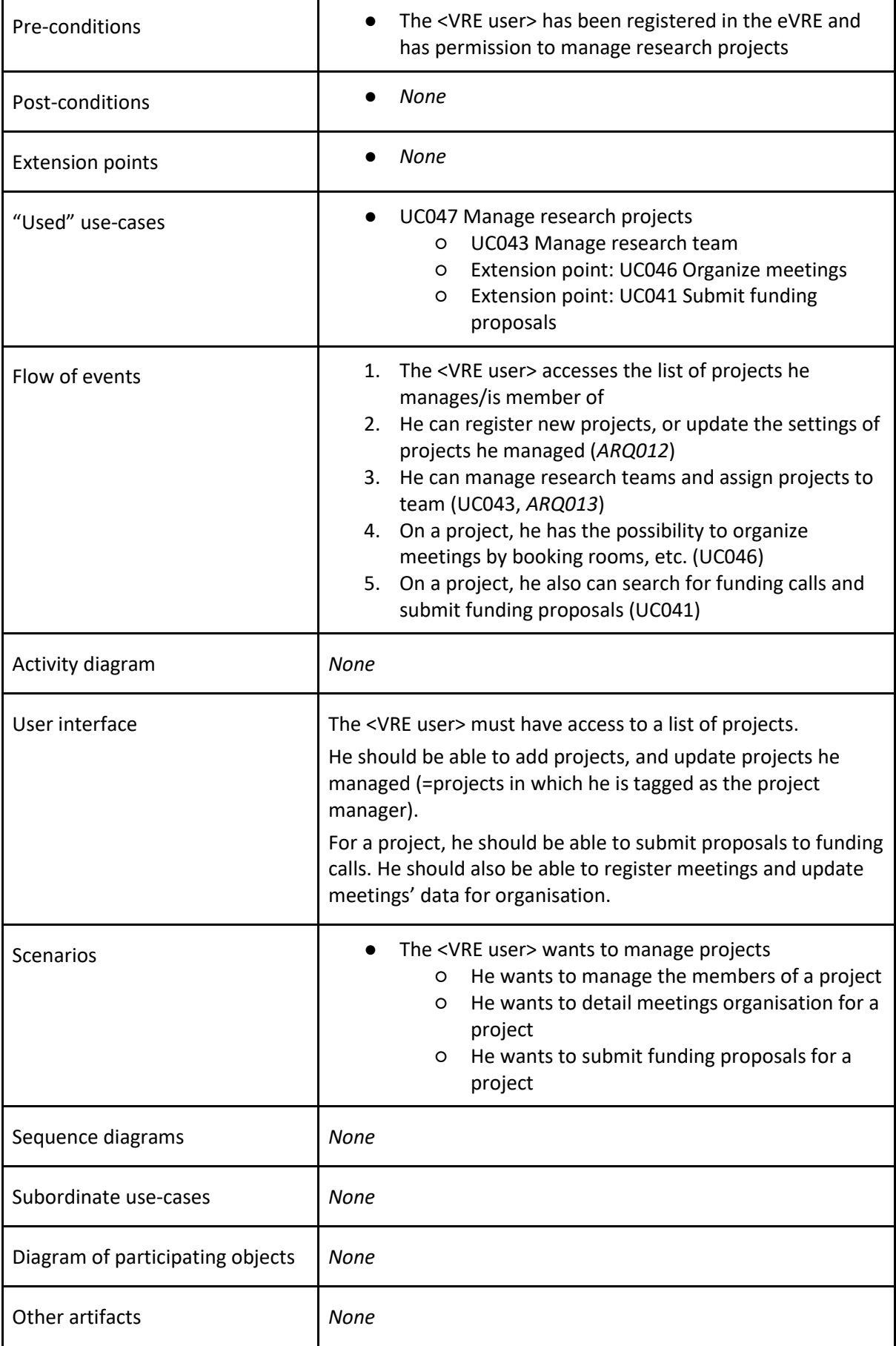

### **HUC011 Process data**

A <VRE user> or <VRE data publisher> can process datasets

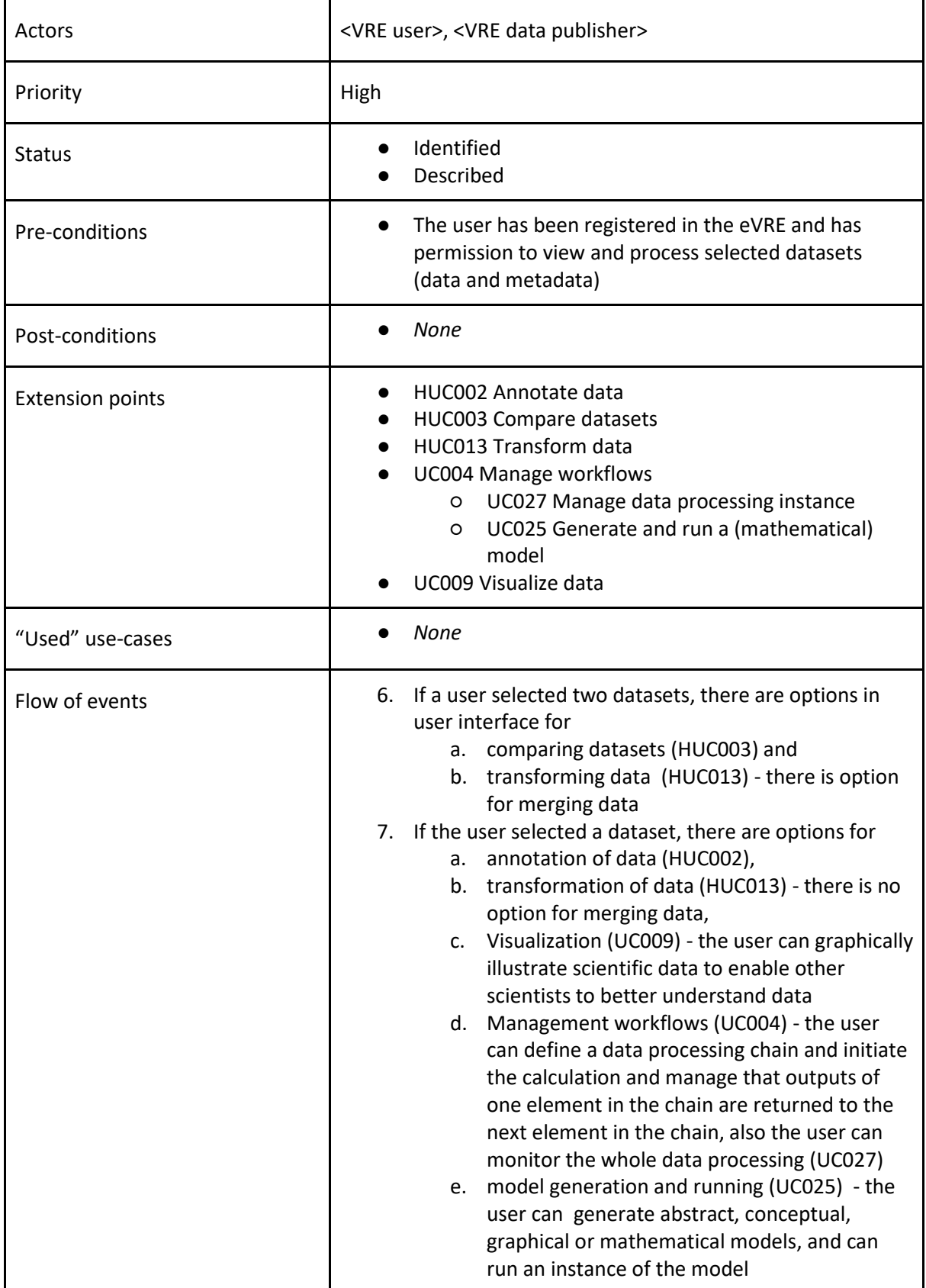

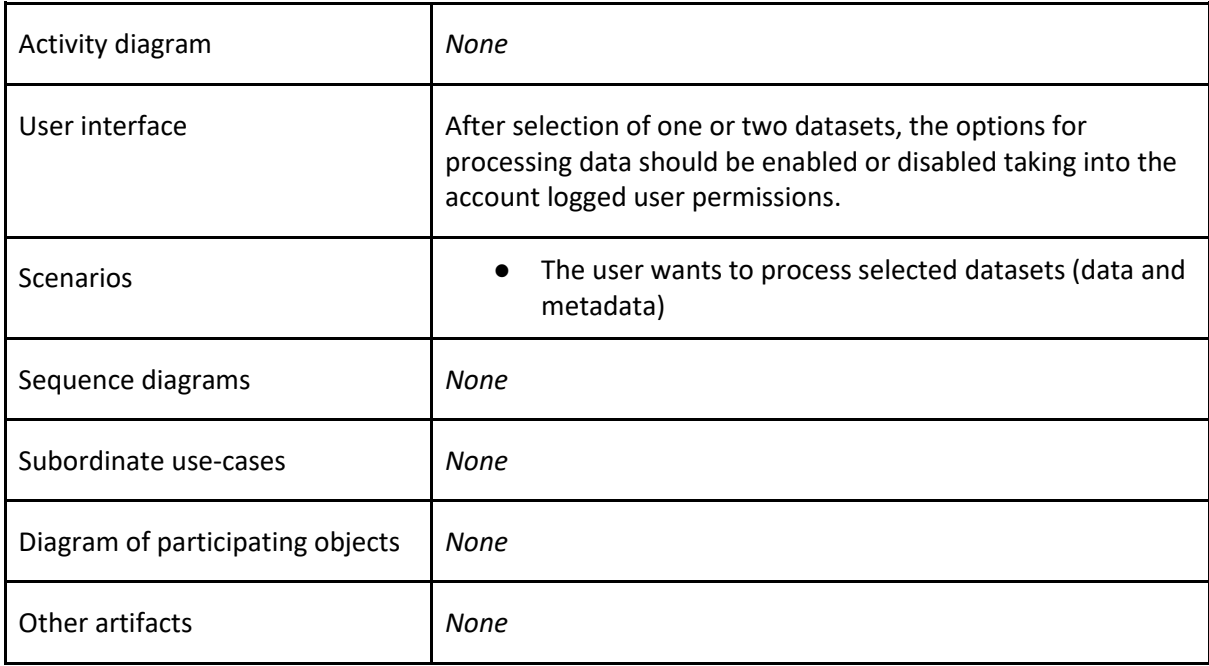

#### **HUC012 Publish dataset**

A <VRE user> or <VRE data publisher> can publish datasets.

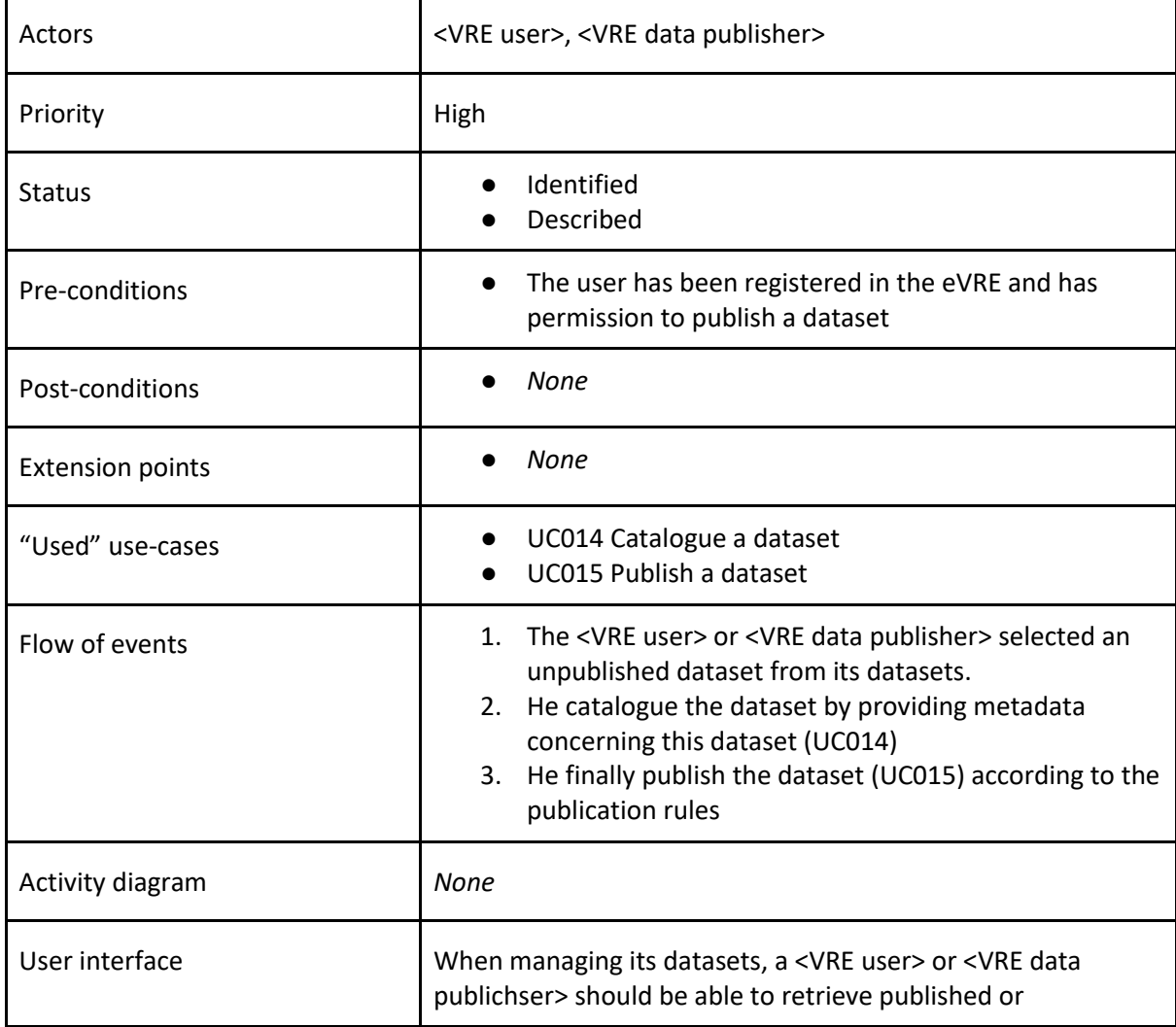

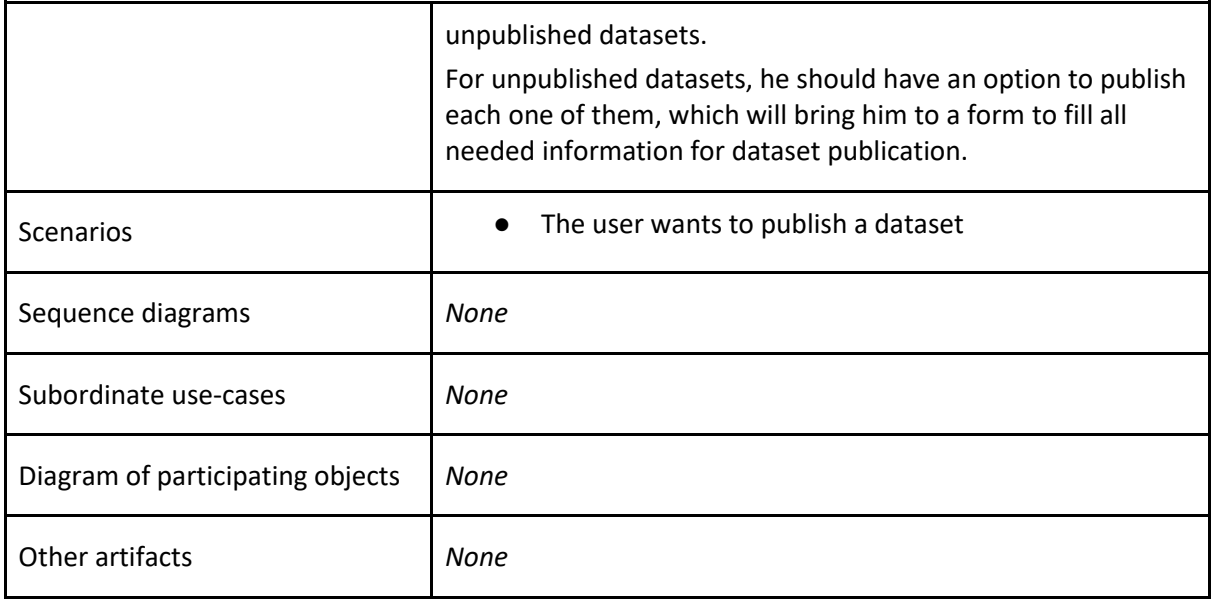

### **HUC013 Transform data**

A <VRE user> or <VRE data publisher> transform data of a selected dataset.

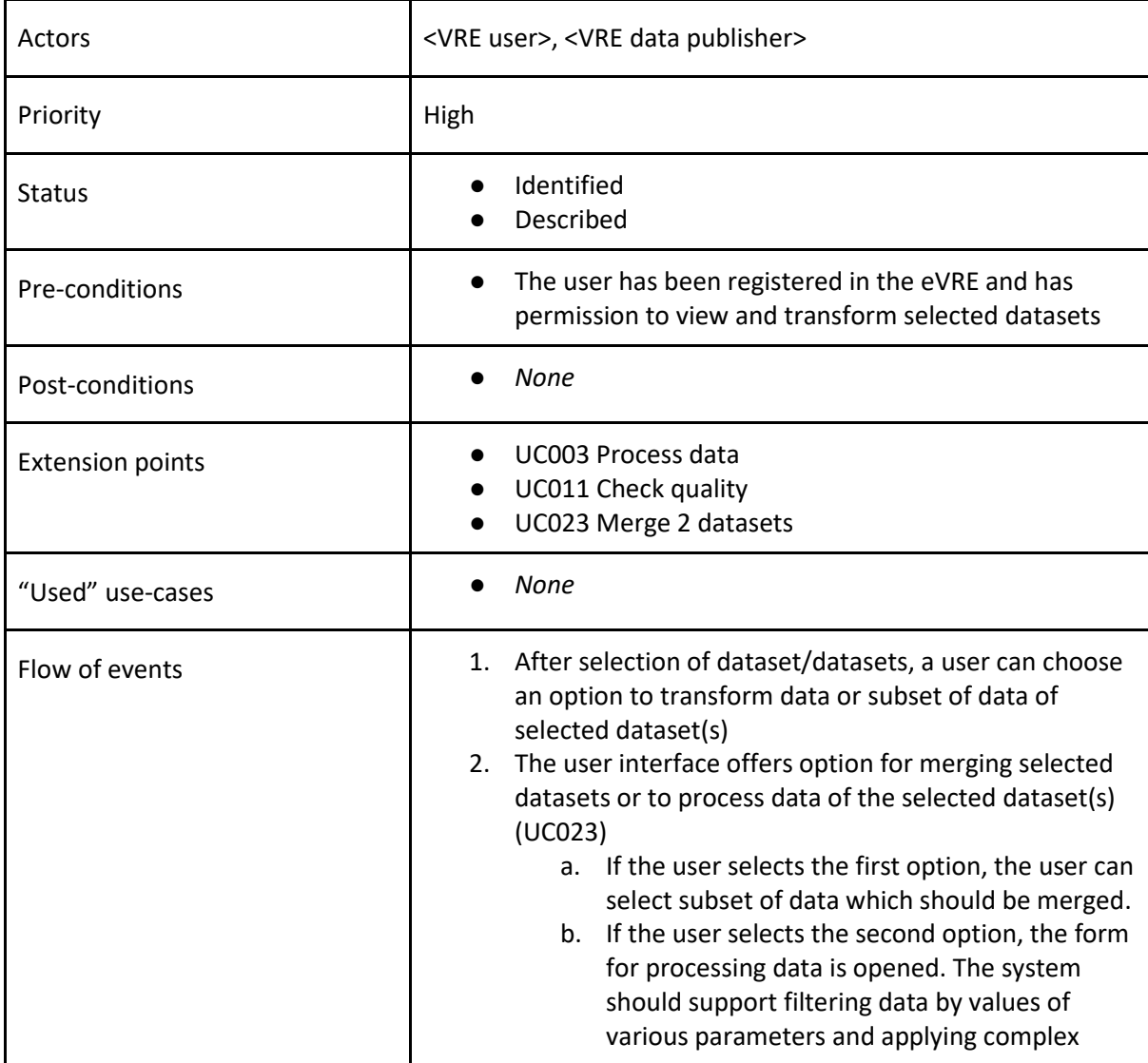

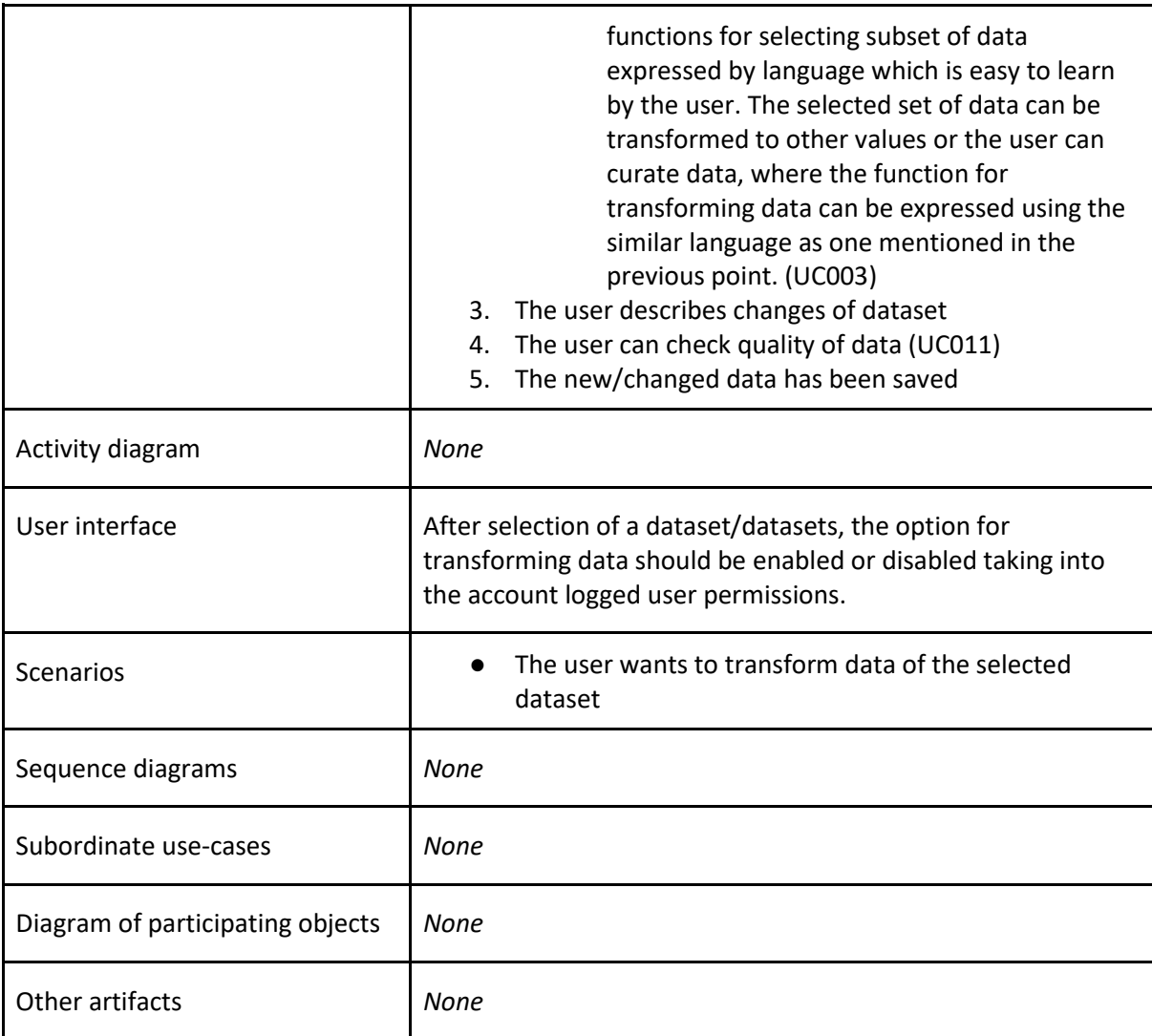

# **HUC014 Manage personal profile**

As a <User>, I want to manage my personal profile within the eVRE.

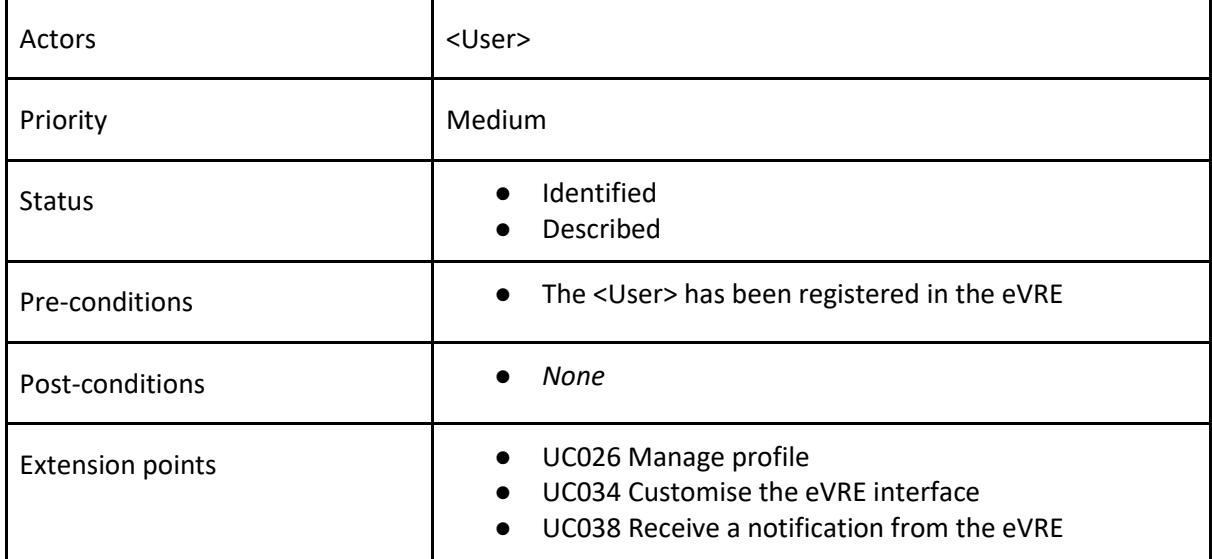

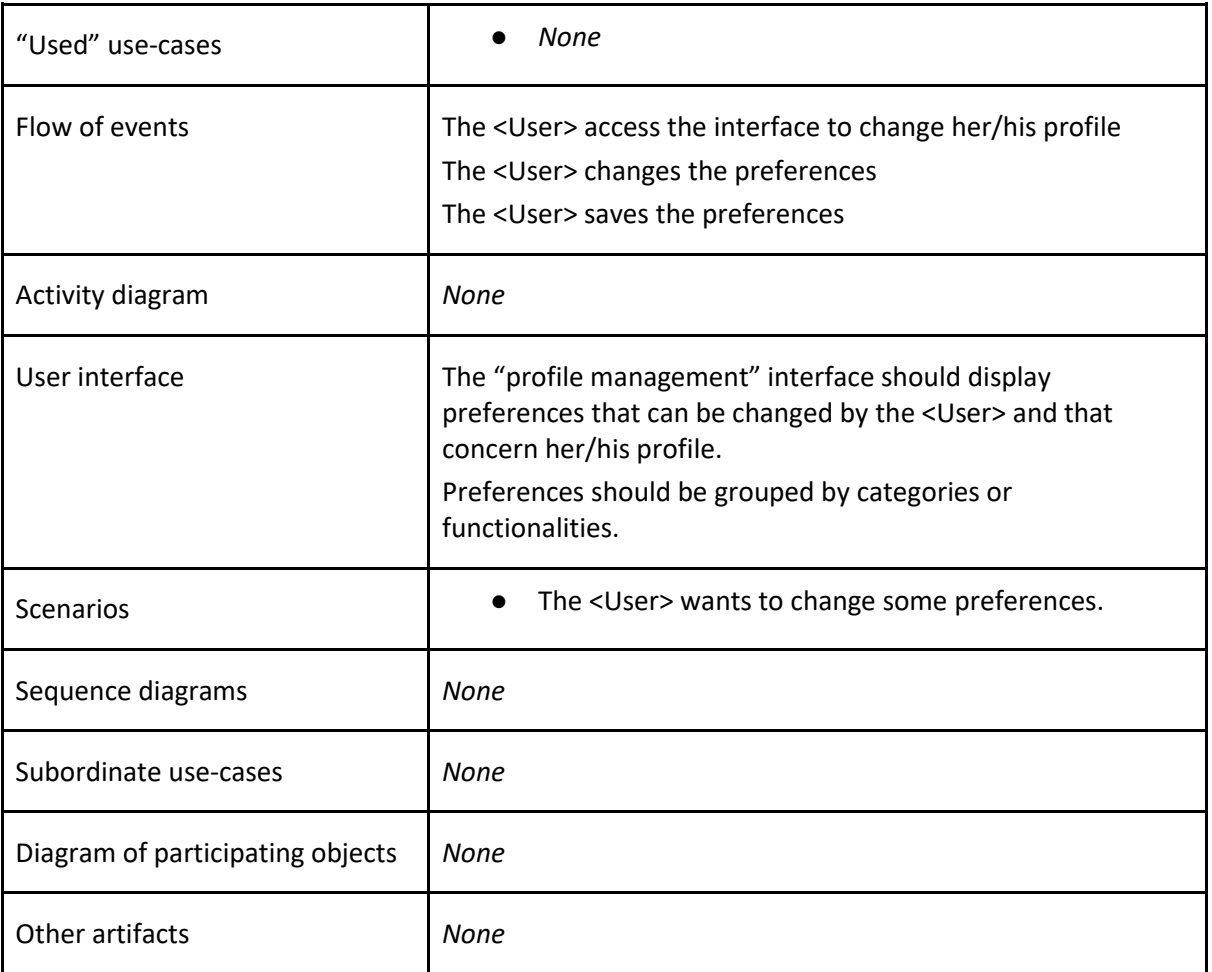

# **HUC015 Manage services offered in eVRE**

As a <Service or data publisher>, I want to manage the services I offer in the eVRE.

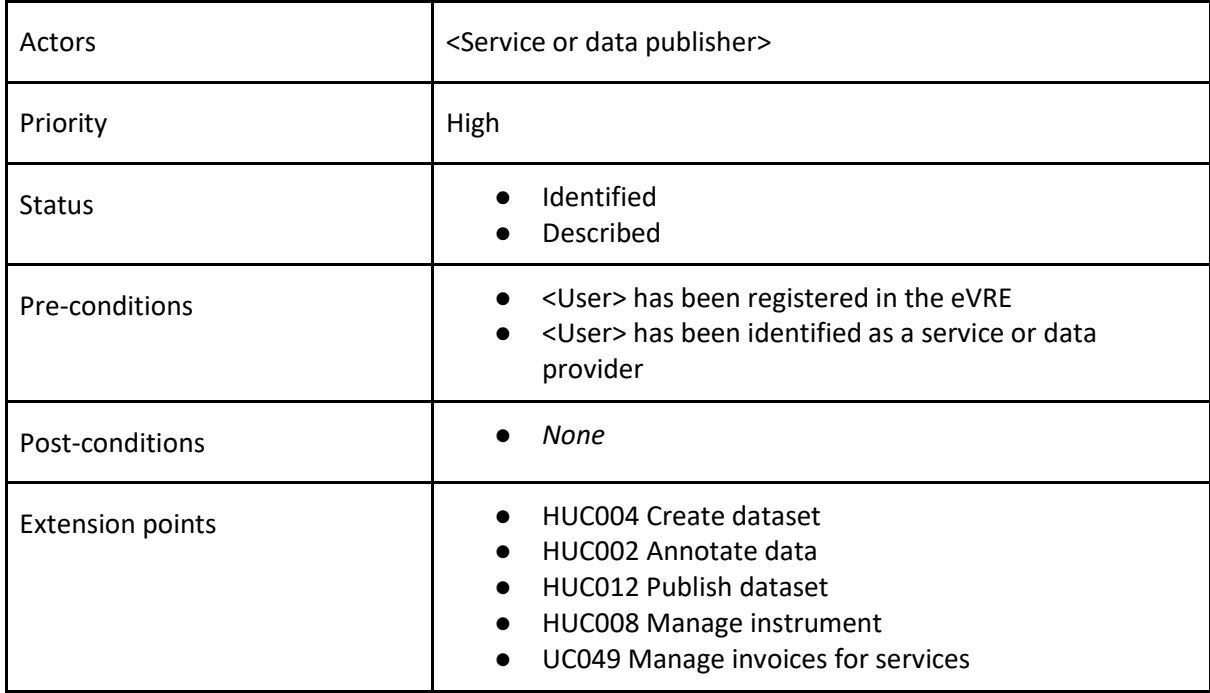

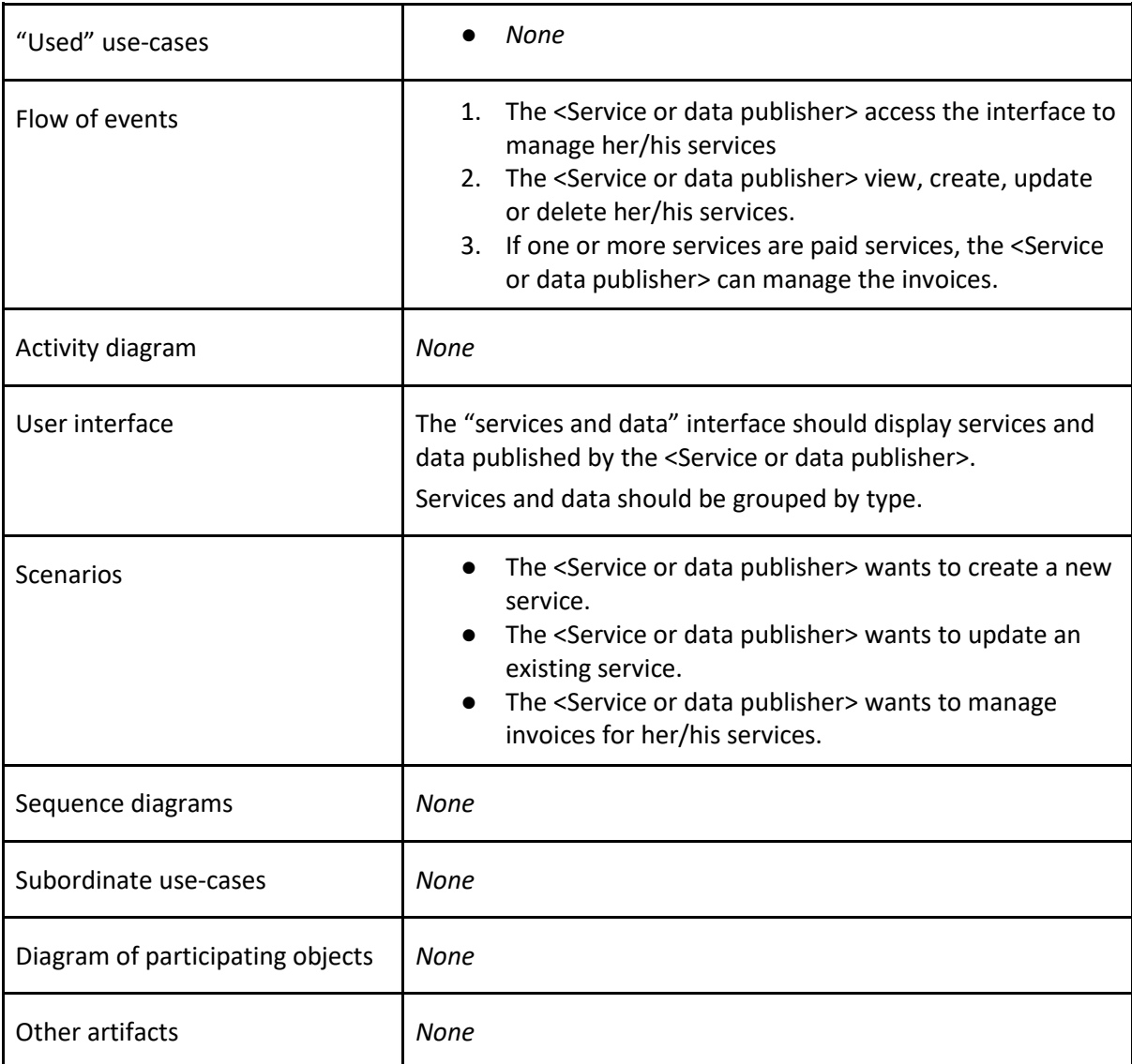

# **HUC016 Manage users**

As an <Administrator>, I want to manage users.

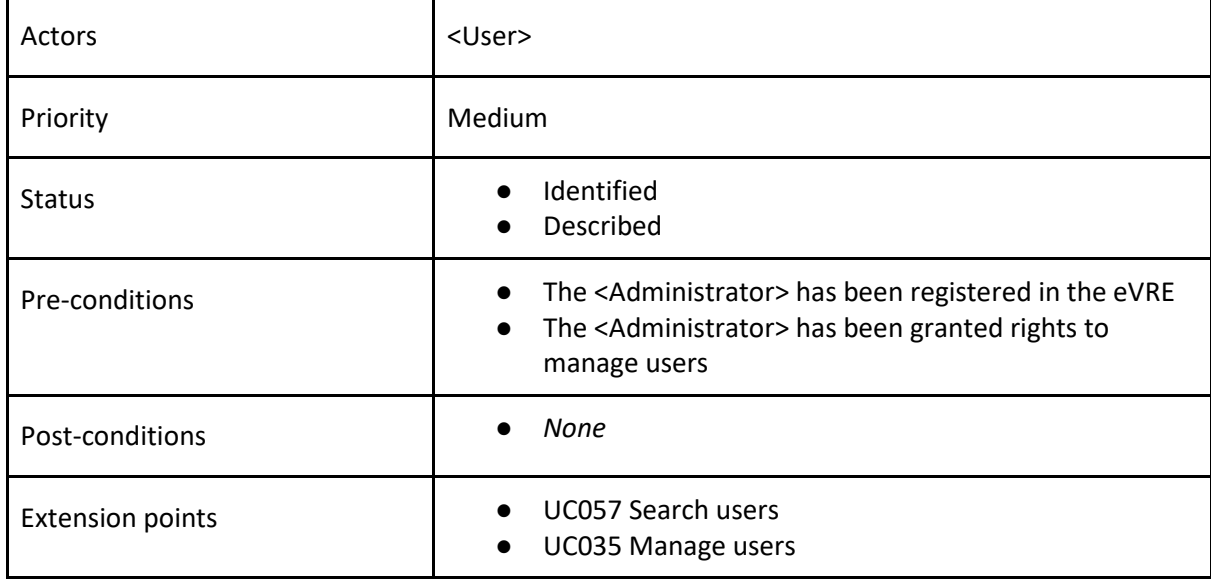

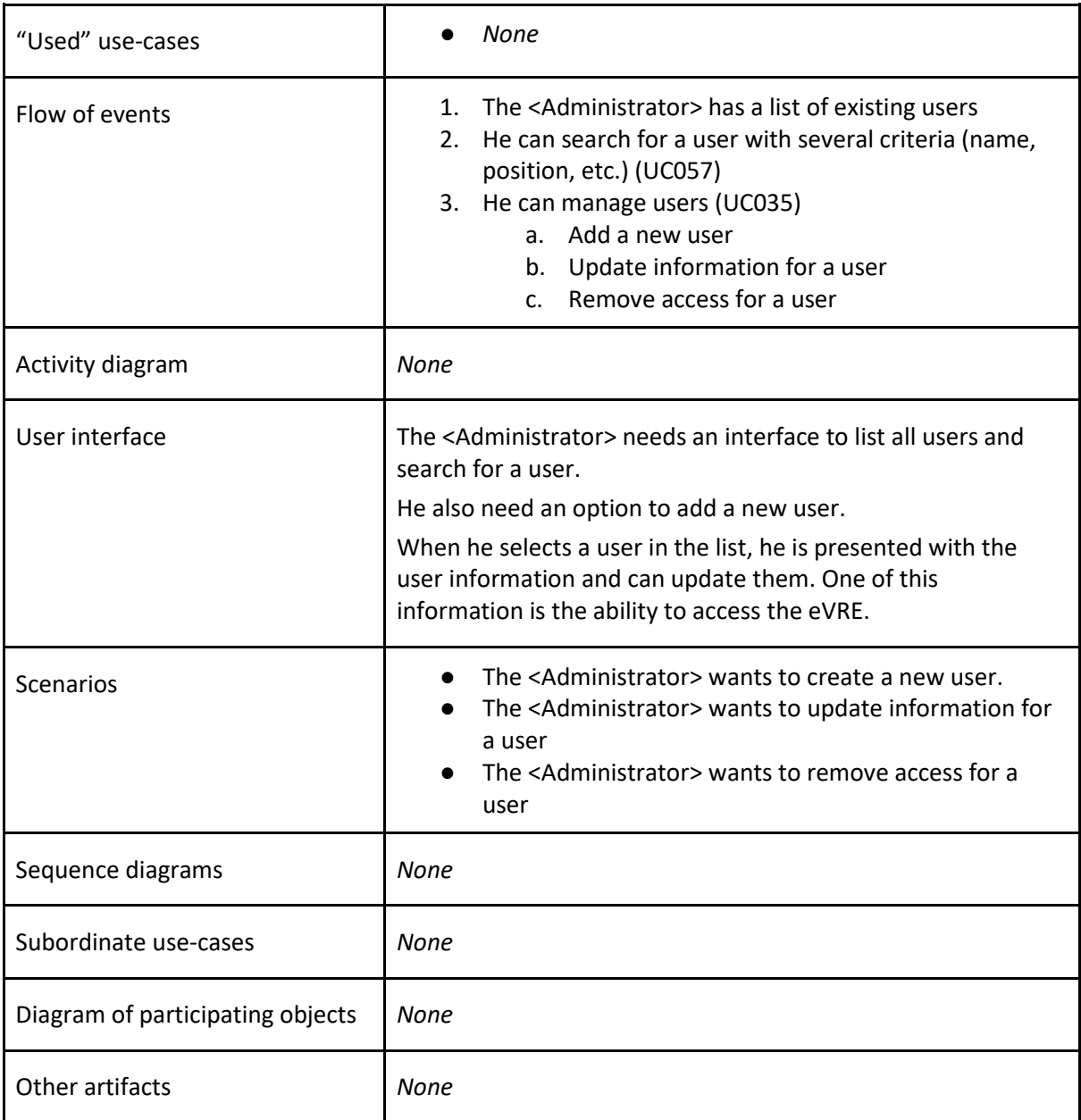

# **HUC017 Query data**

As a <User>, I want to query data in an eVRE.

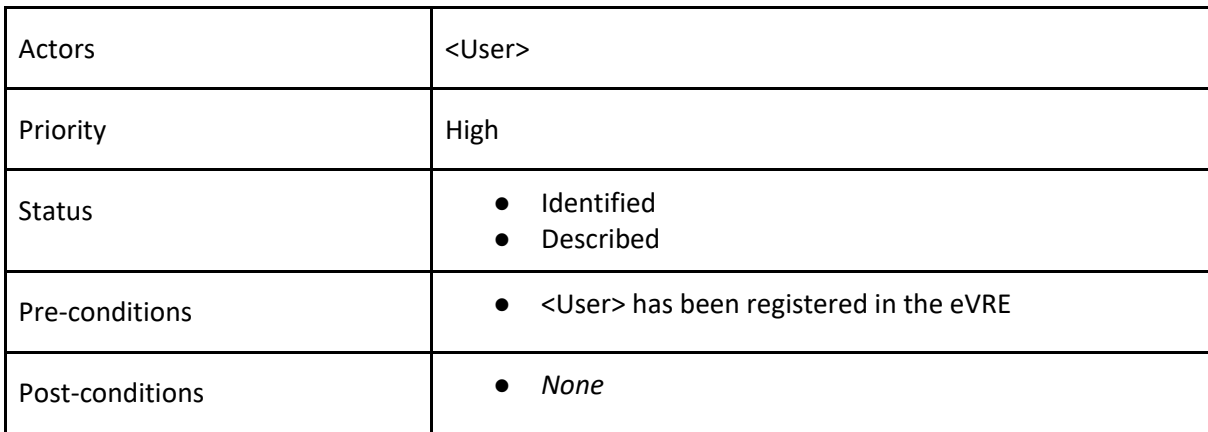

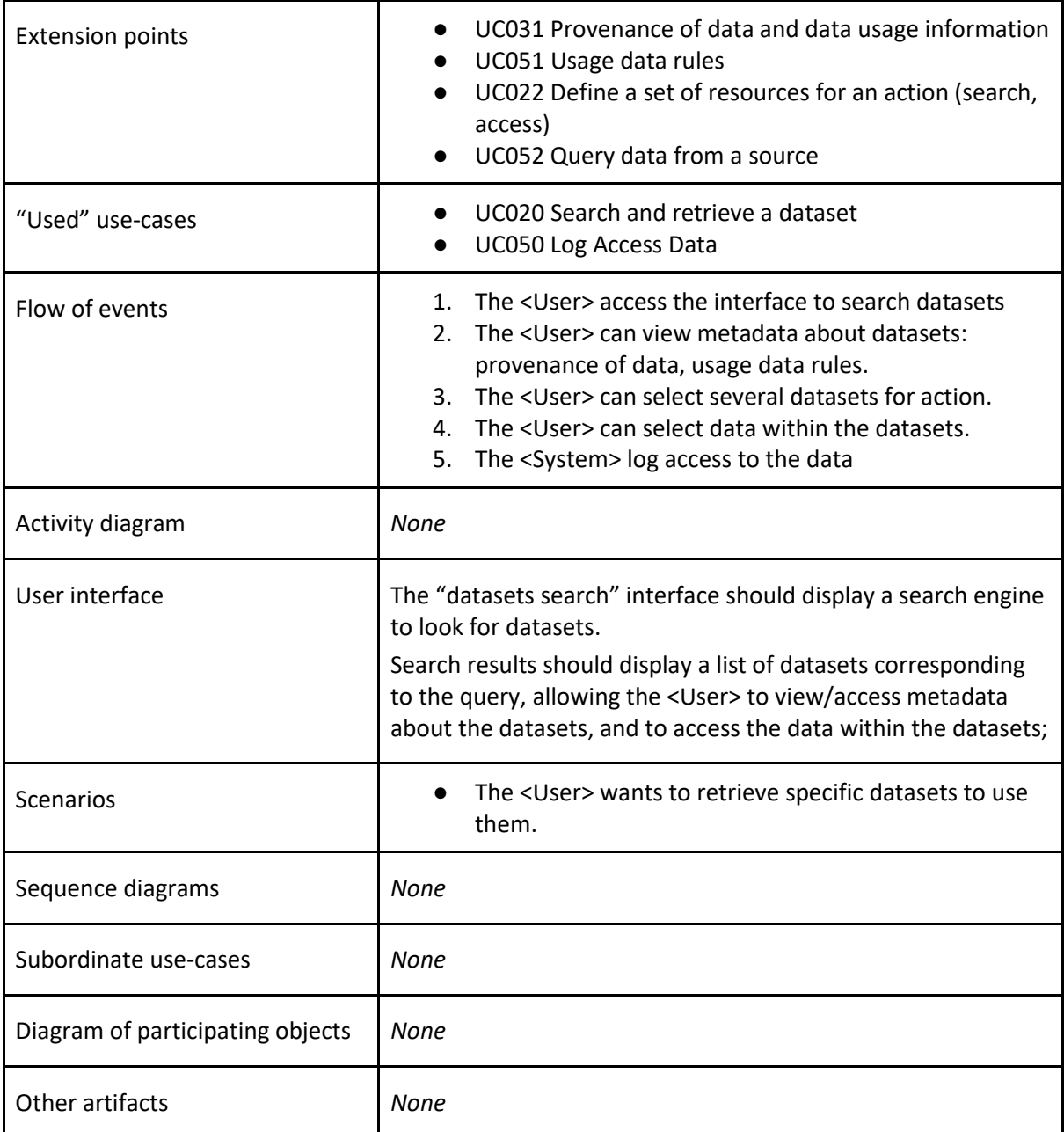

#### **HUC018 Communicate**

As a <User>, I want to communicate.

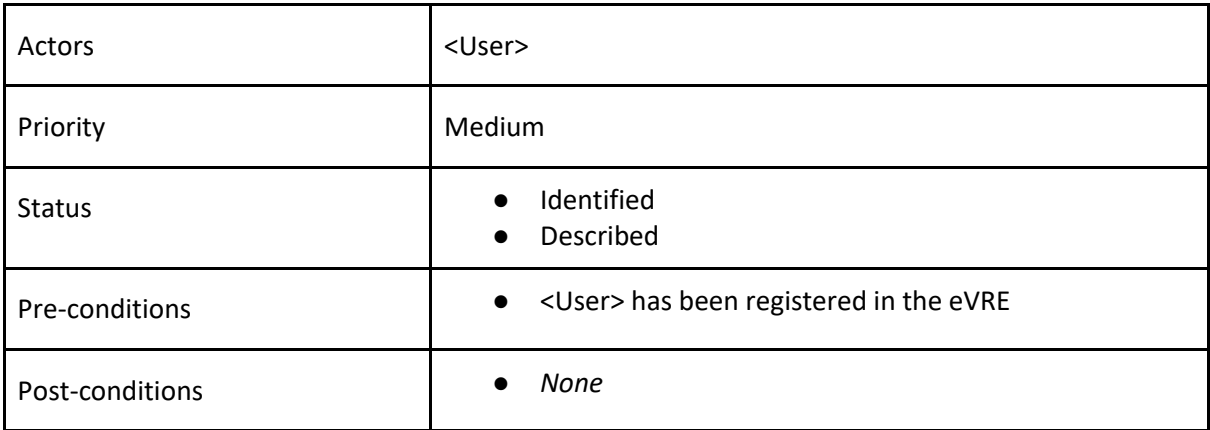

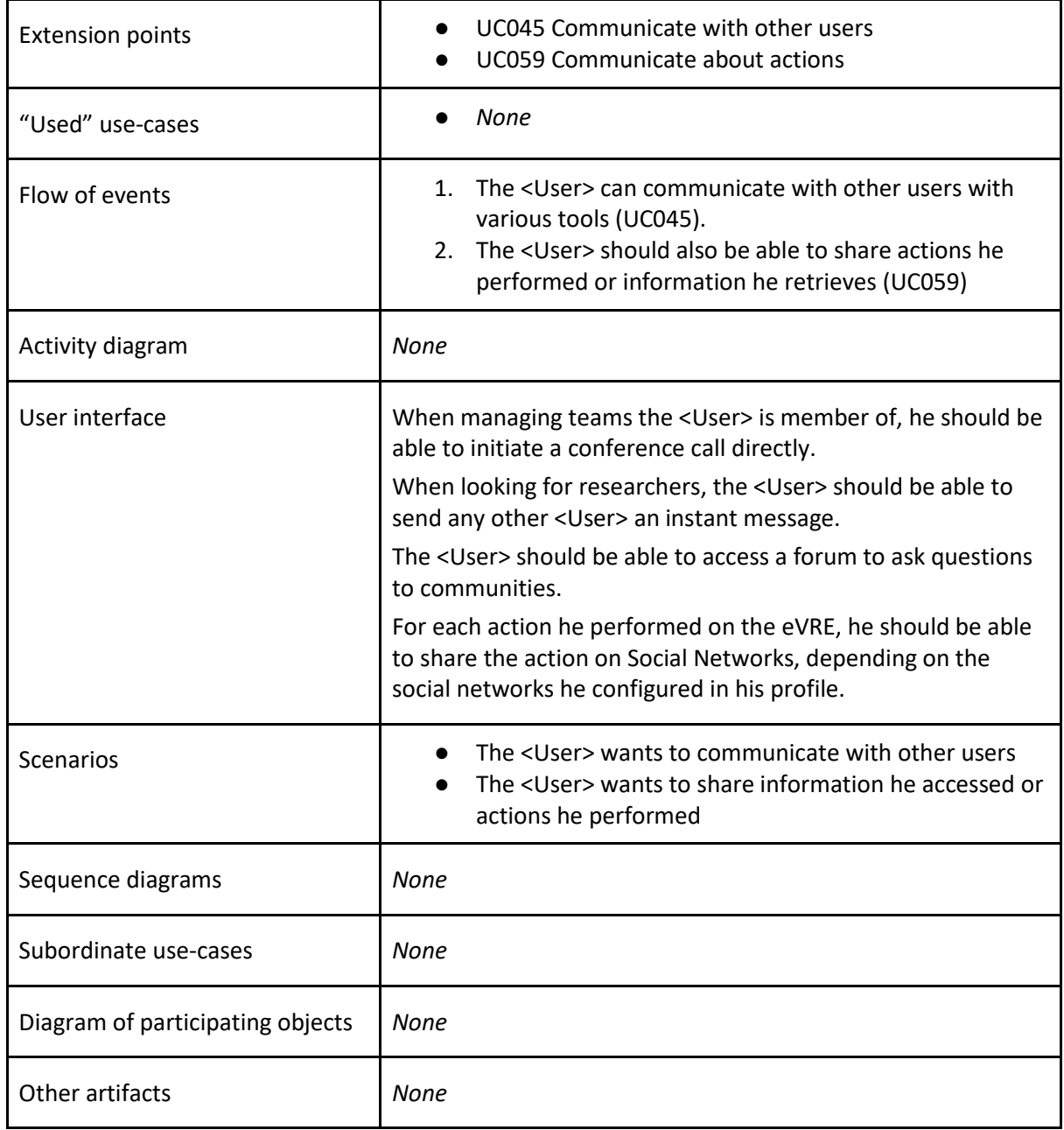

# **HUC019 Get support**

As a <User>, I want to get support.

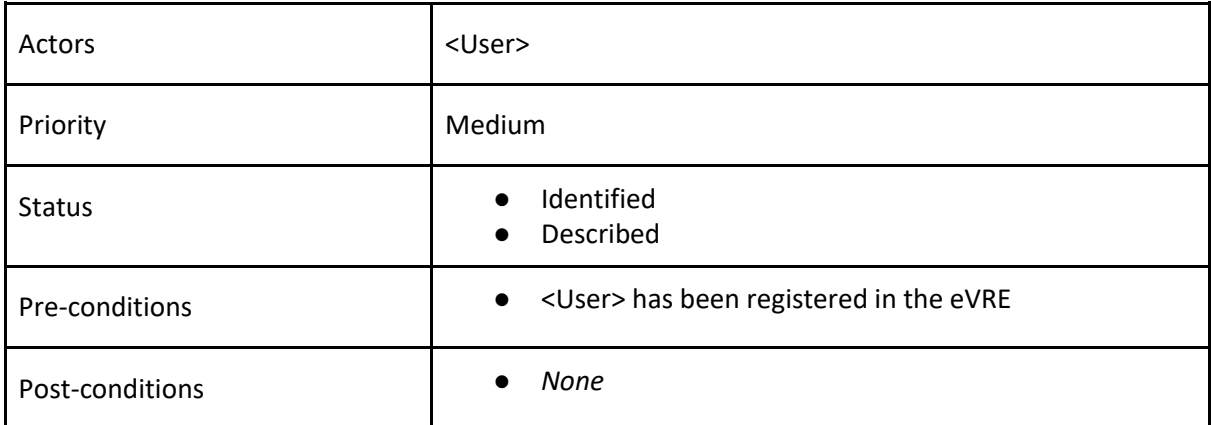

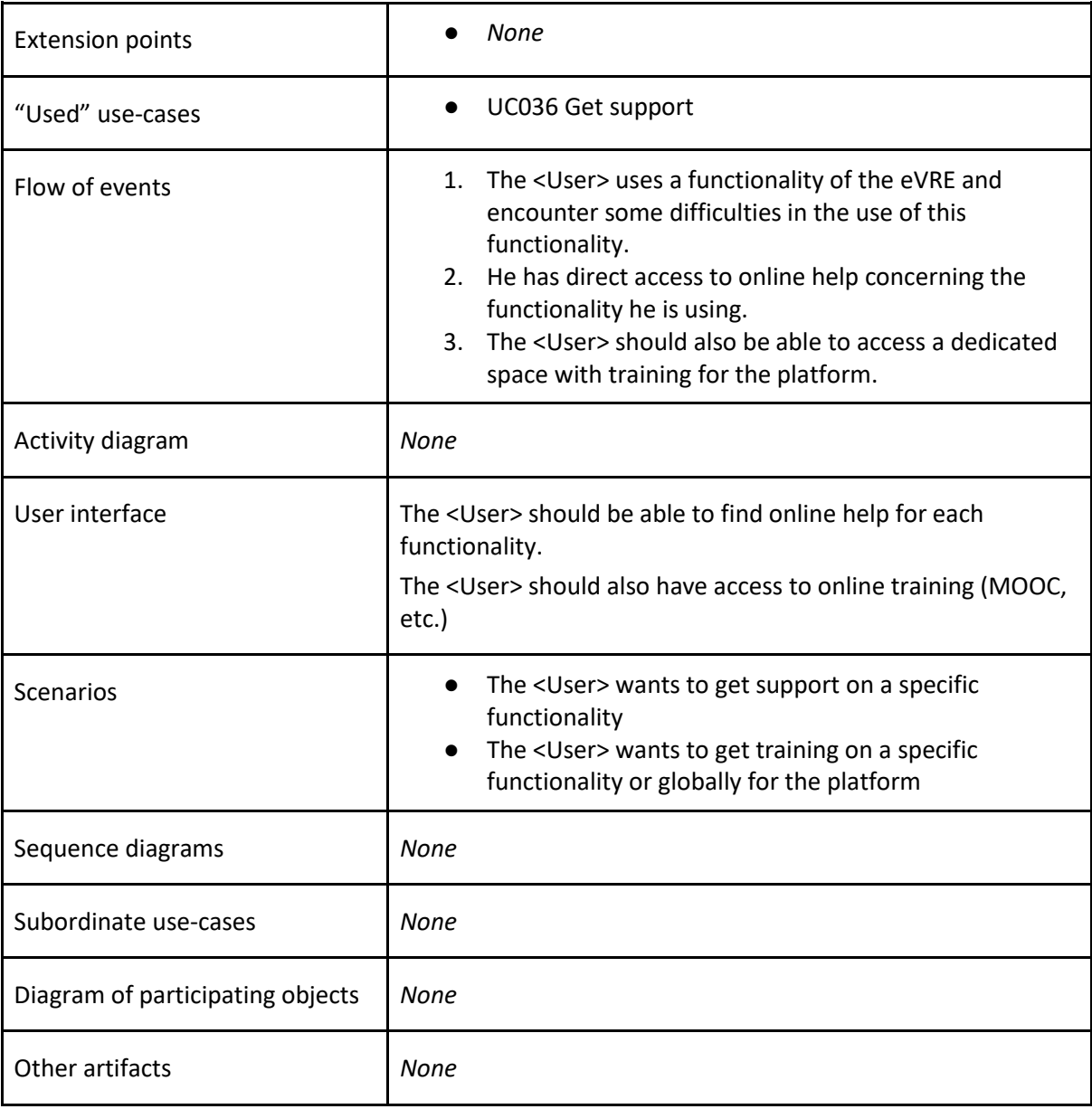

# **7 Visionary Use-cases**

Visionary use-cases are created independently of the gathered requirements. They are drawn from the experience of the partners in multi-domain research.

The aim of gathering such random high-level visionary use-cases is to validate the high-level use-cases and use-cases coverage: if these visionary use-cases cannot be covered executed with the high-level use-cases or use-cases identified so far, we'll be able to identify a weak sport in these and improve the coverage.

So far, the following Visionary use-cases have been described:

- 1. Investigating historical interest based on current events (Digital Humanities)
- 2. Investigating capacity of urban infrastructure in case of evacuation (Geological, mobility, sociological and housing)
- 3. Evolution of electric charging (Urban infrastructure, mobility, power grid topology)
- 4. Relation between age of first pregnancy and level of education followed (Healthcare, sociology, education)
- 5. Social consequences of increased debts of EU countries (Finance, economic and criminology)
- 6. A) Collect data, B) Test a model, C) Design a model, D) Retrieve data, in relation to Shipwreck archaeology (Environment, engineering and social science/history)
- 7. Prediction of transport delay (Environmental sciences, transportation)
- 8. Choosing travel destination for tourists with allergic diseases (Healthcare, environmental sciences)

In the second version of this Use-case report, more may be added and all will be mapped to High-level Use-Cases or Use-Cases to check the coverage.

# **8 Alignment with Architecture**

High-level Use-Cases are part of the *Business Architecture* level

(Small) Use-Cases and Requirements are part of the *Functional Architecture* level

(Architectural Use-Cases) Functions describe interactions between components from the *Applicative Architecture* level

The implementation of the components (database, code, message queue,...) describes the *Technical Architecture* level

"use cases capture who (actors) does what (interactions) with the system, for what purpose  $(goal)$ . A complete set of use cases specifies all the different ways to use the system, and thus defines all behavior required of the system--without dealing with the internal structure of the system."

"Functional requirements capture the intended behavior of the system-or what the system will do. This behavior may be expressed as services, tasks or functions the system is required to perform."

([http://www.bredemeyer.com/pdf\\_files/functreq.pdf p.9](http://www.bredemeyer.com/pdf_files/functreq.pdf%20p.9))

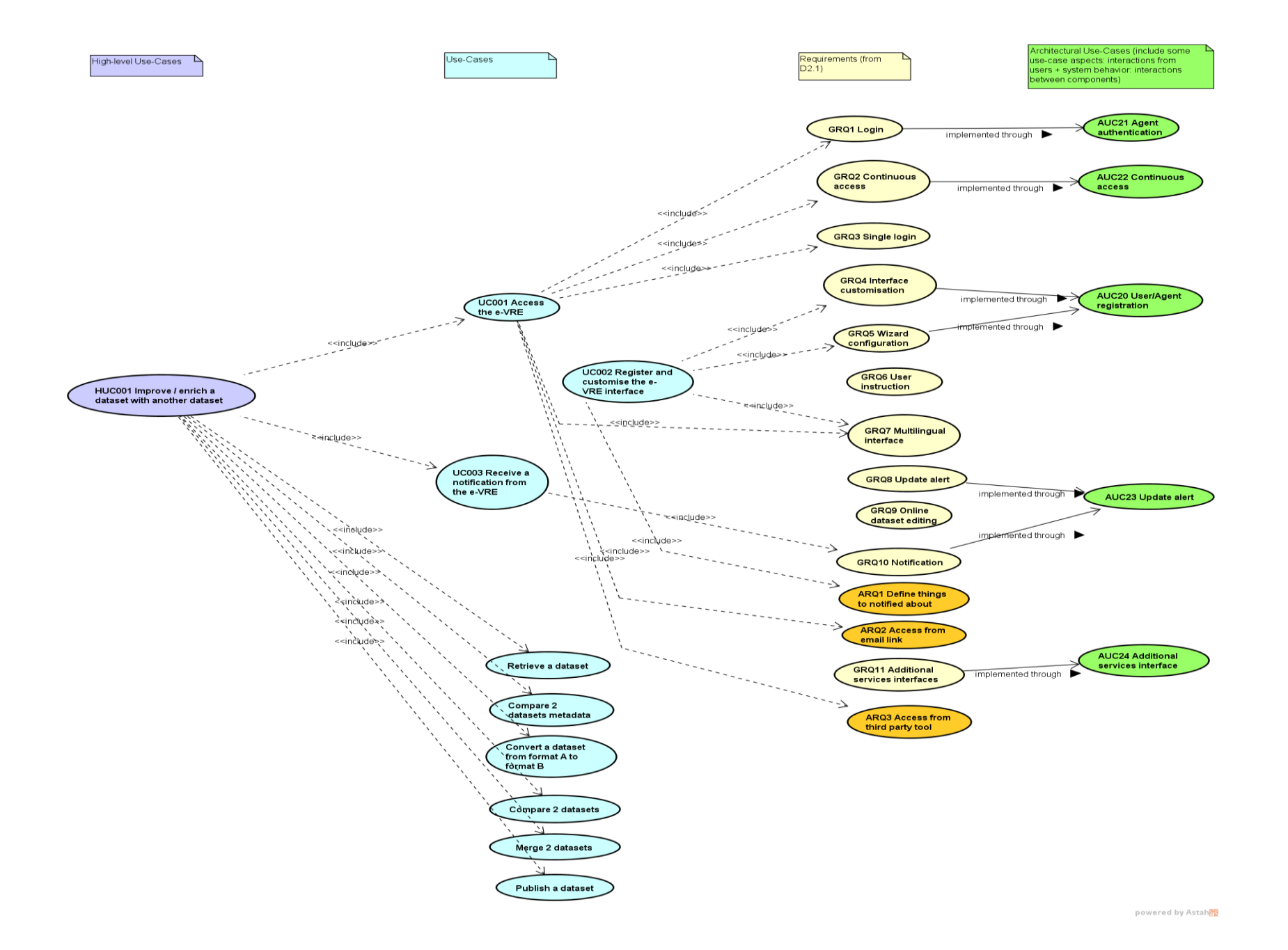

# **9 Conclusion and next steps**

In this "first version", 59 use-cases and 19 high-level use-cases have been identified and described. 26 "additional" requirements have also been identified in order to fill gaps in the use-cases flow.

The next steps are two-fold:

- Architecture: use-cases are used to validate the architecture design;
- Community: use-cases and additional requirements will be brought to the potential users to get their feedbacks; visionary use-cases will be mapped to high-level use-cases and use-cases; EPOS and ENVRIplus use-cases will be compared to these ones.

# **10 References**

Use Case Template, Coleman, 1998[: http://www.bredemeyer.com/pdf\\_files/use\\_case.pdf](http://www.bredemeyer.com/pdf_files/use_case.pdf) Functional requirements and use cases, Bredemeyer, 2001: [http://www.bredemeyer.com/pdf\\_files/functreq.pdf](http://www.bredemeyer.com/pdf_files/functreq.pdf) Alistair Cockburn:<http://alistair.cockburn.us/get/2465>

# **11 Appendix - Traceability matrices**

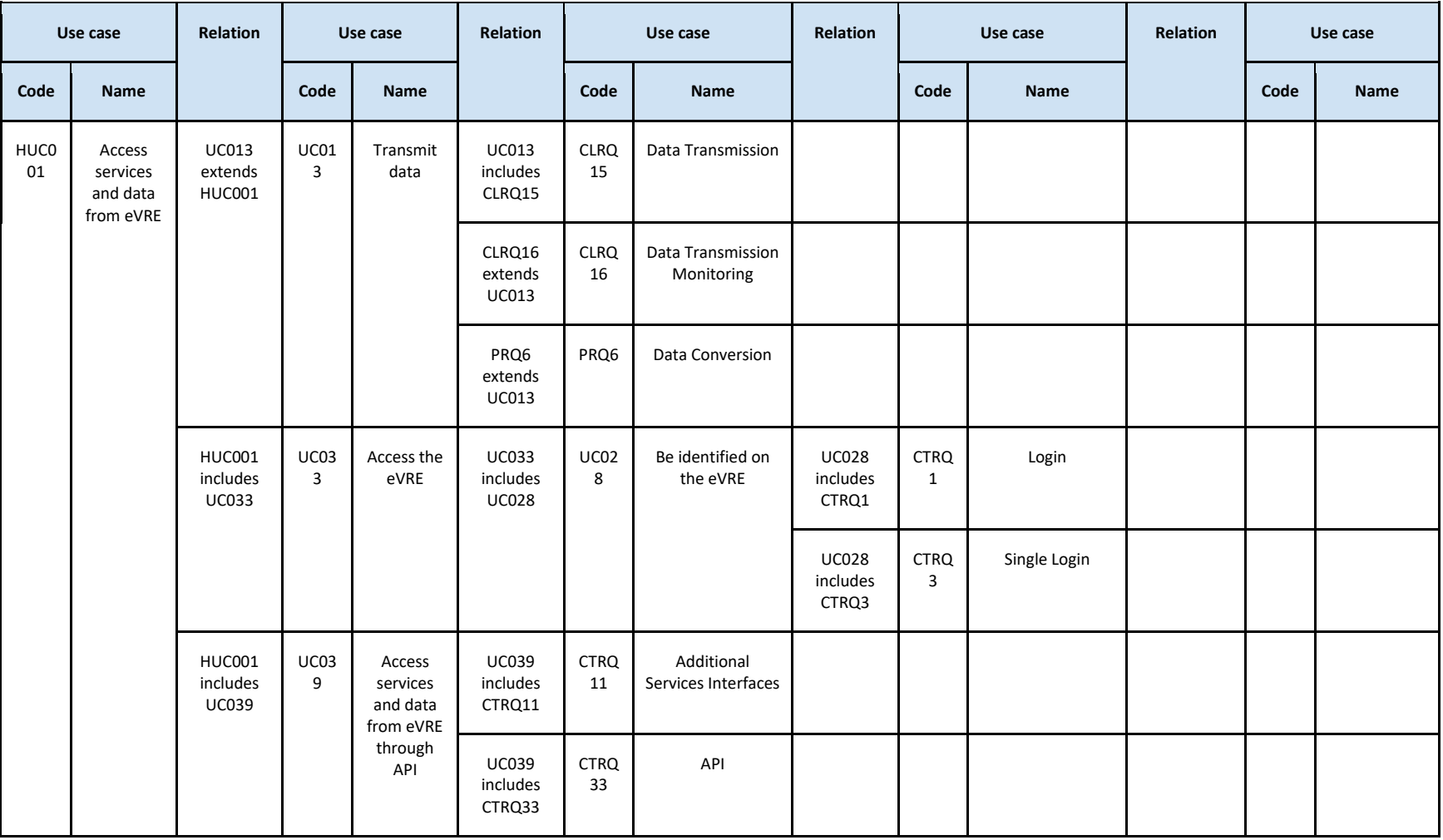

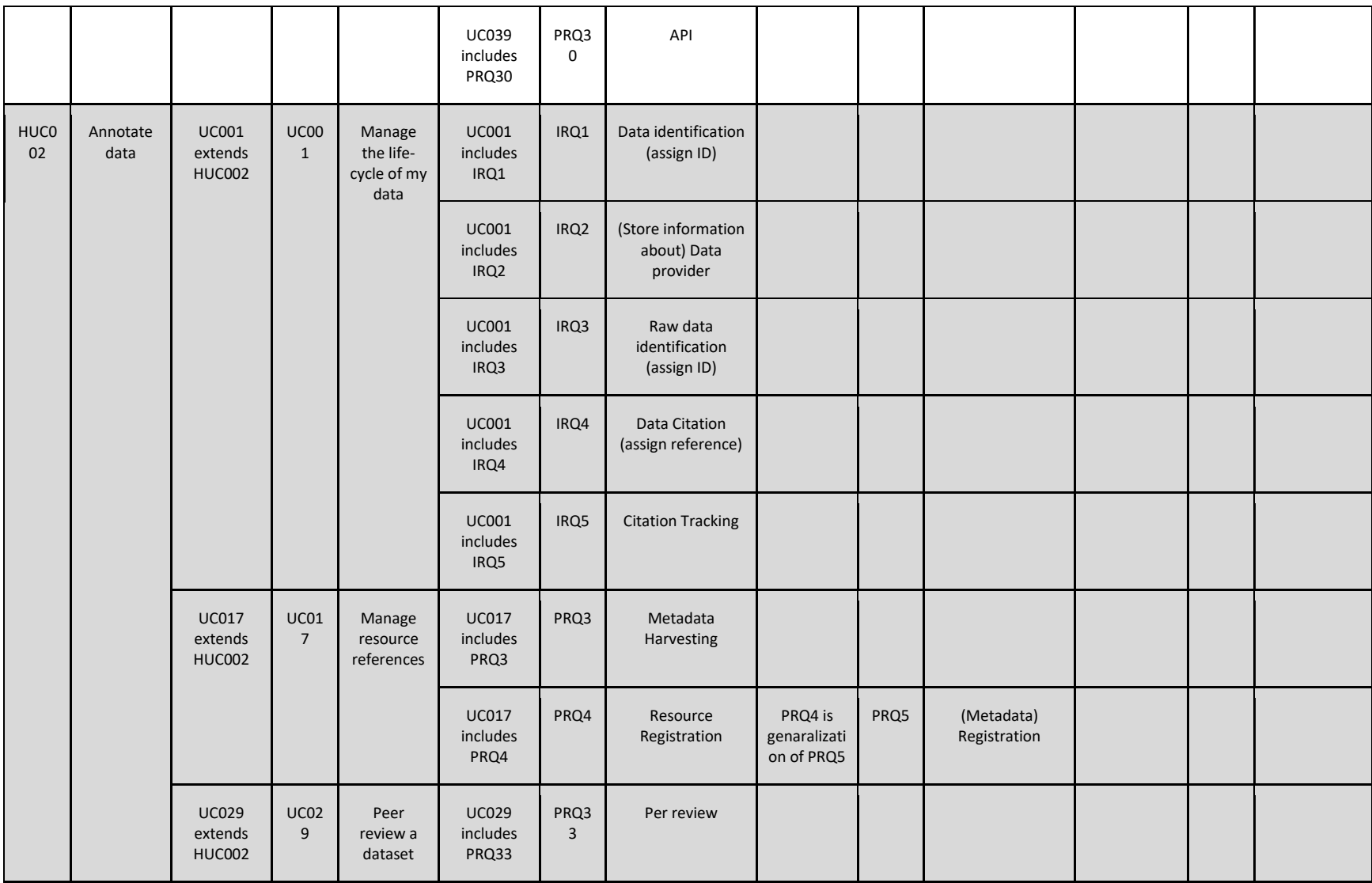

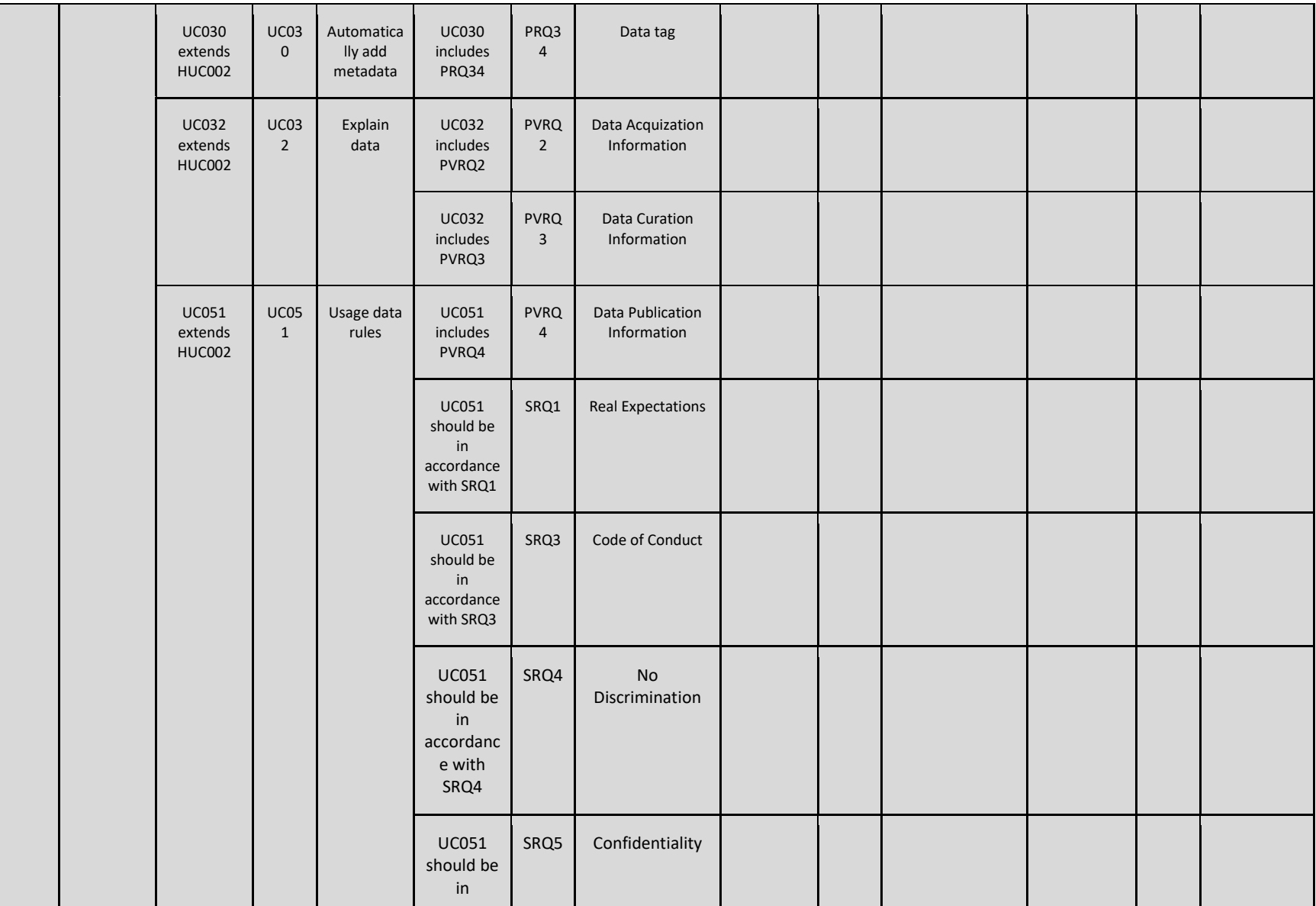

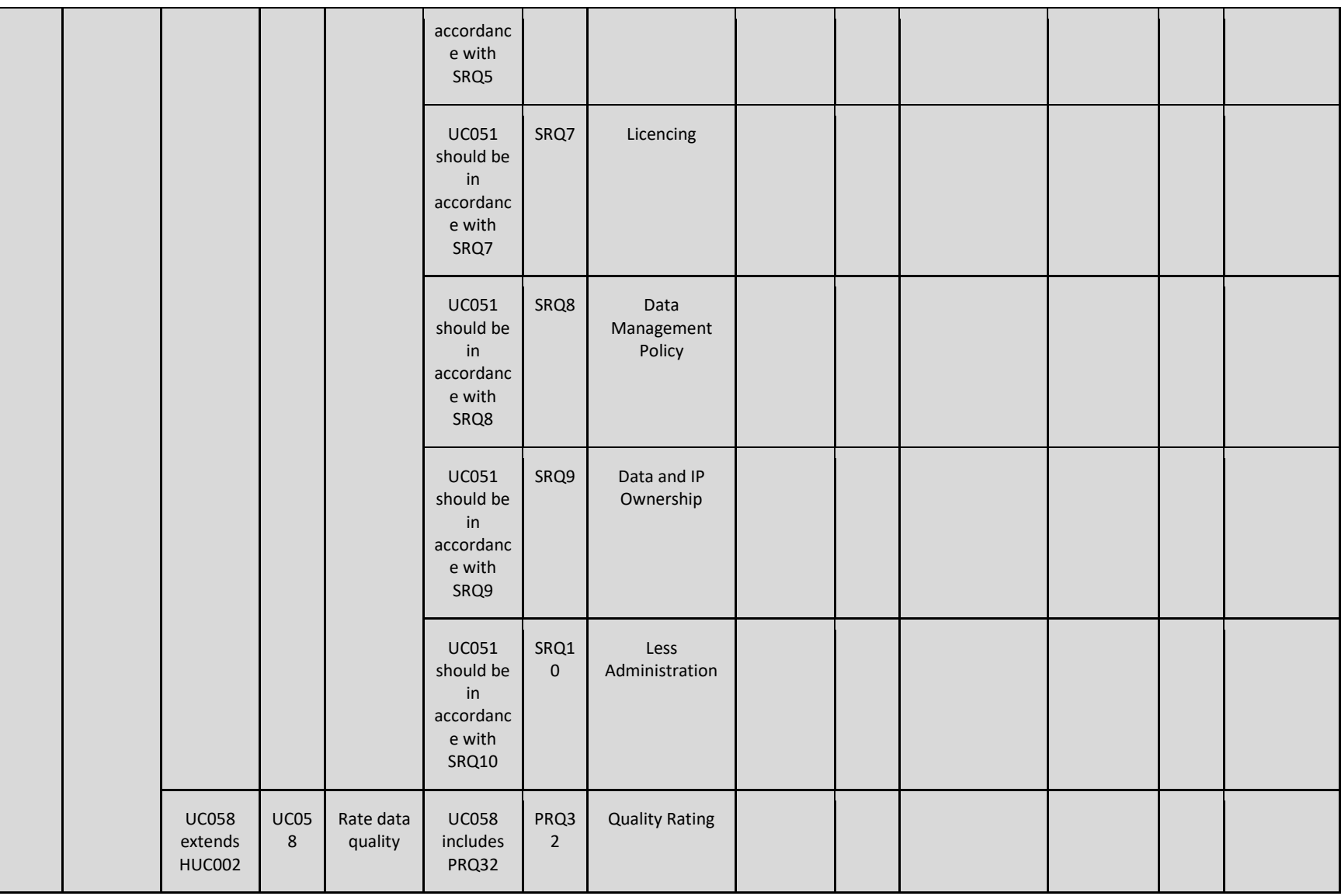

HUC0 03

**HUC0** 04

Compare datasets

Create atasetd

> UC010 extends HUC004

UC01 0

Upload dataset

UC010 includes CRQ6

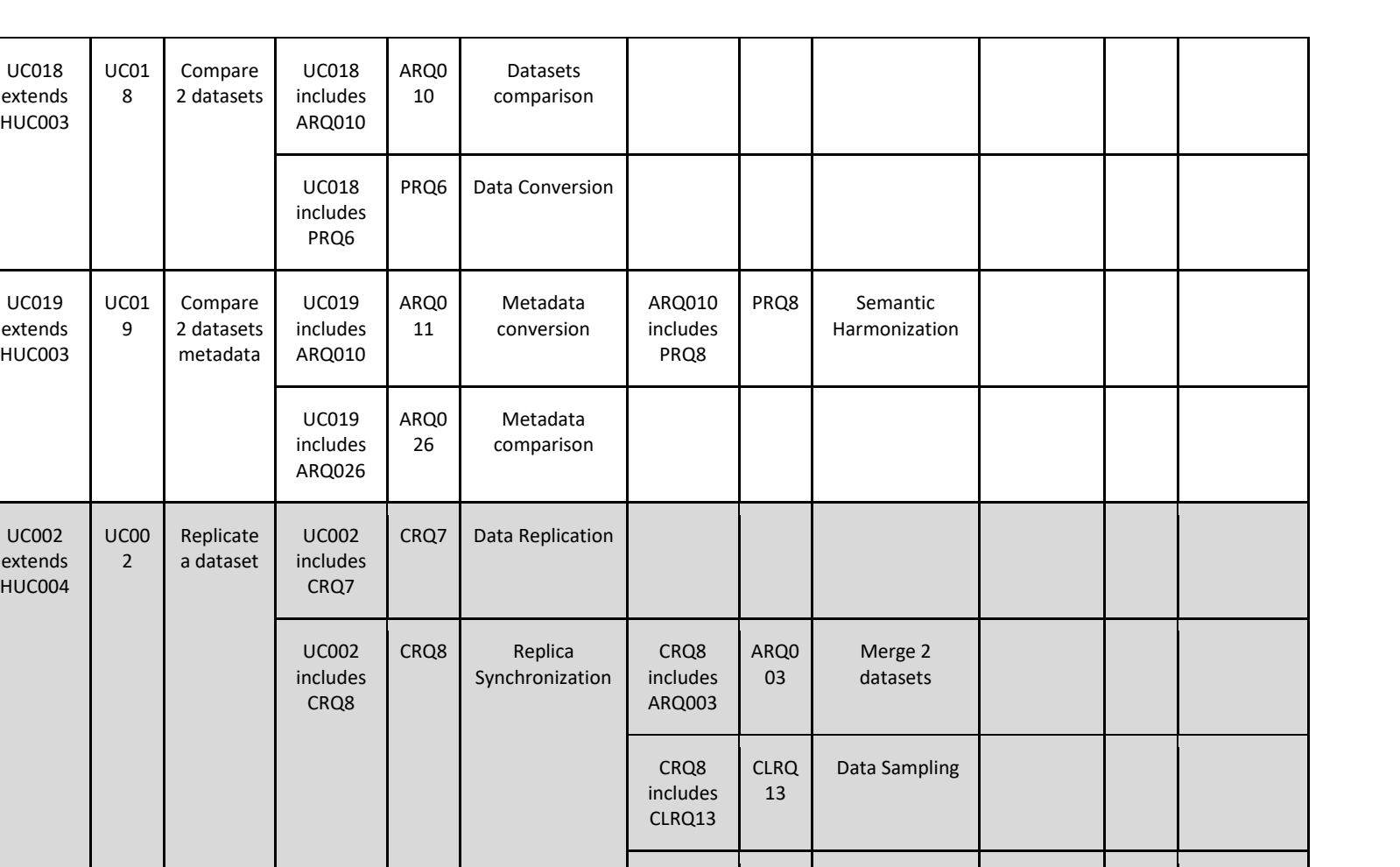

CRQ8 includes CLRQ15

CRQ6 includes CRQ4

CLRQ 15

Data Transmission

CRQ4 Data Versioning CRQ4

includes CLRQ17

CLRQ 17

Data Cataloguing

CRQ6 Data Storage

and Preservation

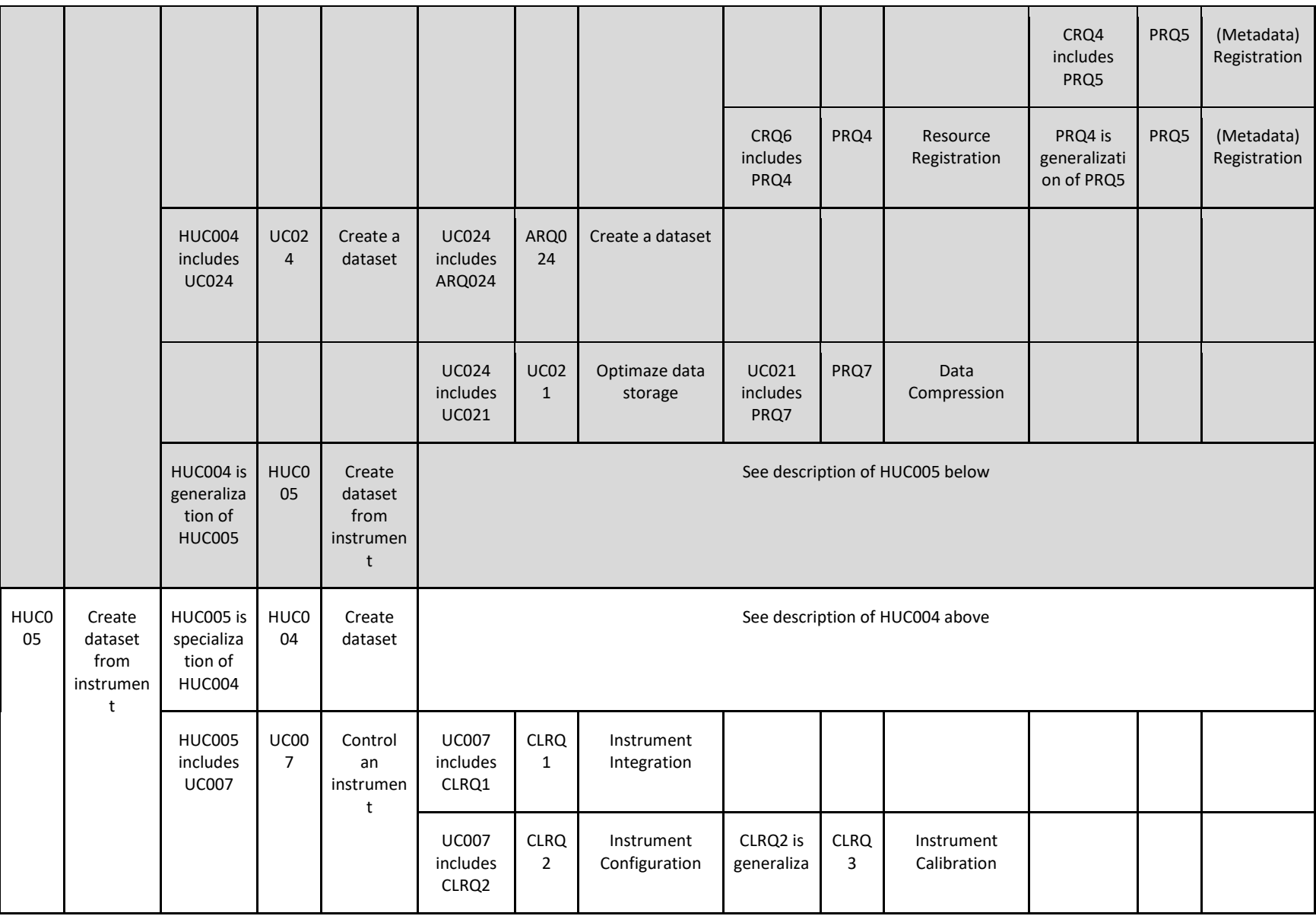

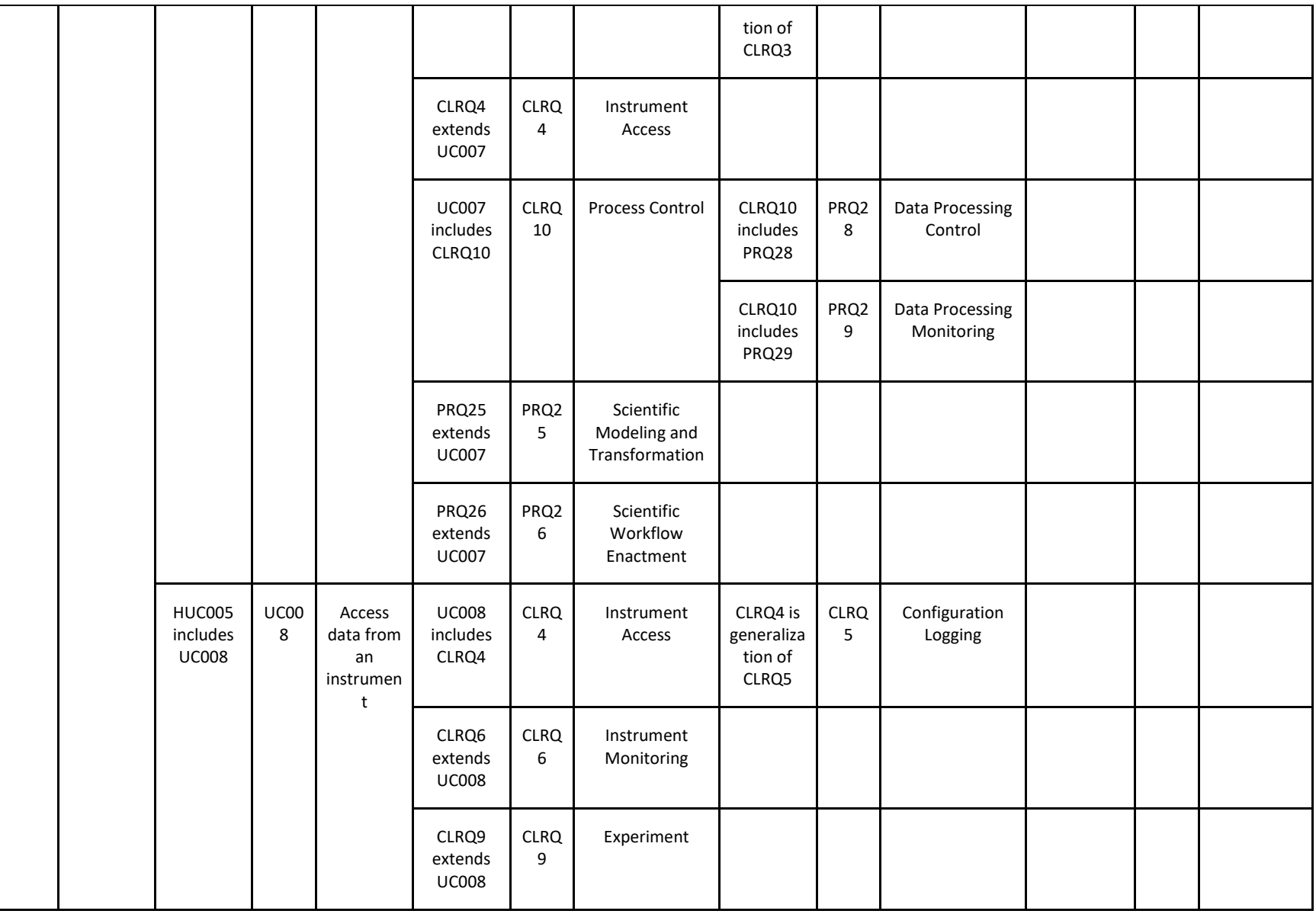

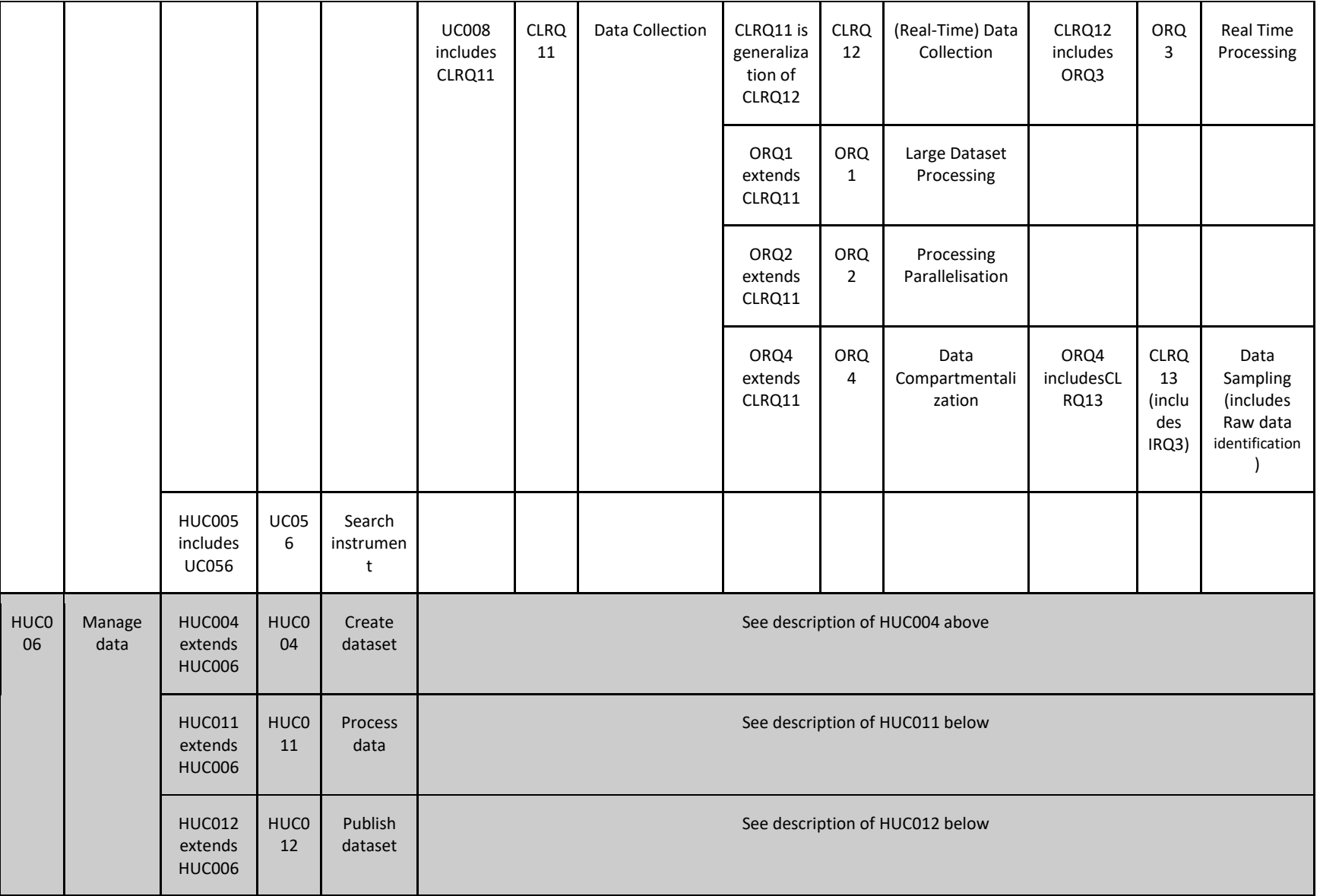
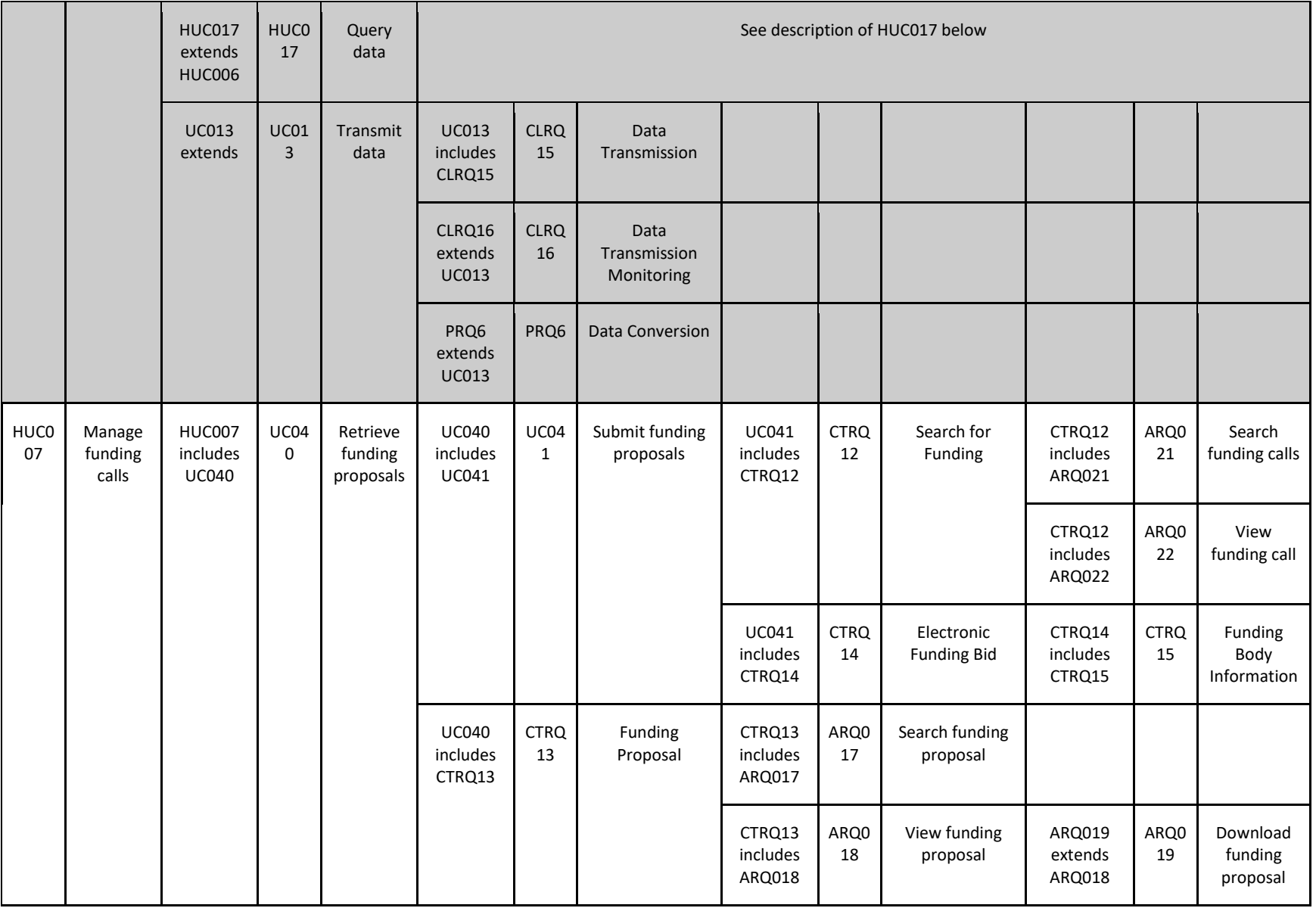

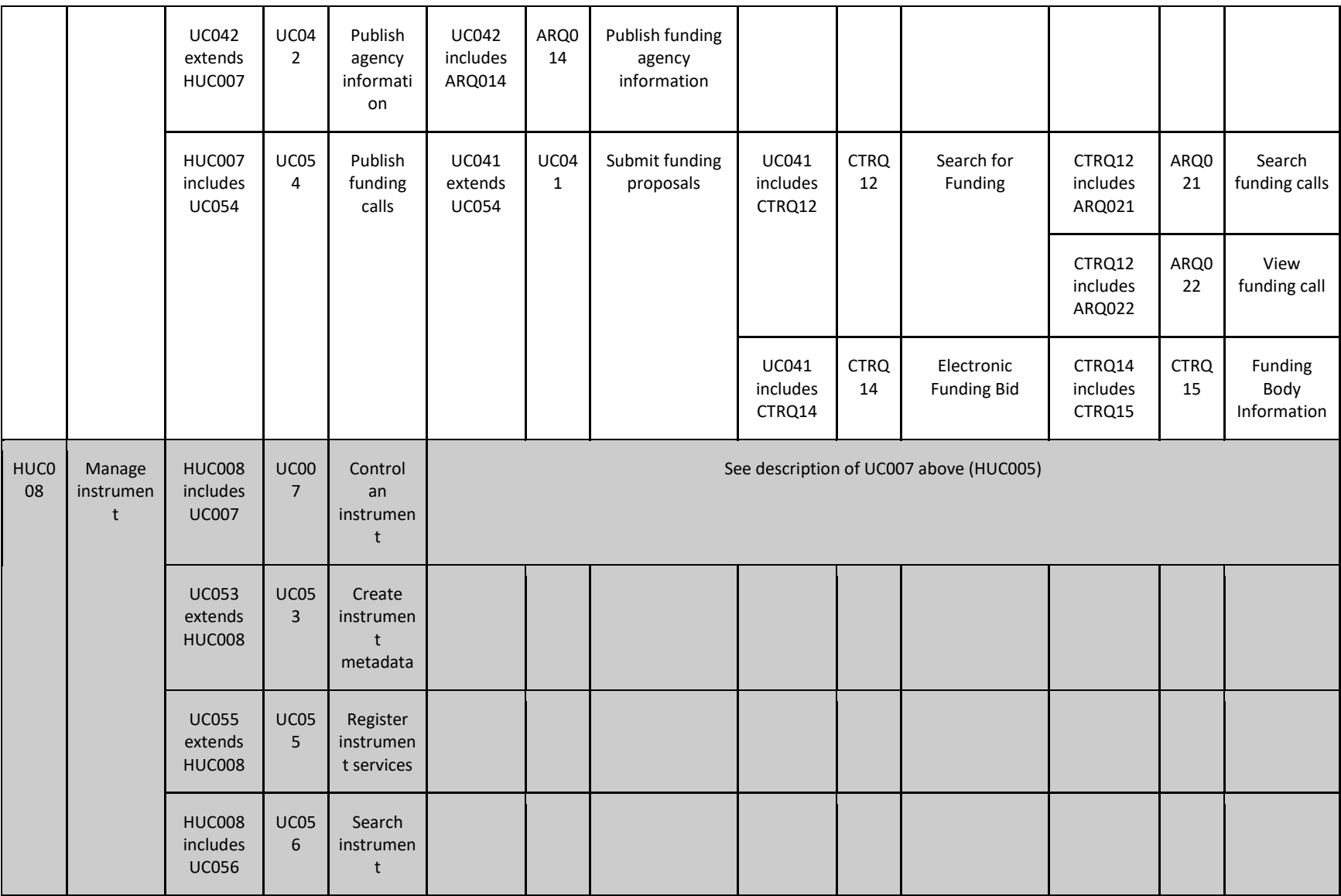

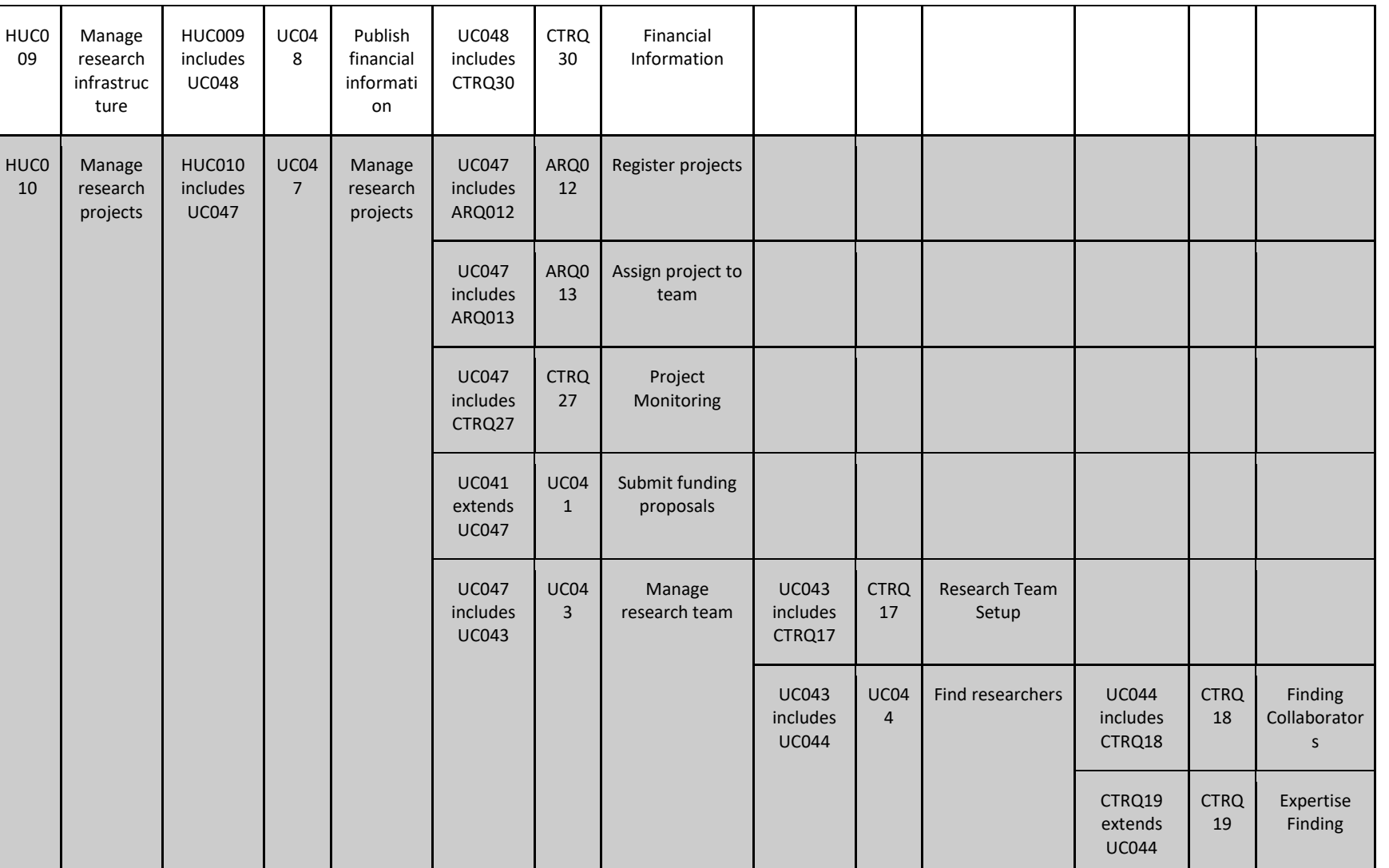

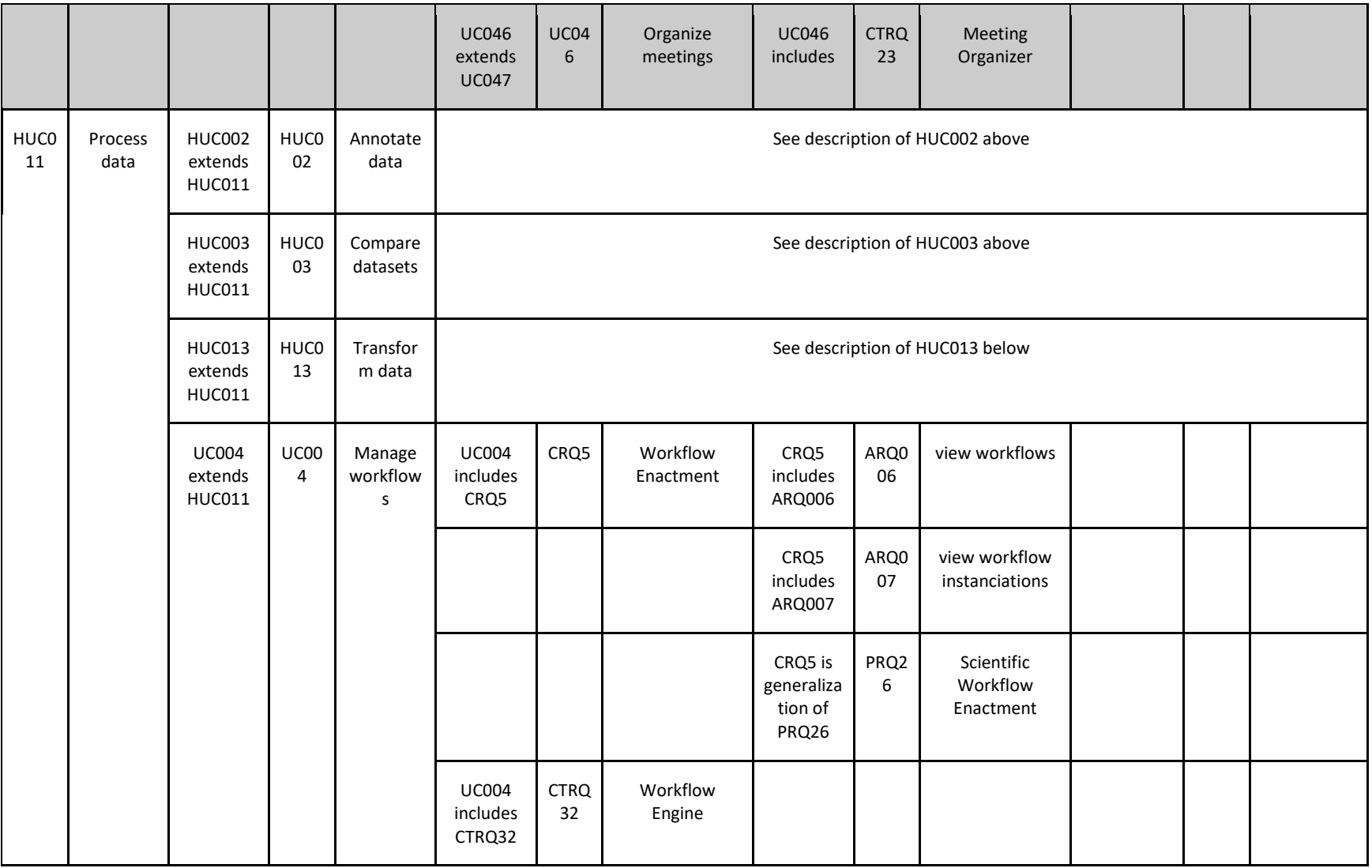

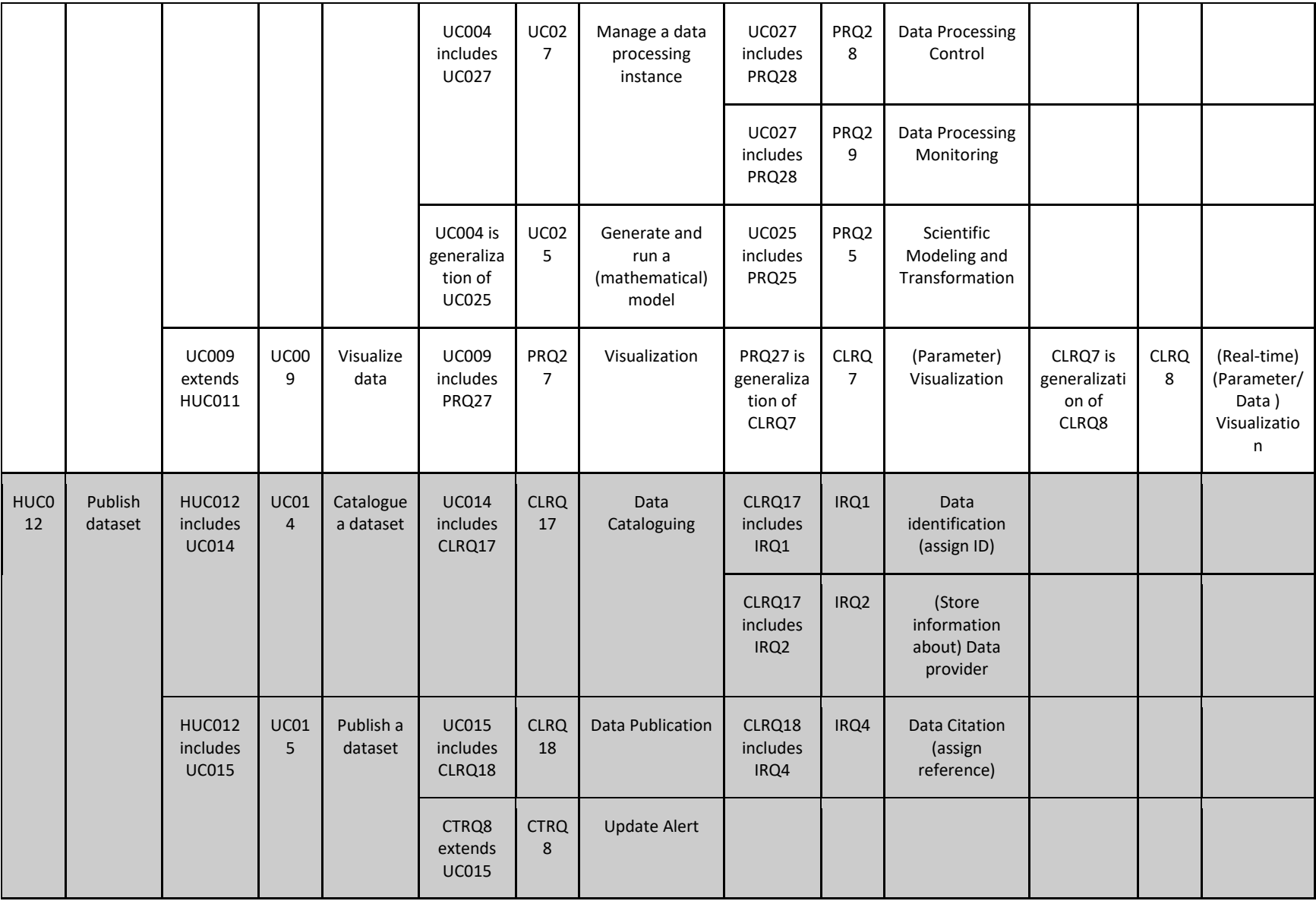

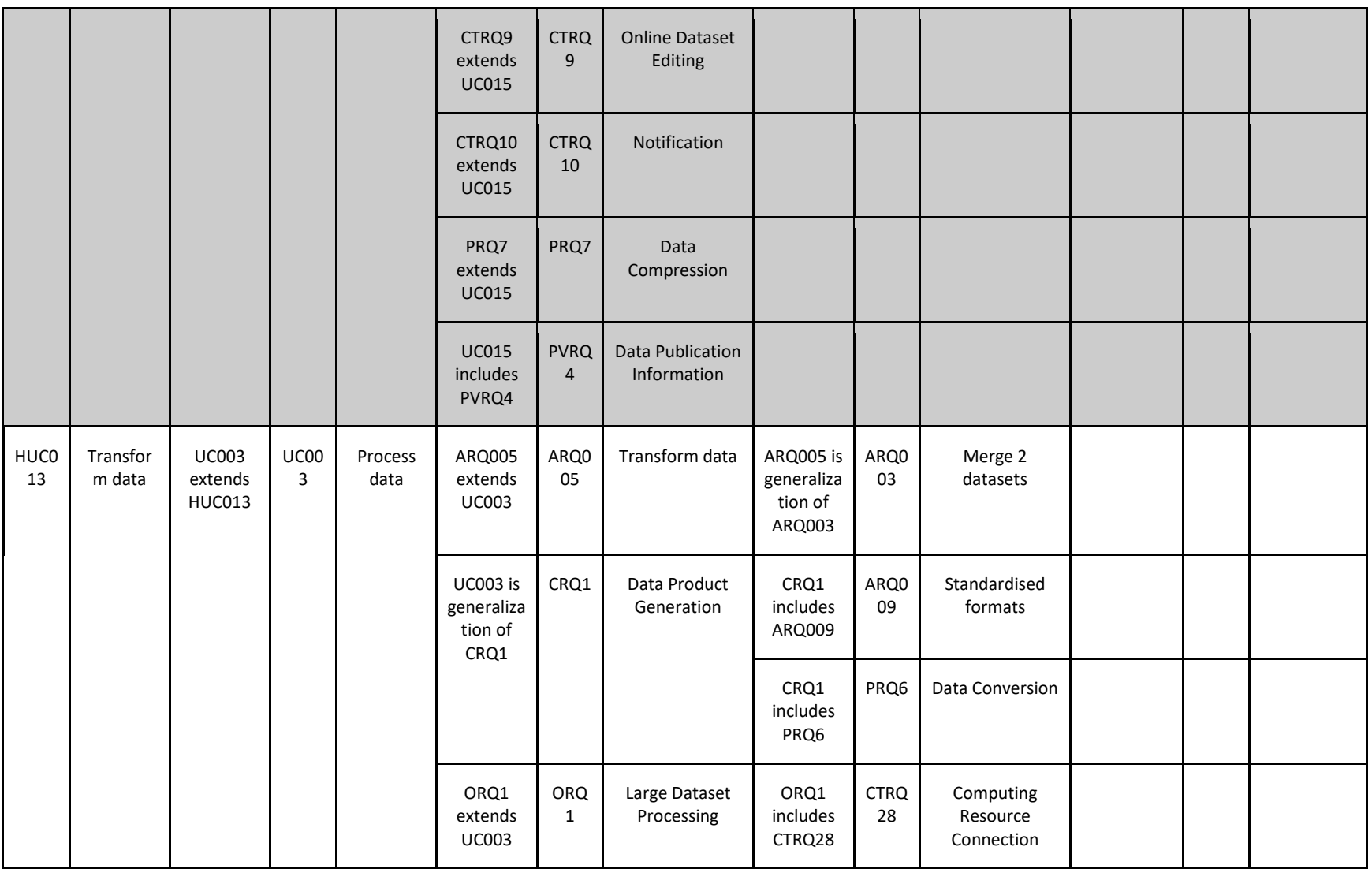

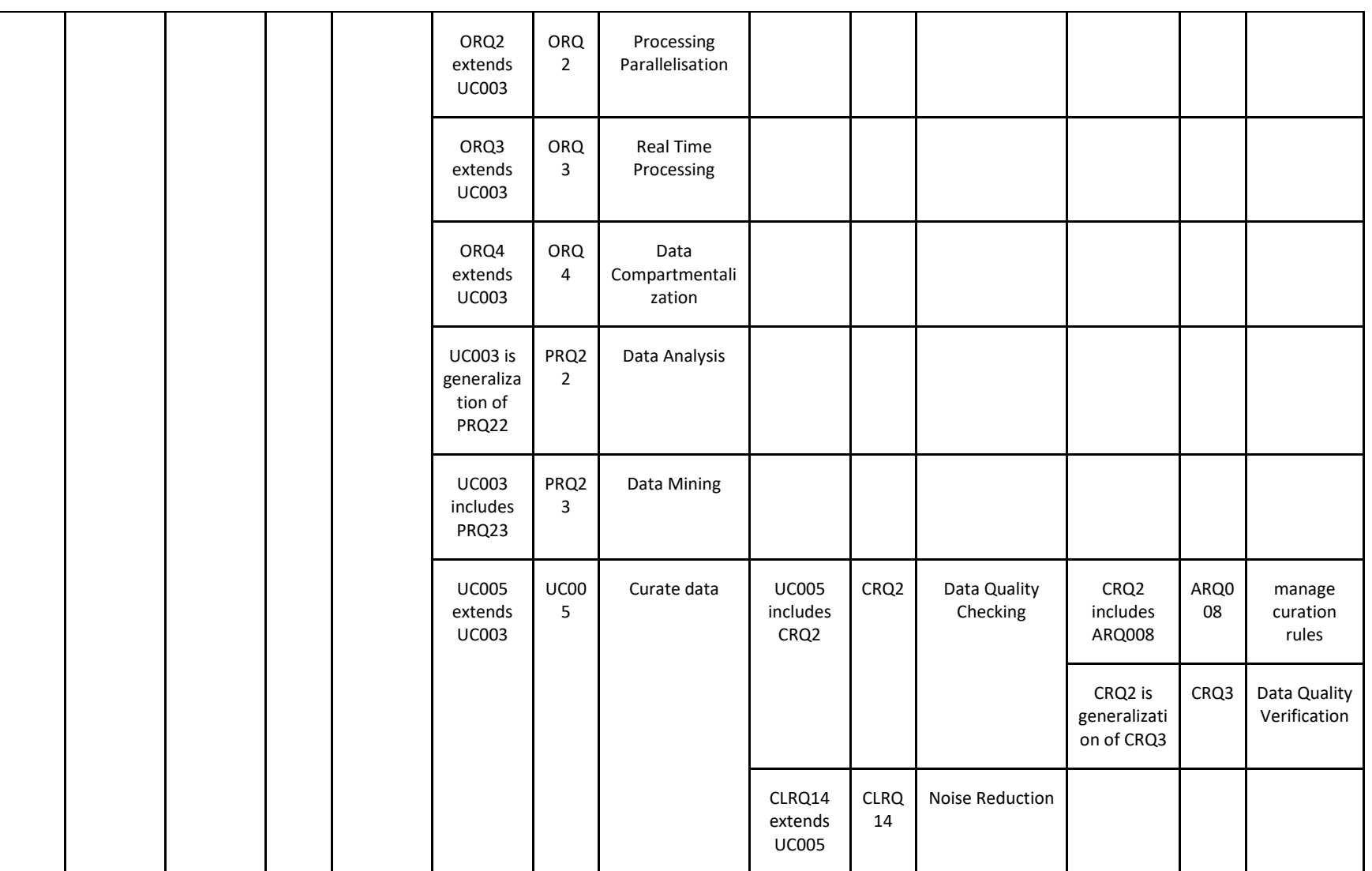

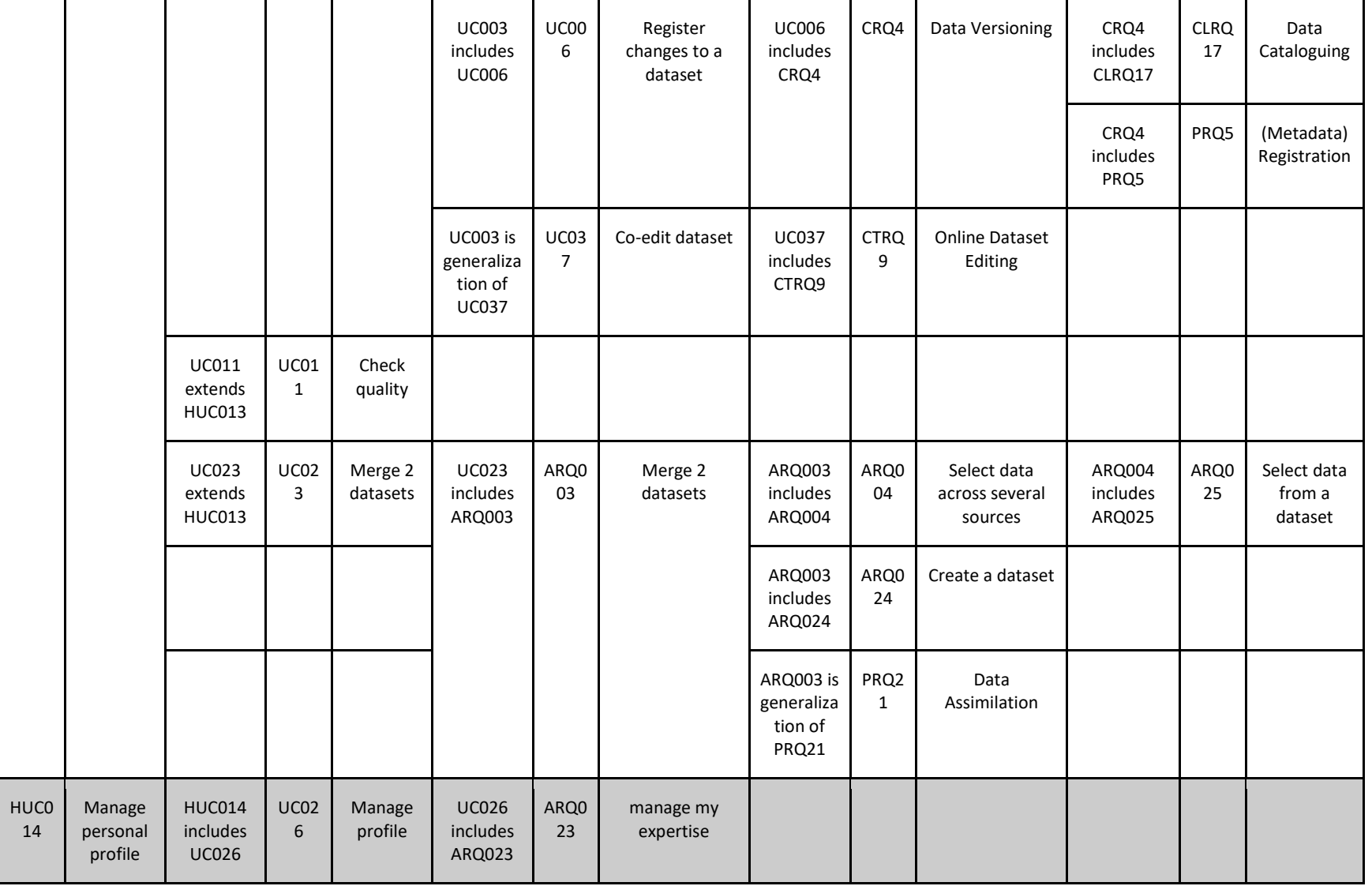

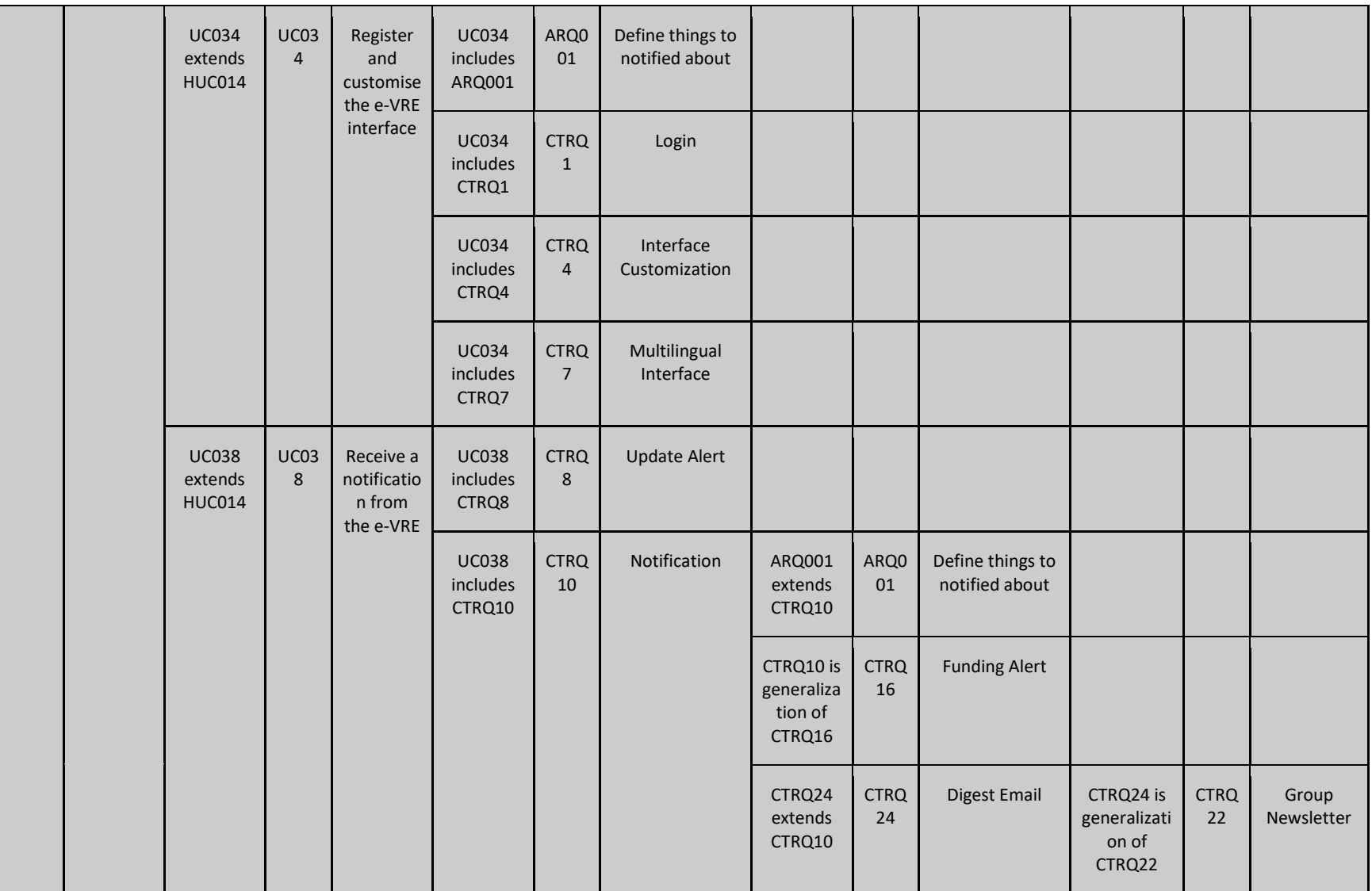

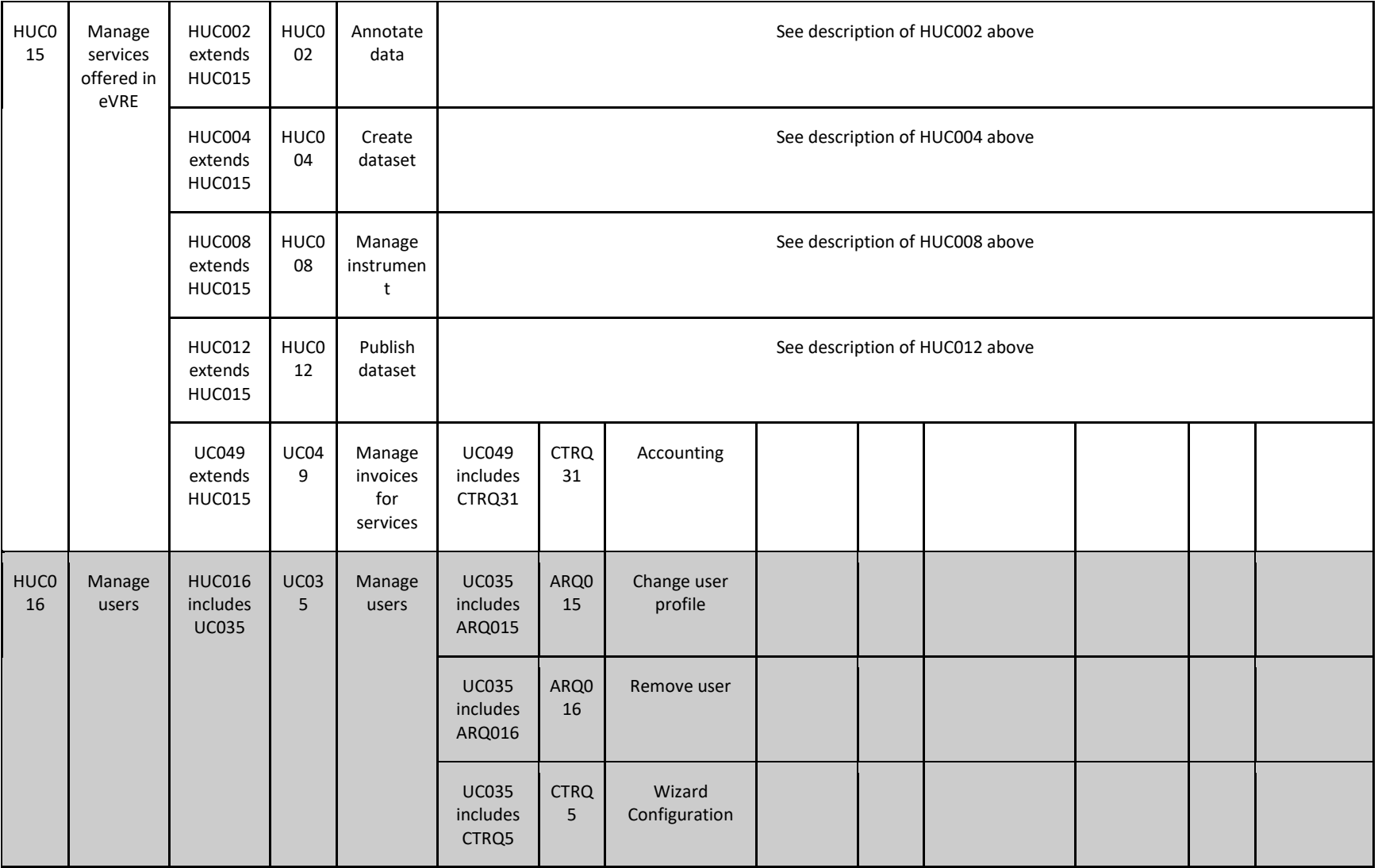

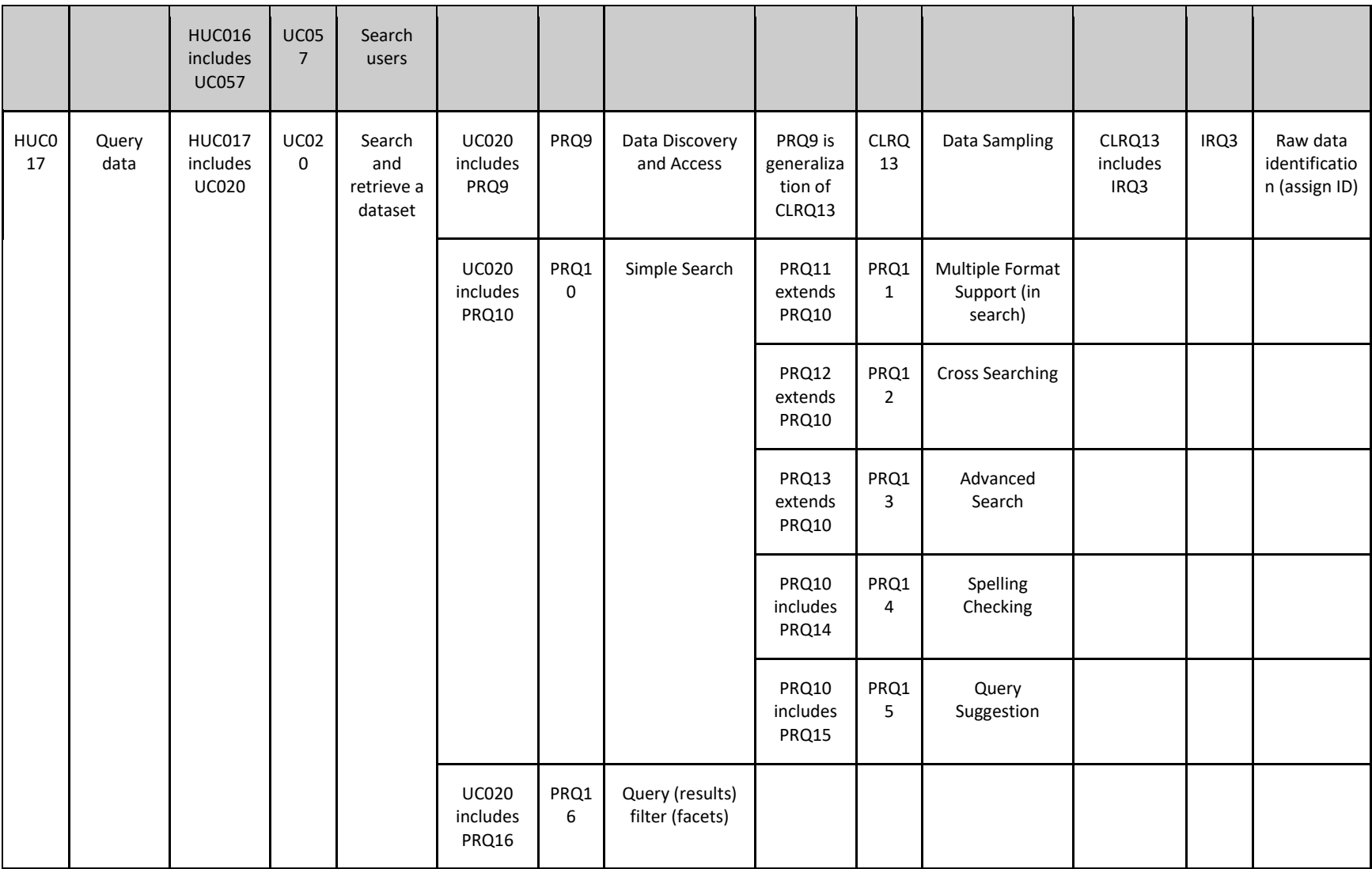

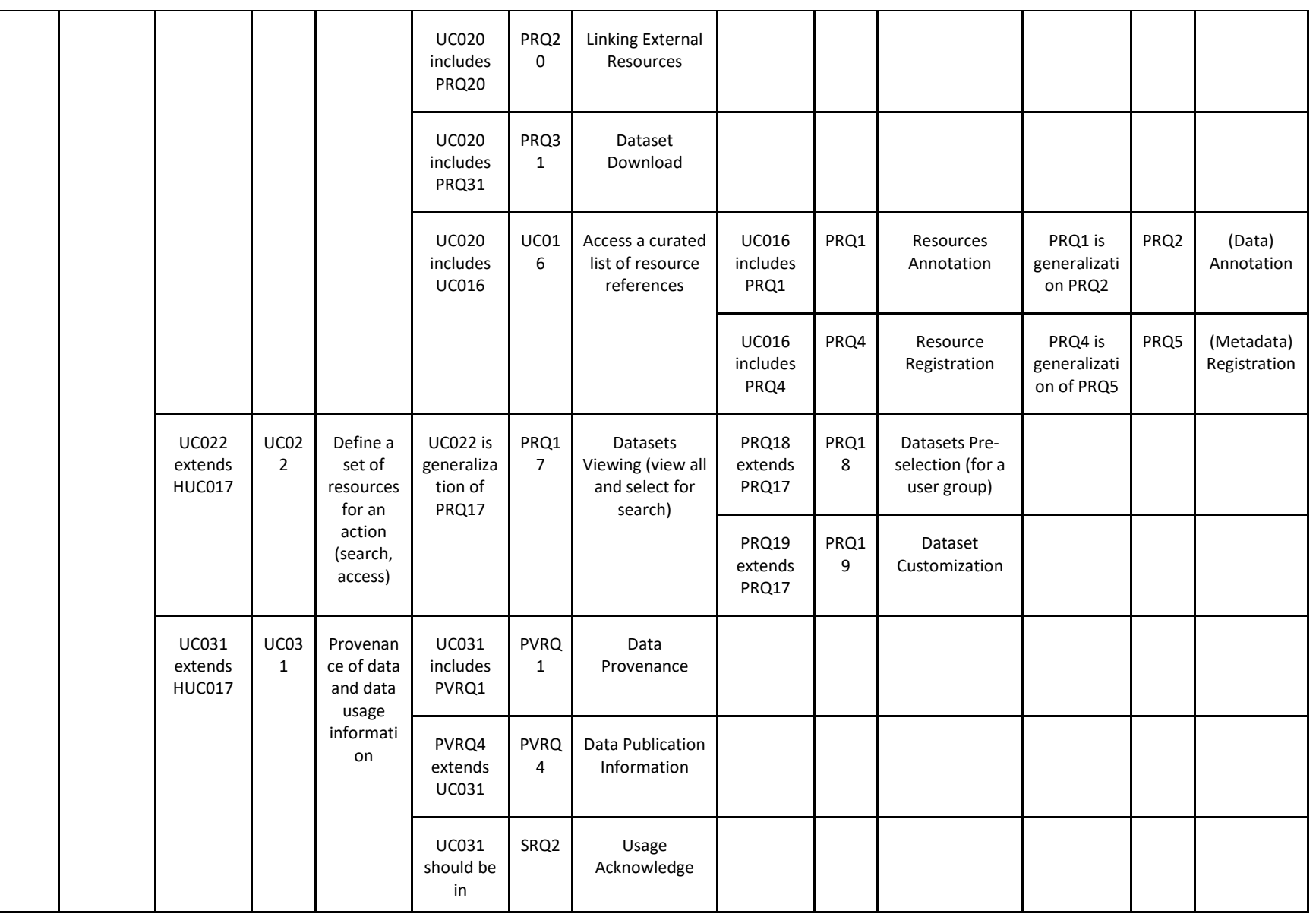

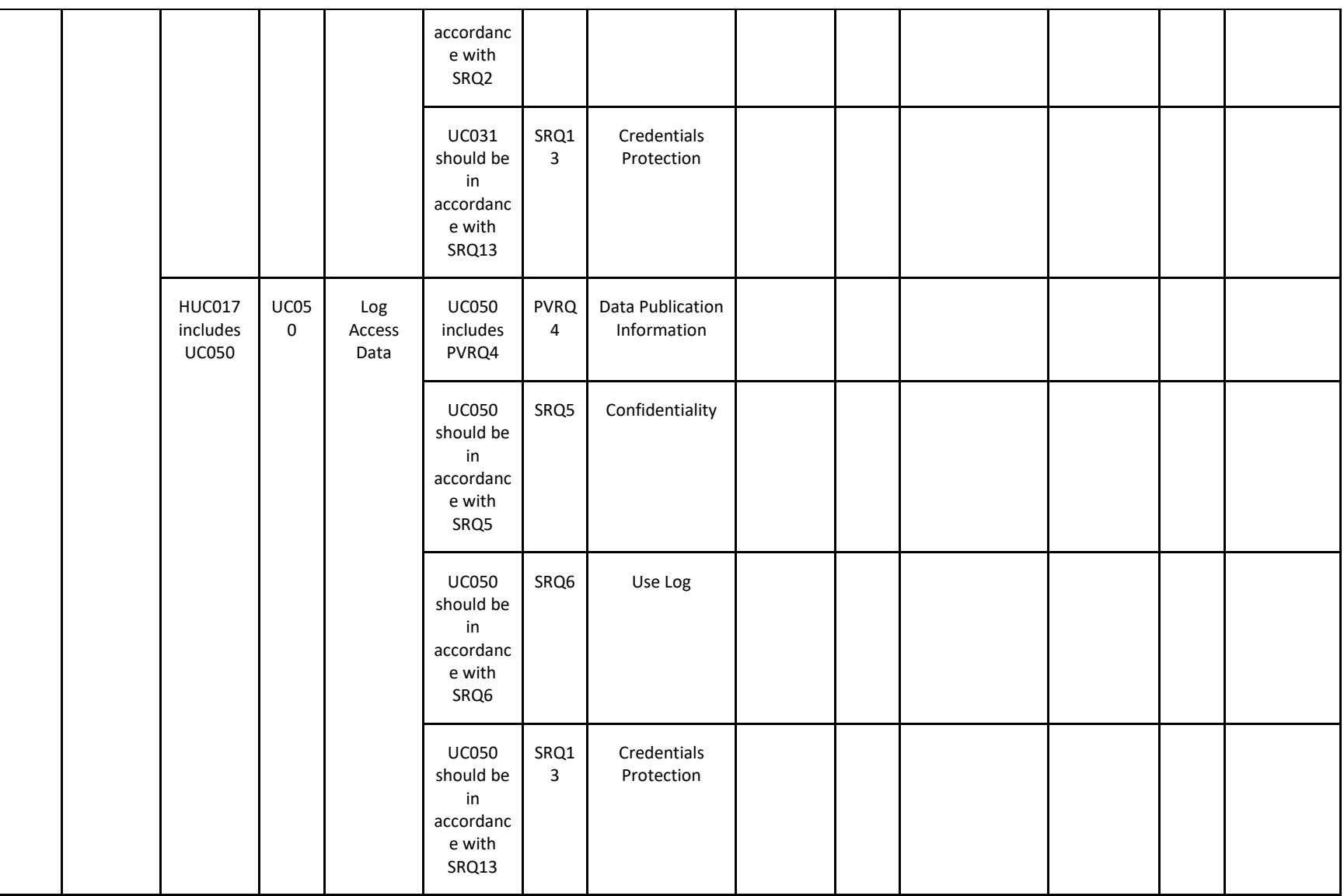

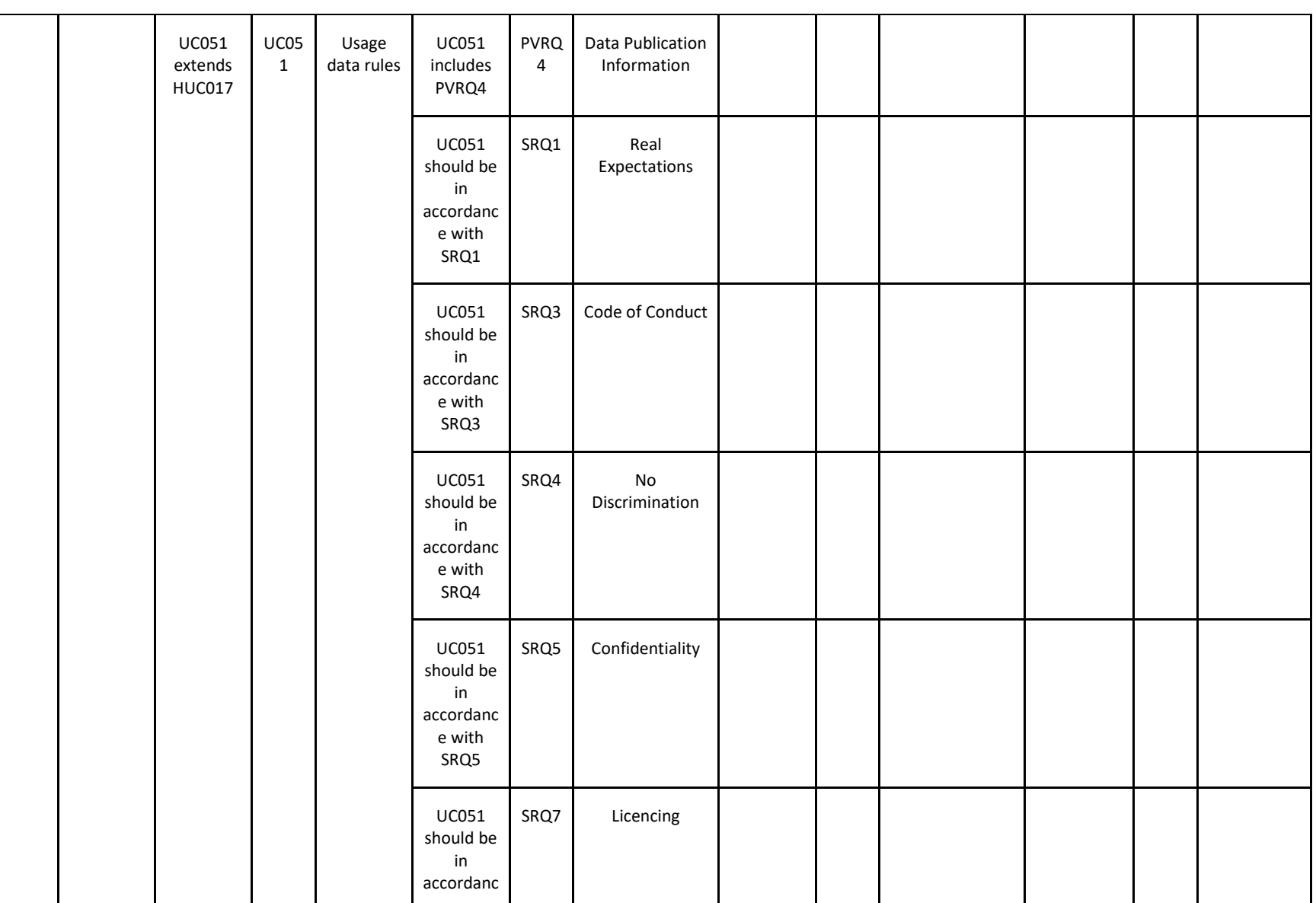

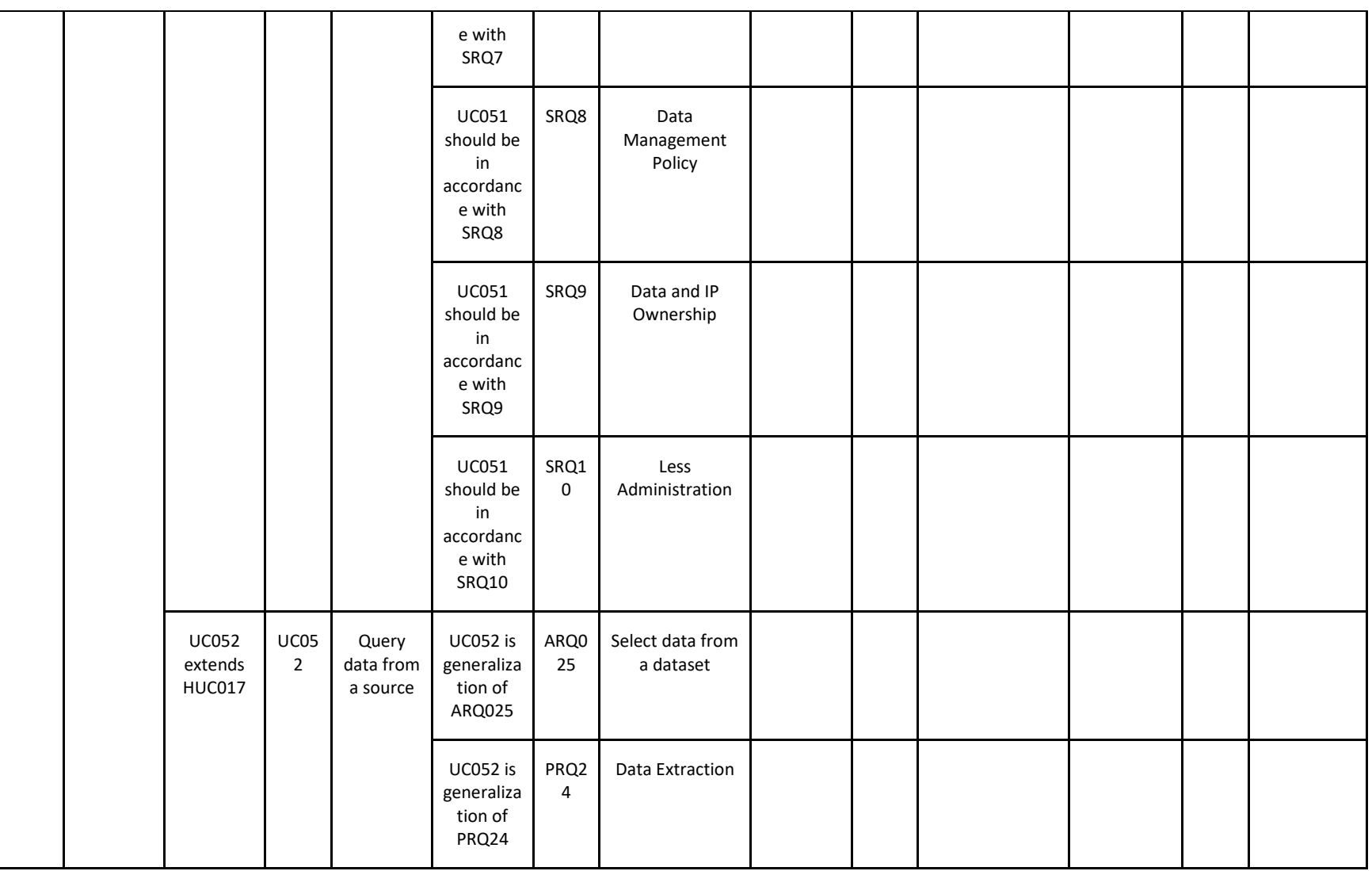

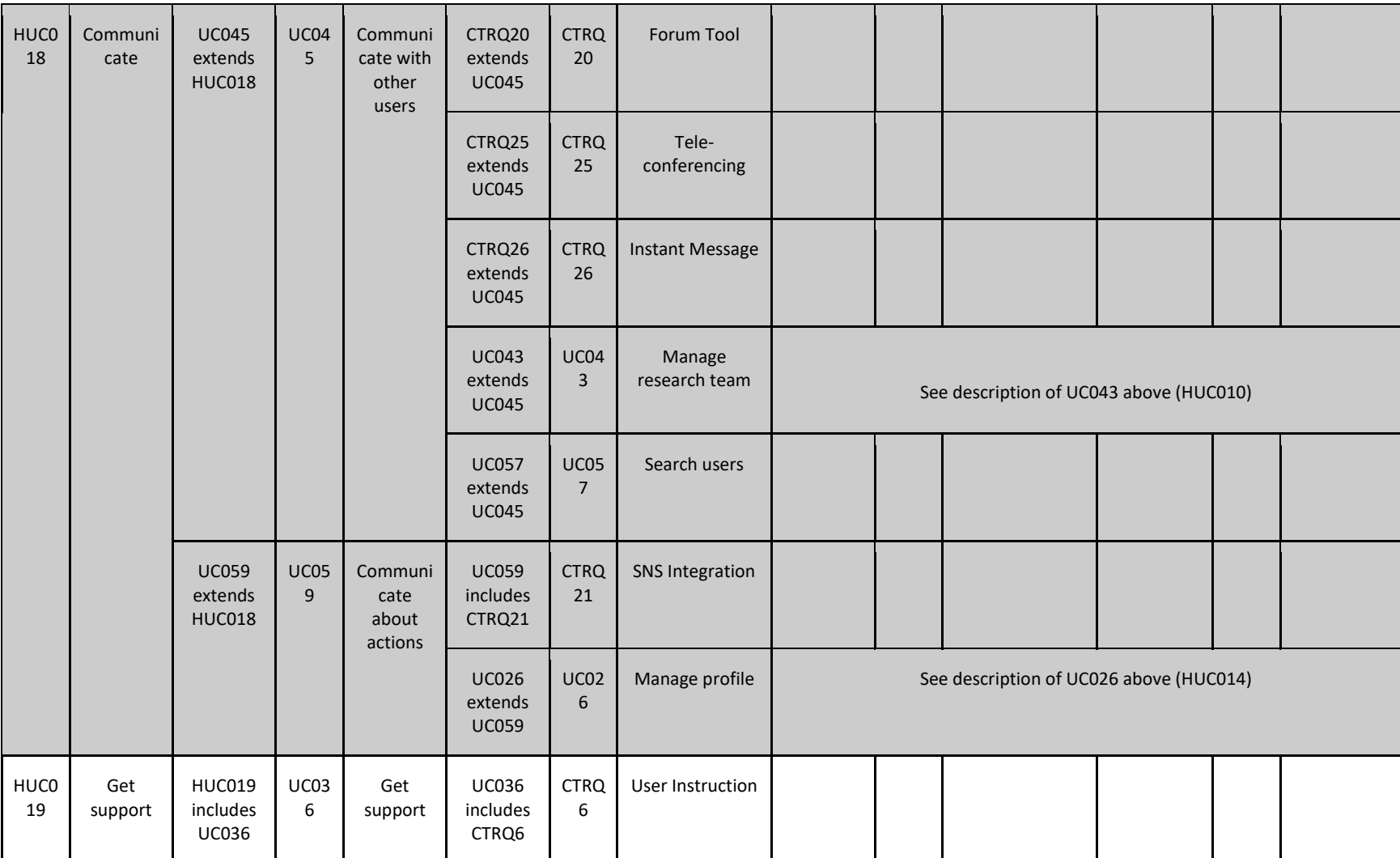